$1 - 5 - 1$  $7 - 691$ NPAKTUKYM ФАРЛАКОЛОГИИ

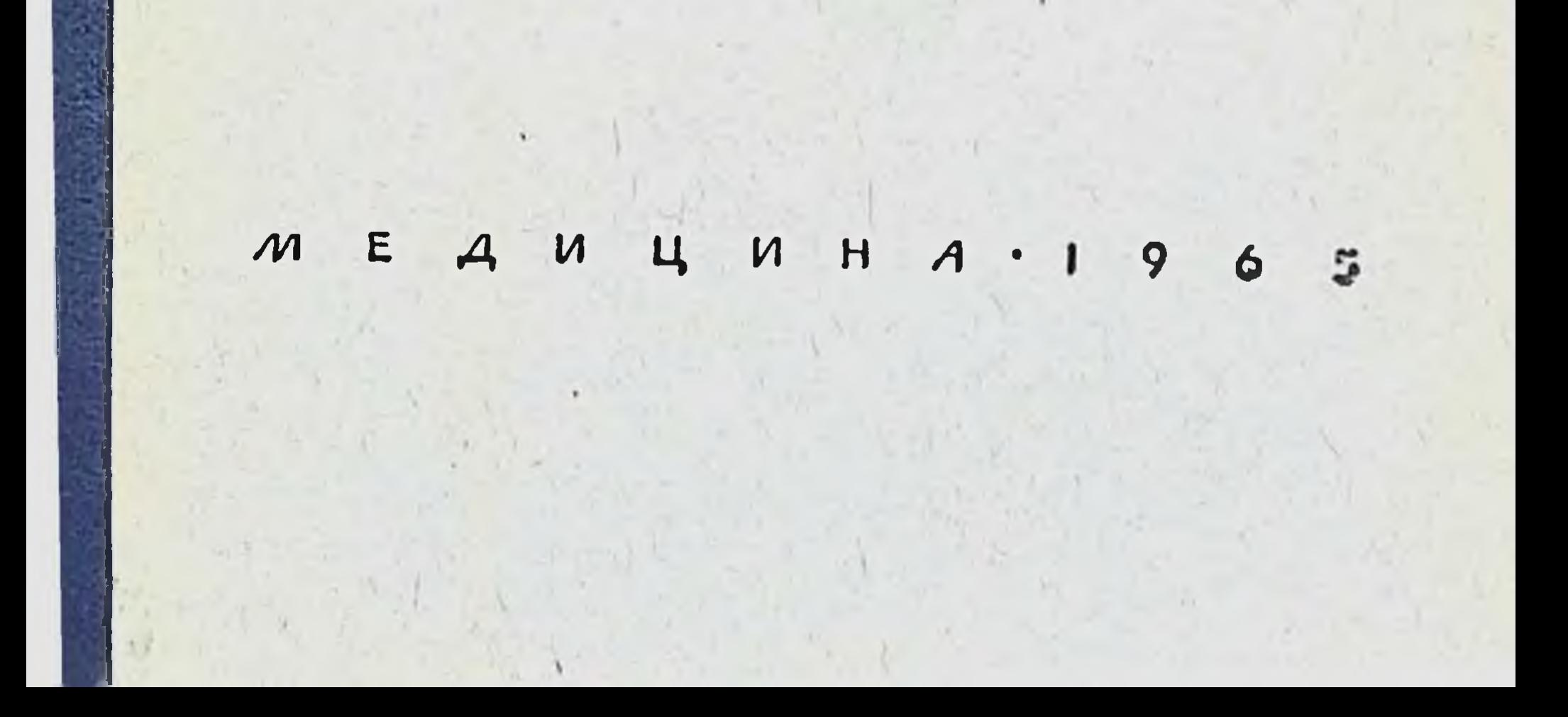

Т. Н. ТОМИЛИНА, А. Н. ПОСКАЛЕНКО, Е. И. МАЛЫГИНА, М. А. ИГНАТЬЕВА

 $G_1S_1.1.$ 

 $17 - 691$ 

# ПРАКТИКУМ ПО ФАРМАКОЛОГИИ

Под редакцией действительного члена АМН СССР проф. С. В. Аничкова

Допущено Отделом медицинских учебных заведений и кадров Министерства здравоохранения СССР в качестве учебного пособия для студентов санитарногигиенических факультетов

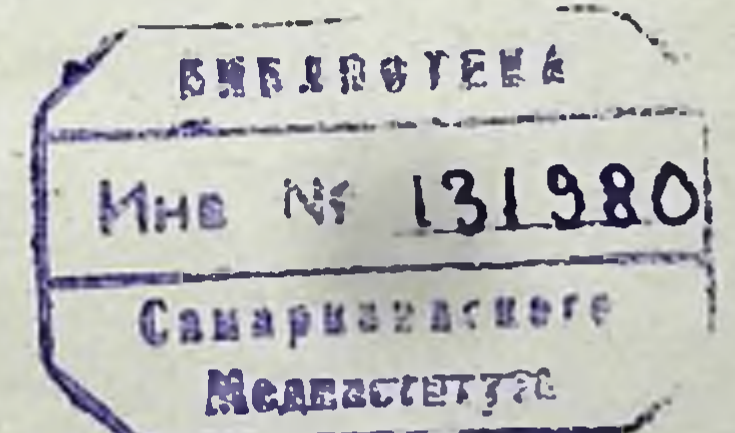

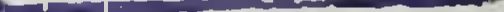

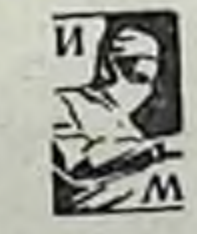

#### ИЗДАТЕЛЬСТВО «МЕДИЦИНА» **МОСКВА - 1965**

## ПРЕДИСЛОВИЕ

ä

Практикум и лекционные опыты по фармакологии содержат описание экспернментов, которые использует кафедра фармакологий Ленинградского санитарно-гигиенического медицинского института в своей педагогической работе.

Преподавание фармакологии на санитарно-гигиенических факультетах имеет целью не только ознакомить студентов с основами этого предмета, необходимыми для лечебного применения лекарственных веществ, но и научить будущего врача проводить анализ действия на организм химических агентов в широком смысле этого понятия. Этим определяется особо важная роль в курсе фармакологии экспериментальной части как в практических занятиях, так и на лекциях.

Согласно принятому на кафедре фармакологии Ленинградского санитарно-гигиенического медицинского института методу преподавания, опыты на животных, выполняемые студентами на практических занятиях и демонстрируемые на лекциях, служат не только для иллюстрации предмета, но являются главным образом способом ознакомления студентов с ходом фармакологического экспериментального анализа. Этим определяется выбор опытов и порядок их постановки. Такой метод дает возможность преподавать фармакологию как биологическую науку, теоретические достижения которой имеют широкую связь с практикой, что соответствует решению ЦК КПСС и Советского правительства о развитии биологической науки.

На практических занятиях студенты сами выполняют опыты, не требующие специальных технических навыков, и решают при этом предложенные им задачи по ме-

 $\mathbf{3}$ 

ханизму действия веществ. Ход и результаты проведенного анализа студенты записывают в протоколе опыта.

Большую роль в преподавании фармакологии на нашей кафедре играют лекционные опыты. Мы стремимся поставить их таким образом, чтобы они служили стержнем всей лекции. Обсуждение хода опытов и изложение выводов, которые следуют из экспериментального анализа действия фармакологических веществ, составляют основное содержание лекций. Как известно, такая форма лекций, основанных на опытах, была блестяще использована И. П. Павловым.

Мы далеки от мысли, что в педагогической работе нам удастся достигнуть совершенства, которым отличались лекции великого физиолога. Однако наш опыт показывает, что те разделы курса, которые можно построить на основе экспериментов, лучше и глубже усваиваются студентами и при этом достигается главная наша задача - вовлечь будущих врачей в ход научноисследовательской мысли.

Принятые на кафедре фармакологии Ленинградского санитарно-гигиенического медицинского института методы преподавания и комплекс опытов, выполняемых на практических занятиях и лекциях, являются результатом многолетней методической работы кафедры, в которой участвовал весь ее коллектив. Следует указать, что при составлении пособия был использован также труд бывших сотрудников кафедры, принимавших участие в методической разработке и постановке опытов. Кафедра с благодарностью отмечает методическую работу проф. М. Л. Беленького, проф. А. А. Белоус, доцентов Т. А. Мельниковой, Ю. Н. Стройкова, М. А. Гребенкиной, старшего научного сотрудника А. А. Петропавловской, ассистента А. Е. Александровой.

Первое издание практикума было выпущено институтом в 1959 г. для использования в самом институте. В настоящем издании, выпускаемом издательством «Медицина», книга значительно переработана. Добавлено описание новых опытов, введенных за истекшее время в преподавание. Действительный член АМН СССР проф. С. В. Аничков

## Часть І

## ОБЩАЯ РЕЦЕПТУРА И ТЕХНОЛОГИЯ ЛЕКАРСТВЕННЫХ ФОРМ'

#### **ВВЕДЕНИЕ**

Рецептура. Рецептурой называется раздел лекарствоведения, излагающий правила прописывания и изготовления лекарств.

К лекарственным средствам относят вещества, которые при назначении в определенных дозах воздействуют на организм, способствуя устранению или предупреждению болезненных процессов.

Получаются лекарственные вещества в результате обработки минерального, животного или растительного сырья, путем синтеза, а также в результате жизнедеятельности некоторых микробов.

Лекарственные препараты растительного происхождения, неполностью очищенные от балластных веществ, называются галеновыми.

К новогаленовым препаратам относят стойкие вытяжки из растительного сырья, максимально очищенные от балластных веществ и содержащие совокупность действующих веществ.

Под лекарством, или лекарственной формой, подразумевают удобную для приема форму, в которой прописывается лекарственное вещество.

Лекарственные вещества могут быть назначены в различных лекарственных формах, которые в зависимости от консистенции подразделяются на твердые, жидкие и мягкие.

1 Дано краткое изложение, подробнее см. В. П. Калашников. Руководство по рецептуре. Л., 1954; П. Э. Розенцвейг. Технология лекарственных форм. М., 1962.

По способу применения различают лекарства для наружного, внутрениего употребления, впрыскиваний, ингаляций.

Фармакопея. Фармакопеей называется специальный сборник, в который включены наиболее ценные, оправдавшие себя на практике, лекарственные средства. В настоящее время мы пользуемся девятым изданием Государственной фармакопен СССР (ГФІХ).

Государственная фармакопея СССР имеет законодательный характер. Приведенные в ней общегосударственные стандарты и обязательные положения, пормирующие качество лекарственных средств, являются обядля всех предприятий и учреждений зательными Советского Союза, изготавливающих лекарственные препараты. Кроме того, в Фармакопее указаны химические и бнологические методы колнчественного определения составных частей лекарства и их доброкачественности; приведены списки ядовитых (список А) и сильнодействующих (список Б) лекарственных средств; высшие разовые и суточные дозы; условия хранения препаратов и способы изготовления лекарственных форм и другой справочный материал.

Лекарственные препараты, включенные в Фармакопею, называются официнальными (от officina - аптека), или фармакопейными. Лекарства, изготовленные не по фармакопейным прописям, а по предписанию врача, называются магистральными (от magister - учитель).

Аптека. Аптека (в переводе с греческого - склад, кладовая) - учреждение для хранения лекарственных материалов и препаратов, а также изготовления и отпуска лекарств как по рецептам врачей, так и без рецептов. Кроме того, аптека отпускает населению предметы санитарин и гигиены, ухода за больными, минеральные воды, дезинфицирующие и дезинсекционные средства, • перевязочный магериал и другие медицинские товары.

Лекарства, отпускаемые из аптеки, надлежащим образом упаковываются и снабжаются соответствующими этикетками — «яд», «перед употреблением взбалтывать», «хранить в прохладном месте» и т. д. Рецепт. Рецептом называется письменное обращение врача в аптеку о приготовлении лекарства с указанием, как этим лекарством должен пользоваться больной.

#### Правила выписывания рецептов на лекарства для амбулаторных больных 1

1. Рецепты должны выписываться разборчиво и четко на форменных бланках единого образца, желательно отпечатанных типографским способом (см. стр. 9).

2. На одном рецептурном бланке прописывается только одно лекарство, содержащее ядовитое вещество, и не более двух лекарств в остальных случаях.

3. Рецепты выписываются чернилами, исправления в рецептах не допускаются.

4. При необходимости экстренного отпуска лекарства больному врач пишет на видном месте рецепта вверху бланка: Cito (быстро!) или Statim (немедленно!).

5. На всех без исключения рецептах должны иметься следующие обязательные обозначения, последовательно:

а) штамп меднцинского учреждения с обозначением адреса учреждения и номера телефона (на рецепте частнопрактикующего врача указывается фамилия, домашний адрес врача и его номер телефона);

б) инициалы и фамилия больного (для детей и лиц старше 60 лет указывается возраст больного);

в) дата выдачи рецепта (число, месяц, год);

г) фамилия и иннциалы врача (разборчиво) или штампик с обозначением его фамилии;

д) состав лекарства, т. е. латинское наименование ингредиентов и их количество. Сокращение обозначений близких по наименованию ингредиентов, не позволяющих установить, какое именно лекарственное средство прописано, не допускается;

е) обозначение лекарственной формы и другие указания фармацевту (по принятому сокращению);

ж) способ применения лекарства (на русском или местном языке). При этом запрещается ограничиваться общими указаниями «внутреннее», «известно» и т. д., а необходимо указать способ применения с обозначени-

ем дозы и, в необходимых, случаях, времени приема. Например: «По одной таблетке 3 раза в день за 1/4 часа до еды» и т. д.;

з) личная подпись врача.

1 Выписка из приложения к приказу по Министерству здравоохранения СССР от 21 января 1959 г. № 24.

6. Рецепты на лекарства, содержащие ядовитые вещества списка А (и этиловый спирт), должны иметь кроме обозначений, перечисленных в п. 5, печать медицинского учреждення (круглую или треугольную) или личную печать врача, если рецепт выписывается частнопрактикующим врачом. Рецепты на лекарства, в состав которых входят наркотические вещества, оформляются, согласно особым указанням Министерства здравоохранения СССР.

7. При необходимости повторить больному выписанное лекарство врач обязан указать об этом в рецепте (Repetatur!) на видном месте, скрепив эту надпись своей подписью. При выписывании копин рецепта (CHINAтуры) это указание заверяется подписью рецептара аптеки. Для повторения лекарства, содержащего наркотическое вещество или этиловый спирт, врач должен выписать больному новый рецепт.

8. Прописывая ядовитое или сильнодействующее вещество в дозе, превышающей высший однократный прием, врач обязан написать дозу этого вещества прописыю и поставить восклицательный знак. При несоблюдении врачом этого требования фармацевт аптеки обязан уточнить у врача дозу по телефону или письменно (в запечатанном конверте) и лишь после получения ответа отпустить прописанное лекарство в соответствующей дозировке. В случае невозможности по той или иной причине объясниться с врачом прописанное лекарственное средство отпускается в половине той дозы, которая установлена как высшая.

9. Рецепт на лекарство, содержащее ядовитое или сильнодействующее вещество, действителен не более 30. дней со дня его выдачи. По истечении указанного срока рецепт считается недействительным и аптекой не принимается.

10. Врач несет личную ответственность за неправильно выписанный им рецепт.

11. Рецепт, не отвечающий хотя бы одному из требований настоящих правил или содержащий несовместимые лекарственные вещества, считается недействительным и лекарство по нему не изготовляется; врач, выдавший такой рецепт, или главный врач лечебного учреждения обязаны обеспечить своевременное возобновление требуемого для больного рецепта.

12. При поступлении в аптеку неправильно выписанного рецепта с него снимается копия в двух экземплярах. Подлинник с рецепта погашается аптекой отметкой на рецепте «Рецепт недействителен» и возвращается больному. Один экземпляр копин немедленно направляют главному врачу лечебного учреждения, откуда поступил рецепт, или руководителю местного органа здравоохранения в случае выдачи рецепта средним медицииским персоналом или частнопрактикующим врачом. Второй экземпляр копии хранится в аптеке отдельно от прочих документов в течение 1 года.

13. Органы здравоохранения и руководители медицинских учреждений обязаны во всех случаях выписывания рецептов с нарушением настоящих правил принимать строгие меры воздействия к виновным в **ЭТОМ** лицам.

Образец рецептурного бланка

(размер бланка 85×150 мм)

Штамп медицинского учреждения

Ф. н. о. и возраст больного.  $\cdots$ Дата . . . Ф. н. о. врача  $\mathbf{r} = \mathbf{r} + \mathbf{r}$ 

Rp.

Место  $J.7 \Omega$ таксировки

#### М. П.

Подпись врача\_

#### Дополнительные объяснения

Наименование лекарственных веществ в рецепте пишут на латинском языке в родительном падеже. Пропись каждого вещества начинается с новой строки и с большой буквы. В медико-фармацевтической практике для обозначения доз принята метрическая система мер; за единицу веса принимается грамм (1,0), за единицу объема-МИЛЛИЛИТР (1 МЛ).

Вещества, биологическая активность которых выражается и стандартизуется в условных единицах действия, выписываются в этих единицах с обязательным обозначением - ЕД (единица действия).

Если несколько веществ выписываются в одинаковых дозах, то доза указывается только после названия последнего из них, причем перед обозначением количества пишут апа (aa), что значит «поровну».

Входящие в лекарство ингредненты выписываются последовательно, по степени их важности:

на первом месте ставят основное лекарственное вещество-basis, которое обусловливает главное действие лекарства;

на втором месте указывают вспомогательное вещество - adjuvans, дополняющее или усиливающее действие базисного вещества, или ослабляющее его побочные эффекты;

третье место занимает вещество, исправляющее вкус или запах лекарства - corrigens;

последнее место отводят веществу, не имеющему лечебного значения, прописываемому с целью придания лекарству определенной формы - constituens.

Полная форма рецепта необязательна. Рецепт может содержать только одно лекарственное вещество; в таком случае он носит название простого рецепта. Если рецепт содержит два или более ингредиентов, он называется сложным. В соответствии с этим называются и лекарства - простыми и сложными.

В рецептах допускаются сокращения обозначений лекарственных форм и указаний фармацевту.

Принятые в рецептурной практике сокращения

amp. - ampulla caps. - capsula

10

ампула капсула

cort. - cortex кора дай, пусть будет дано D. — Da. Detur  $d. - dosis$ доза отвар dec. — decoctum дай таких доз, пусть бу-D. t. d.-Dentur tales doдет выдано таких доз ses дай и обозначь DS. - Da. Signa

emuls. - emulsio extr. - extractum  $f = \text{flat}$  $fol. - folium$ gtt. — gutta<br>hb. — herba in caps. gelat. - in capsulis gelatinosis  $\inf$   $-$  infusum  $\lim$   $-$  linimentum lig. - liquor  $M.$  — misce MDS. - Misce. Da. Signa M.f. - Misce fiat

M.f. pulv. - Misce liat pulvis ol. - oleum  $pulv. — pulvis$ q.s. - quantum satis  $rad. - radius$ Rp. - Recipe rhiz. - rhizoma sem. - semen S. - Signa. Signetur

sol. - solutio  $sp. - species$ suppos. - suppositoria  $t. - talis; tales$ tab. — tabuletta  $t$ -ra — tinctura  $tub. - tuber$  $ung. - unguentum$ 

эмульсия экстракт сделай, пусть будет сделано ЛИСТ капля трава в желатиновых капсулах настой жидкая мазь ЖИДКОСТЬ смешай смешай, дай, обозначь смешай, пусть будет сделано смешай, чтобы получился порошок масло порошок сколько нужно корень **ВОЗЬМИ** корневище семя обозначь, пусть будет обозначено раствор сбор суппозитории такой, такие таблетка настойка клубень мазь

Технология лекарственных форм. Технология - учение об изготовлении (от греч. «techne» умение, искусство и «logos» - учение) лекарств. В данной главе при разборе различных лекарственных форм будут даны краткие сведения по их изготовлению.

## Тема 1. ТВЕРДЫЕ ЛЕКАРСТВЕННЫЕ ФОРМЫ

К первому занятию по общей рецептуре и технологии лекарственных форм студенты должны прочитать введение (стр. 5), краткую характеристику твердых лекарственных форм и методические указания по технике их изготовления (стр. 13 и 22).

#### План занятия

I. Ознакомиться с оснащением рабочего стола и номером задания, которое надо выполнить <sup>1</sup>. Знать назначение аптечного оборудования и правила обращения с ним.

#### Оснащение рабочего стола

1. Штангласы с лекарственными веществами.

2. Весы аптечные (ручные) и весы Мора.

3. Разновес: мелкий (от 10 мг до 1 г) и крупный (от 1 до 100 г).

4. Роговые совочки.

5. Ступки.

12

6. Бумажные капсулы (всех видов).

7. Пилюльные машинки.

8. Рецептурные бланки.

Особое внимание обратить на устройство аптечных весов (ручных и Мора) и на форму мелкого разновеса (от 10 до 500 мг). Зарисовать в тетрадях формы миллиграммового разновеса и обозначить их достоинства.

II. Выписать в тетрадях рецепты на лекарства, подлежащие самостоятельному изготовлению, из раздела задания: «Выписать. Приготовить. Отпустить». Дагь проверить преподавателю и после проверки переписать каждый рецепт на отдельный рецептурный бланк.

III. Приступить к приготовлению лекарственных форм по заданию, пользуясь методическими указаниями.

IV. Сдать приготовленные лекарства преподавателю на проверку. V. Привести в порядок рабочее место. VI. Выписать в тетрадях рецепты из раздела задания: «Выписать». Дать на проверку преподавателю.

На каждом столе в специальных штативах на карточках на писаны номера заданий, соответственно которым оснащают столь.

#### Краткая характеристика твердых лекарственных форм

К твердым лекарственным формам относят:

порошки - Pulveres,

таблетки - Tabulettae,

драже - Dragee,

пилюли — Pilulae,

болюсы — Boli.

Порошки - Pulveres (ед. ч. Pulvis, род. пад. Pulveris). Порошки представляют собой твердые лекарственные вещества в измельченном виде. Степень мелкости определяется просеиванием через различные сита. Чаще всего выписываются мелкие порошки - pulveres subtiles, причем в этих случаях в рецепте никаких указаний не дается (см. пример 2). Очень мелкие порошки - pulveres subtilissimi - прописываются, главным образом, для воздействия на слизистую оболочку глаз, для вдувания в полость носа или для присыпки. В этих случаях после названия лекарственного вещества указывается степень измельчения, например: Rp. Streptocidi albi subtilissimi (пример 1).

В порошках могут быть прописаны различные лекарственные вещества: синтетические препараты, антибиотики и препараты растительного, животного мине- $\mathbf{H}$ рального происхождения.

Порошки предназначаются как для внутреннего (pro usu interno), так и для наружного (pro usu exterпо) применения.

Для наружного применения порошки прописывают и. отпускают общим количеством, не разделяя на отдельные порции (pulvis non divisus - неразделенный порошок).

Выписать 10,0 белого стреп- · Rp. Streptocidi albi subtilissimi 10,0 **DS.** Присыпка на рану тоцида. Для присыпки на рану

Для внутреннего употребления порошки прописывают и отпускают, как правнло, разделенными на отдельные порции (pulvis divisus - разделенный порошок).

Выписать 12 порошков амидопирина. Разовая доза 0,3. По 1 порошку 3 раза в день

Rp. Amidopyrini 0,3 D. t. d. N. 12 S. По 1 порошку 3 раза в день

Порошки для внутреннего употребления, не требую щие точной дозировки, выписываются неразделенными на отдельные порции; больной или обслуживающий персонал должны сами разделить лекарство на отдельные порции. В этих случаях в сигнатуре даются следующие указания: «Принимать по столовой, десертной или чайной ложке».

Эти дозы соответствуют следующим весовым количе-CTBAM:

1. Чайная ложка вмещает около 4-5 г минеральной соли и 3 г растительного порошка.

2. Десертная ложка вдвое больше чайной.

3. Столовая ложка вмещает 15-18 г минеральной соли и 10-12 г растительного порошка.

#### Пример 3

Выписать 30,0 сульфата маг- Rp. Magnesii sulfurici 30,0 ния. Разовая доза 15,0. По DS. По 1 столовой ложке в 1 столовой ложке в 1/2 стакана 1/2 стакана теплой воды теплой воды

Общий вес прописываемых неразделенных порошков колеблется от 5,0 до 100,0 и более в зависимости от способа назначения, длительности лечения и ряда других условий (примеры 1 и 3).

Вес отдельных разделенных порошков для внутрен-

него применения в целях удобства приема должен быть не менее 0.2 и не более 1,0. В случаях, когда количества лекарственных веществ в разделенных порошках меньше 0,2, для увеличения веса порошка прибавляют индифферентное вещество, чаще всего сахар (saccharum, saccharum lactis), в таком количестве, чтобы вес порошка стал не менее 0,2. Оптимальный вес порошка для внутреннего употребления 0,3.

Выписать 10 порошков фосфата коденна. Разовая доза  $0.015$ . По 1 порошку 3 раза в день

- Rp. Codeini phosphorici 0,015 Sacchari 0,3 M. f. pulv. D. t. d. N. 10
	- S. По 1 порошку 3 раза в день

Если лекарственное вещество, превращенное в порошок, выписывается одно, то порошок называется простым — pulvis simplex (примеры 1, 2, 3). Смесь нескольких порошкообразных веществ носит название сложного порошка - pulvis compositus. При выписывании таких порошков в рецепте дается указание «Смешай, чтобы получился порошок» - M.f. pulv. (пример 4).

Если порошок имеет неисправимо горький или неприятный вкус (например, хинин), то его можно выписать в капсулах.

Капсулы медицинские - Capsulae medicinales представляют собой оболочки для помещения порошкообразных веществ или простых жидкостей, назначаемых внутрь, с целью скрыть их неприятный вкус или запах, либо с целью предохранить слизистую оболочку рта от раздражающего влияния тех или иных лекарственных веществ (примеры 5, 6, 7, 8).

Капсулы изготовляют фабричным путем. В зависимости от материала, из которого они сделаны, различают:

1. Крахмальные капсулы - Capsulae amylaceae s. oblatae (eg. 4. oblata, тв. пад. мн. ч. Capsulis amylaceis), готовятся из крахмала или пшеничной муки. Так как крахмальные капсулы очень легко размокают, в них прописывают только негигроскопические порошки.

Выписать 10 порошков сульфата хинина в крахмальных капсулах. Разовая доза 0,3. По 1 капсуле 3 раза в день

Rp. Chinini sulfurici 0,3 D. t. d. N. 10 in caps. amylaceis (s. oblatis). S. По 1 капсуле 3 раза в день

15

2. Желатиновые капсулы - Capsulae gelatinosae (тв. пад. мн. ч. - Capsulis gelatinosis). Различают два вида желатиновых капсул: эластические и твердые.

Эластические желатиновые капсулы заполняют обычно фабричным путем жидкими лекарственными веществами (например, касторовым маслом). При прописывании обязательно указывают «Отпустить в эластических капсулах». Емкость таких капсул чаще всего  $1,0-1,5.$ 

#### Пример 6

Выписать 15,0 касторового Rp. Olei Ricini 1,5 D. t. d. N. 10 in caps. масла в эластических желатиgelat  $\sqrt{15}$ . Ha новых капсулах elast. S. На один прием один прием

Твердые желатиновые капсулы - Capsulae gelatino. sae durae, состоят из входящих один в другой полых цилиндриков (донышка и крышечки), каждый из которых закрыт с одной стороны. При прописывании лекарств в твердых желатиновых капсулах слово «durae» опускается. Капсулы бывают разной величины и вмещают от 0,1 до 1,5 жидкого или твердого лекарственного вещества.

#### Пример 7

Выписать 6,0 густого экстракта мужского папоротника в твердых желатнновых капсулах по 0,5. На один прием (принять в течение часа)

Rp. Extracti Filicis maris spissi 0,5 D. t. d. N. 12 in caps. gelat. S. Принять все 12 капсул (по І капсуле через каждые 5 минут)

3. Глютоидные капсулы - Capsulae glutoidales. Это желатиновые капсулы, обработанные парами формалина или его спиртовым раствором с целью придания им способности противостоять действию желудочного сока. Эти капсулы растворяются только в щелочном содержимом кишечника и могут быть использованы в тех случаях, когда нужно, чтобы лекарство начало свое действие

#### не в желудке, а в тонком кишечнике.

#### Пример 8

Выписать 12 порошков гексаметилентетрамина в глютоидных капсулах. Разовая доза 0,5. По 1 капсуле  $3$ раза в День

16

Rp. Hexamethylentetramini  $0.5$ D. t. d. N. 10 in caps. glutoid. S. По 1 капсуле 3 раза в День

Таблетки - Tabulettae (ед. ч. Tabuletta, род. пад. ед. ч. Tabulettae, род. пад. мн. ч. Tabulettarum, тв. пад. мн. ч. Tabulettis). Представляют собой твердую дозированную лекарственную форму, получаемую прессованием надлежащим образом подготовленных лекарственных веществ или их смесей специальными таблеточными машинами; предназначаются как для внутреннего применения, так и для приготовления растворов: имеют внд различной формы пластинок (плоские, двояковыпуклые и т. д.).

Таблетки являются очень удобной лекарственной формой благодаря точности дозировки, удобству приема, частичной маскировке вкуса и запаха, портативности, возможности массового заготовления фабричным путем и лучшему хранению.

В случаях, когда таблетки имеют неприятный вкус или запах или когда они легко подвергаются изменениям под влиянием влаги, кислорода воздуха, или желудочного сока, тогда таблетки покрывают оболочками (из сахара, крахмала, какао, пшеничной муки, декстрина и т. д.); окраску и глянец придают пищевыми лаками.

Покрытие таблеток оболочками производят или путем прессования на специальных сухообволакивающих машинах, нли дражированием в обдукторах - дражировочных котлах (путем наращивания веществ, образующих оболочку, на таблетки).

#### Пример 9

10 таблеток ди-Выписать празина, покрытых оболочкой.<br>Разовая доза 0,25. По 1 таблетке 3 раза в день

Rp. Tabulettae Diprazini obductae 0.25

D. t. d. N. 10

S. По 1 таблетке 3 раза в день

 $17$ 

Изготовляют таблетки

фабричным путем по стан-

дартным прописям; многие таблетки официнальны. Вес таблеток для внутреннего применения не должен превышать 0,5.

#### Пример 10

Rp. Sulfadimezini 0.5 сульфадимезин Выписать  $\mathbf{B}$ D. t. d. N. 20 in tabul. таблетках по 0.5. Разовая до-S. По-2-таблетки через каж- $3a$ Принимать  $1,0.$ 6 pps ПЕРИ часа **СУТКН** 

Nr 131980 2 Практикум по фармаколргии ма

Таблетки, предназначенные для приготовления рас. творов, могут быть большего веса. Таблетки с ядовитыми веществами для наружного применения должны быть специально окрашены: содержащие сулему - эозином, остальные - метиленовым синим.

#### Пример 11

Выписать 10 таблеток дихлорнда • ртути по 1,0. Растворить 1 таблетку в 2 л кипяченой воды, для дезинфекции рук

Rp. Hydrargyri dichlorati 1.0

- D. t. d. N. 10 in tabul.
- S. Растворить 1 таблетку в 2 л книзиеной воды, для дезинфекции рук

Лекарственные вещества, назначаемые в малых дозах, перед таблетированием должны быть смешаны с наполнителями-индифферентными веществами (иногда наполнители добавляются для улучшения процесса таблетирования). Однако при прописывании таблеток врач вписывает в рецепт только лекарственное (базисное) вещество, согласно указанной в ГФІХ стандартной дозировке ингредиентов.

#### Пример 12

Выписать 10 таблеток фосфата коденна. Разовая доза  $0,015.$  По 1 таблетке 3 раза в день

Rp. Codeini phosphorici 0,015

D. t. d. N. 10 in tabul.

S. По 1 таблетке 3 раза в (сравни с прописью день дозы фосфага котакой порошка, деина  $\mathbf{B}$ виде стр. 15)

Таблетки, имеющие одно вещество, называются простыми (примеры 9, 10, 11, 12), содержащие же два вещества или более - сложными (пример 13).

Прописываются таблетки двумя способами:

#### Пример -13

#### 1-й способ

Выписать двумя способами 10 таблеток фенацетина (разовая доза 0.25) с кофенном (разовая доза 0,05). По 1 таблетке 3 раза в день

18

Rp. Phenacetini 0,25 Coffeini 0,05 D. t. d. N. 10 in tabul.  $S.$   $\Pi$ <sub>0</sub>  $1$ таблетке 3 раза  $\mathbf{B}$ день

#### $2 - й<sub>c</sub> \cap \text{ocоо}$

Rp. Tabulettae Phenacetini 0,25 et Coffeini 0,05

D. t. d. N. 10

S. По 1 таблетке 3 раза в день

Для таблеток, содержащих лекарственные вещества, активность которых определяется биологическими -SM тодами, указываются не весовые количества, а единицы действия (ЕД).

#### Пример 14

Выписать 10 таблеток, содержащих по 100 000 ЕД хлоргидрохлорида. тетрациклина По 1 таблетке  $4-5$  раз в лень

Rp. Tabulettae Chlortetracyclini hydrochlorici 100 000 ED D. t. d. N. 10

- 
- S. По 1 таблетке 4-5 раз в лень

Иногда химико-фармацевтическая промышленность выпускает таблетки сложного состава. Таким таблеткам даются специальные названия и они выписываются без указания доз.

#### Пример 15

Выписать 10 таблеток веродона (1 таблетка содержит 0,1 амидопирина и 0,3 барбитала). По 1 таблетке 3 раза в день

Rp. Tabulettarum Verodoni N. 10 DS. По 1 таблетке 3 раза в день

#### Пример 16

Выписать 10 таблеток аэрона (1 таблетка содержит 0,0004 гиосциамина камфарнокислого и 0.0001 скополамина камфарнокислого). По 1-2 таблетки за 30-60 минут до на пароходе, самоотъезда лете

 $2*$ 

Rp. Tabulettarum Aeroni N. 10 DS.  $\Pi$ o  $1-2$ таблетки 33 30-60 минут до отъезпароходе, самода на лете

19

Драже - Dragee - твердая дозированная лекарственная форма для внутреннего применения в виде шариков, получаемых наращиванием (дражированием) лекарственных веществ на сахарные гранулы. От таблеток драже отличается по внешнему виду и способу изготовления; имеет вид шариков, окрашенных в тот или иной цвет, с гладкой блестящей поверхностью.

Получают драже фабричным путем в специальных дра. жировочных котлах (обдукторах) разной емкости.

Вследствие удобства применения и хранения драже находит все более широкое распространение в медиции. ской практике. Изготавливают их на заводах химико. фармацевтической и витаминной промышленности.

В виде драже выпускаются аминазин, феноксиметил. пенициллин (включены в ГФІХ), витамины и их смеси.

#### Пример 17

Rp. Dragěe Aminazini 0,025 Выписать 50 драже с аминазином по 0,025 в каждом. По D. t. d. N. 50 S. По 1 драже 3 раза в день 1 драже 3 раза в день

#### Пример 18

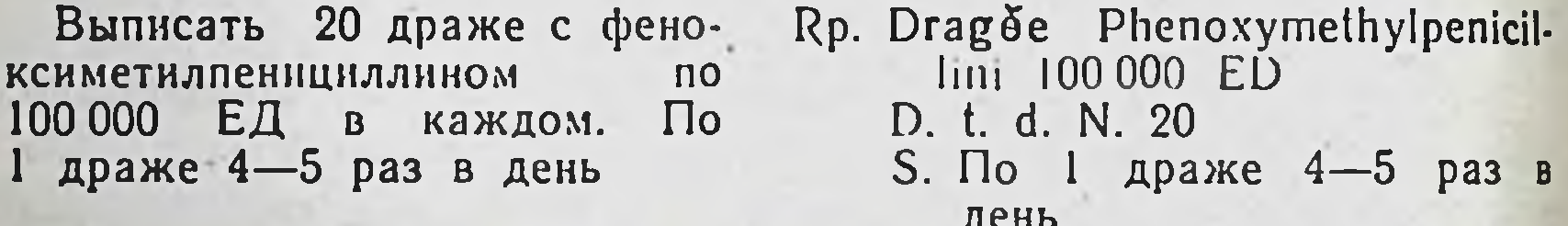

#### Пример 19

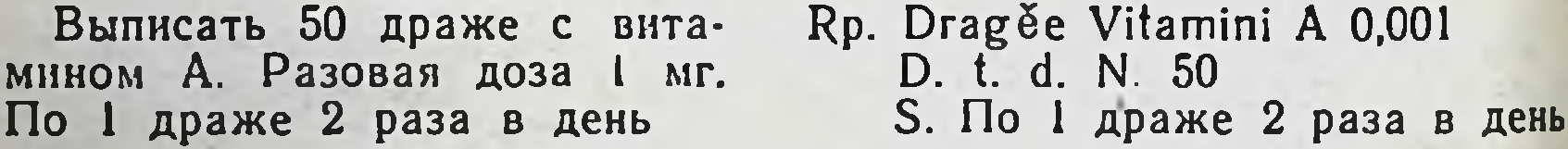

Пилюли - Pilulae - дозированная лекарственная форма для внутреннего применения в виде шариков весом от 0,1 до 0,5, приготовленных из однородной пластичной массы.

В состав пилюль, кроме лекарственных веществ, входят индифферентные вещества (constituens), служащие основой для приготовления пилюльной массы. В качестве constituens чаще всего применяются порошки и экстракты растительного происхождения (radix Glycyrrhizae-корень солодка; radix Taraxaci-корень одуванчика). Если в состав пилюль входят лекарственные вещества, легко разлагающиеся при смешении с органическими веществами, например нитрат серебра, перманганат калия, то в качестве constituens применяются каолин, бентонит, гидроокись алюминия. При прописывании пилюль принято дозу входящих в их состав лекарственных веществ обозначать не на одну

пилюлю, а на все количество выписываемых пилюль. Так как пилюльные машинки позволяют выкатывать одновременно 25 или 30 пилюль, то общее количество прописываемых пилюль должно быть 25 или 30, или кратное этим количествам (50, 60, 100, 120). Количество constituens в прописи не указывается, так как в каждом случае для получения пластичной массы требуются различные сочетания растительных порошков и экстрактов. Поэтому вместо дозы дается указание quantum satis  $(q. s.) -$ сколько нужно.

#### Пример 20

Выписать 30 пилюль, содержащих мышьяковистый ангидрид. Разовая доза 0.001. По 1 инлюле 3 раза в день

- Rp. Acidi arsenicosi anhydrici 0,03 Pulv. et extr. rad.
	- Glycyrrhizae q. s. ut fiat pilulae N. 30
	- DS. По 1 пилюле 3 раза в день

Ввиду редкого применения пилюль допускается са-<br>мый простой варинт прописи — без указания веществ, из которых готовится пилюльная масса. При этом фармацевт выбирает наиболее рациональный состав.

#### Пример 21

Выписать 90 пилюль, содер-<br>жащих интрат стрихнина. Разовая доза 0.0005. По 1 пилюле 3 раза в день

Rp. Strychnini nitrici 0,045 Massae pilularum q. s. ut fiat pilulae N. 90 DS. По 1 пилюле 3 раза в день

Болюсы — Boli (ед. ч. Bolus), представляют собой пилюли весом более 0,5. По составу, способу приготовот пилюль, ления и прописыванию они не отличаются только пилюльную массу приготовляют более мягкой.

#### Пример 22

Выписать 60 болюсов, содержащих восстановленное железо. Разовая доза 0,5. По 1 болюсу 3 раза в день

Rp. Ferri reducti 30.0 Pulveris et extracti radicis Taraxaci q. s. ut fiat boli N. 60 DS. По 1 болюсу 3 раза. в лень

#### Методические указания по технике изготовления твердых лекарственных форм

#### Изготовление и отпуск простых и сложных неразделенных порошков

Кристаллический порошок, предназначенный для растирания. Все другие растирают до образования мел. кого порошка (subtilis). Порошки, используемые для применения на слизистые оболочки или для присыпки. растирают в мельчайший порошок (subtilissimi).

Порошки в количестве до 5,0 отвешивают на ручных аптекарских весах (роговых), в больших количествахна весах Мора (тарирные весы с колонкой).

Отпускают неразделенные порошки в бумажных пакетах или картонных коробочках. Гигроскопические или летучие порошки помещают в склянки с широким горлом, закрываемые пробкой; такие порошки, предварительно завернутые в вощаную или парафиновую бумагу, можно отпустить и в бумажных пакетах.

#### Пример 1

и - отпустить Приготовить 5.0 мельчайшего порошка белого стрептоцида

Отвесить на ручных весах (без тары) 5,0 белого стрептоцида; высыпать в ступку, тщательно растереть. Отпустить в двойном пакете или в специальной коробочке

#### Пример 2

Отпустить 25,0 гидрокарбоната натрия

22

На весах Мора уравновесить тару (бумажный пакет), в которой отпускают порошок. Насыпать по весу порошок тару B<sub>1</sub> при помощи рогового совочка

Изготовление и отпусксложных

## неразделенных порошков

Решающее значение при изготовлении сложных порошков имеет точное взвешивание всех входящих в их состав веществ и достижение однородности смеси. При смешивании порошков руководствуются следующими общими правилами:

1. Все смешиваемые порошки должны быть предварительно измельчены до одинаковой тонкости.

2. Последовательность взвешивания веществ производится в порядке возрастания дозы. Если смешиваемые порошки прописаны в значительно отличающихся друг от друга количествах, то сначала порошок, входящий в меньшем колнчестве, смешивают с равным (приблизительно) колнчеством порошка, прописанного в большем количестве, постепенно добавляя при помешивании остальное количество порошка, а потом в том же порядке добавляют другие порошки.

#### Пример 3

порошок Приготовить ДЛЯ 3,0 полоскания, содержащии хлорида натрия и поровну по 5,0 тетрабората натрия  $\mathbf{H}$ гидрокарбоната натрия

На ручных весах отвесить 3,0 хлорида натрия и 5.0 тетрабората натрия. Растереть их по отдельности в ступке. Затем хлорид натрия смешать примерно с равным количеством тетрабората натрия и при тшательном перемешиванин добавить в два приема оставшееся количество тетрабората натрия. К полученной смеси постепенно примешать гидрокарбонат натрия. Отпустить в бумажном пакете, предварительно завернув в вощаную бумагу

23

3. Смешивание порошков производить при частом собирании порошка со стенок ступки и пестика кусочком освобожденной от эмульсии рентгеновской пленки до получения однородной смеси. Чем больше масса порошка, тем длительнее должно быть смешивание.

Изготовление и отпуск разделенных (дозированных) порошков

При изготовлении дозированных порошков очень важное значение имеет достнжение точного веса каждой дозы. Это зависит от точности весов и точности взвешивания, степени измельченности порошка и тщательности смешивания входящих в состав сложных порошков ингредиентов. При изготовлении простых разделенных порошков вначале отвешивают лекарственное вещество нз расчета на все количество прописанных порошков, а затем производят его развешивание на отдельные дозы. Крупнокристаллические вещества (например, такие, как фенилсалицилат, камфара, бромид натрия и т. п.) предварительно, до их развешивания на отдельные дозы растирают в ступке. Развешенные на отдельные дозы порошки высыпают на заранее разложенные на столе бумажные капсулы (прямоугольные листки белой бумаги размером  $10 \times 7.5$  см) и заворачивают.

#### Пример 4

Приготовить и отпустить 6 порошков амидопирина. Разовая доза 0,25

Отвесить на ручных весах 1,5 амидопирина и развесить на отдельные порции по 0.25. Отпубумажных капсулах **CTHTL**  $\mathbf{B}$ 

#### Пример 5

Приготовить и отпустить 10 порошков фенилсалицилата. Разовая доза 0,3

Отвесить 3.0 фенилсалицилата, растереть в ступке и развесить на десять порций по 0,3. Отпустить в вощаной бумаге

При изготовлении сложных разделенных порошков вначале отвешивают входящие в их состав вещества из расчета на общее количество прописанных порошков, затем смешивают их по приведенным выше правилам (см. стр. 22). Полученный сложный порошок развешивают на отдельные порции.

#### Пример 6

Приготовить и отпустить 6 порошков терпингидрата  $(pa$ зовая доза 0.2) с гидрокарбонатом натрия (разовая доза  $0,3)$ 

Отвесить 1.2 терпингидрата и 1.8 гидрокарбоната натрия; растереть по отдельности в ступке. К растертому терпингидрату добавить при тшательном перемешивании в два приема гидрокарбонат натрия. Готовый порошок развесить на 6 порций. Отпустить в бумажных капсулах

При изготовлении порошков, содержащих ядовитые или сильнодействующие вещества, необходимо особое внимание обратить на тщательность смешивания, причем ядовитые или сильнодействующие вещества не сле-

дует растирать в ступке первыми. Поверхность ступки вначале должна быть обязательно покрыта слоем индифферентного вещества, прописанного большем  $\overline{B}$ количестве. При этом легче достигается однородность смеси и устраняется значительная потеря вещества, входящего в малом количестве, вследствие прилипания его к стенкам ступки.

#### Пример 7

Выписать 10 порошков, содержащих триметин (разовая доза 0,01) с добавлением сахара (разовая доза 0.3). Отпустить в бумажных капсулах

Отвесить 3.0 сахара, растереть его в ступке; высыпать растертын сахар на бумагу, оставив в примерно 0.1-0.2. Отвеступке сить и высыпать в ступку 0.1 триметина. Тщательно растереть с сахаром и постепенно (в 3-4 приема) добавить при помешивании оставшееся количество сахара. Полученный порошок развесить на 10 порций по 0.31 в каждой. Отпустить в вощаных капсулах

При отпуске простых и сложных разделенных порошков в капсулах их готовят обычным способом (примеры 4, 5, 6, 7), после чего необходимо развесить их на отдельные дозы, набить в донышко капсулы и закрыть крышечкой.

Допустимый вес порошков при отпуске их в капсулах - от 0,1 до 1,5 (сравни с весом разделенных порошков, стр. 14).

#### Пример 8

Приготовить 10 порошков димедрола. Разовая доза 0,02. Отпустить в желатиновых капсулах.

Отвесить 0,8 сахара, растереть его в ступке: высыпать растертый сахар на бумагу, оставив в ступке 0.2-0.3. Отвесить и высыпать в ступку 0.2 димедрола. Тщательно растереть с сахаром и постепенно (в 2-3 приема) добавить помешивании оставшееся при сахара. Полученный **КОЛНЧЕСТВО** порошок развесить на 10 порций по 0,1; каждую порцию набить в желатиновой **ДОНЫШКО** капсулы Готовые и закрыть крышечкой. капсулы уложить картонную  $\mathbf{B}$ коробочку

#### Изготовление пилюль и болюсов

Изготовление пилюль и болюсов - процесс довольно сложный. Смешивание порошкообразных ингредиентов производится по общим правилам (стр. 22). Наиболее существенной частью изготовления пилюль является получение пилюльной массы. Для получения хорошей пилюльной массы добавляют те или иные вспомогательные вещества, причем выбор их и количество в каждом слу. чае зависят от физико-химических свойств лекарственсостав пилюль. Необходимо ных веществ, входящих в стремиться к тому, чтобы количество вводимых вспомогательных веществ было мнинмальным, а вес и объем пилюль - возможно меньшим.

Болюсы — пилюли весом более 0,5, изготавливаются так же, как и пилюли, но более мягкой консистенции.

#### Пример 9

Приготовить и отпустить 30 содержащих пилюль, нитрат стрихнина. Разовая доза 0,001

 $26$ 

Отвесить 4,5 растительного порошка (pulveris radicis Taraxaci) из расчета 0.15 на пилюлю; растереть в ступке и высыпать на бумагу, оставив в ступке около 0,03. Отвесить 0,03 нитрата стрихнина и высыпать в ступку; тщательно растереть и постепенно, з 3-4 приема, добавить при пооставшееся колнчемешивании ство растительного порошка. После получения однородной смеси каплям растиприбавлять по тельный экстракт (extracti radicis Тагахасі) и перемешивать до получения однородной, довольно крутой, пластичной массы, которая легко отстает от стенок ступки и пестика. Полученную массу собрать на кусочек пергаментной придать шарообразную бумаги, форму и выложить на столик писпециальной люльной машинки; палочку дощечкой выкатать формы строго цилиндрической чтобы при пнлюльный стержень, разрезывании пилюли были одномашинке го веса; на пилюльной стержень пилюльный • разрезать на 30 частей. С помощью ролнка получения округлить пилюли до

шариков с ровной гладкой ПОверхностью; обсыпать ликоподием, дать 2 мннуты подсохнуть, сложить в картонную коробочку

#### Отпуск таблеток и драже

Изготовление таблеток и драже производится на фармацевтических заводах. В аптеках они имеются в готовом виде. На фармацевтических заводах широко применяют расфасовку и упаковку таблеток в специальные конволюты (по 6-10 штук), предохраняющие таблетки от внешних воздействий и рассчитанные на отпуск отдельным больным.

При отсутствии таблеток в конволютах фармацевт должен на основании полученного рецепта отсчитать нужное количество таблеток, содержащих требуемую дозу лекарственного вещества, завернуть в бумажную капсулу и уложить в мешочек.

Драже всегда выпускается предприятием-изготовителем в упаковке, предохраняющей от внешних воздействий и рассчитанной на отпуск отдельным больным. Чаще всего драже отпускается в специальных, плотно закрытых бутылочках с широким горлом.

#### Задание № 1

#### Выписать. Приготовить. Отпустить

1. 6 порошков, содержащих гидрохлорид папаверина (Papaverinum hydrochloricum), р. д. <sup>1</sup> 0,01.

2. 6 порошков, содержащих лактат железа (Ferrum lacticum), р. д. 0,3, в крахмальных капсулах.

3. 20,0 талька (Talcum) в виде присыпки.

4. 6 таблеток, содержащих сантонин (Santoninum), р. д. 0,06.

### Выписать

1. Барбамил (Barbamylum), р. д. 0,2, в желатиновых капсулах.

2. Амидопирин (Amidopyrinum) с фенацетнном (Phenacetinum) поровну по 0,1 в порошках.

 $2<sub>3</sub>$ 

1 Разовая доза.

3. Белый стрептоцид (Streptocidum album), р. д. 1,9 в порошках.

4. Камфару (Camphora), р. д. 0,2, в вощаной бумаге.

5. Фосфат коденна (Codeinum phosphoricum), р. д. 0,02, в порошках.

6. Гидрохлорид морфина (Morphinum hydrochlori. cum), р. д. 0.01, в порошках.

7. Присыпку из талька (Talcum) и крахмала (Amylum) поровну.

8. Тибон (Tibonum), р. д. 0,05, в таблетках.

9. Аскорбиновую кислоту (Acidum ascorbinicum), р. д. 0,05, в таблетках.

10. Дибазол (Dibazolum), р. д. 0.02, в таблетках.

11. Викасол (Vikasolum), р. д. 0,01, в таблетках.

12. Анестезин (Anaesthesinum), р. д. 0,3, в порошках.

13. Гидробромид скополамина (Scopolaminum hydrobromicum), р. д. 0,0005, в пилюлях.

14. Нитрат стрихнина (Strychninum nitricum), р. д. 0,001, в пилюлях.

#### Задание № 2

Выписать. Приготовить. Отпустить

1.6 порошков белого стрептоцида (Streptocidum album), p. *n.* 1,0.

2. 6 порошков, содержащих дибазол (Dibazolum), р. д. 0,02.

3. 6 порошков гидрохлорида хинина (Chininum hydrochloricum), р. д. 0,5, в желатиновых капсулах.

4. 10 таблеток, содержащих фосфат коденна (Codeinum phosphoricum), p. д. 0,015.

#### Выписать

1. Борную кислоту (Acidum boricum) 10,0, по  $\frac{1}{2}$  чай-

ной ложки на стакан воды для полоскания. 2. Барбитал (Barbitalum), р. д. 0,2, в порошках. 3. Прозерин (Proserinum), р. д. 0,015, в порошках. 4. Фенобарбитал (Phenobarbitalum), р.д. 0,1, в порошках. 5. Резерпин (Reserpinum), р. д. 0,00025, в таблетках. 6. Сульфат атропина (Atropinum sulfuricum), р. д. 0,001, в порошках.

7. Салюзид (Saluzidum), р. д. 0,5, в порошках.

8. Синэстрол (Synoestrolum), р. д. 0,001, в таблетках.

9. Изониазид (Isoniazidum), р. д. 0,1, в таблетках.

10. Ларусан (Larusanum), р. д. 0,3, в таблетках.

11. Сантонин (Santoninum), р. д. 0,01, в таблетках.

12. Спазмолитин (Spasmolytinum), р. д. 0,25, в желатиновых капсулах.

13. Фтивазид (Phthivazidum), р. д. 0,3, в желатиновых капсулах.

14. Железо восстановленное (Ferrum reductum), р. д. 0,5, в болюсах.

#### Задание № 3

Выписать. Приготовить. Отпустить

1. 6 порошков, содержащих аскорбиновую кислоту (Acidum ascorbinicum), р. д. 0,05.

2. 6 таблеток, содержащих ацетилсалициловую кислоту (Acidum acetylsalicylicum), р. д. 0,25.

3. 30,0 сульфата магния (Magnesium sulfuricum), р. д. 15,0, в порошках.

4. 30 болюсов, содержащих железо восстановленное (Ferrum reductum), р. д. 0,5.

#### Выписать

1. Белый стрептоцид (Streptocidum album), 15,0, в виде присыпки.

2. Левомицетин (Laevomycetinum), р. д. 0,5, в порошках.

3. 10,0 присыпки, содержащей 10% анестезина (Anaesthesinum) и 90% талька (Talcum).

4. Хиноцид (Chinocidum), р. д. 0,01, драже.

5. Промедол (Promedolum), р. д. 0,025, в порошках. 6. Тропацин (Tropacinum), р. д. 0,015, в порошках.

7. Дибазол (Dibazolum), р. д. 0.02, с гидрохлоридом

папаверина (Papaverinum hydrochloricum), р. д. 0,01, в порошках.

8. Гидрохлорид хинина (Chininum hydrochloricum), р. д. 0,5, в крахмальных капсулах. 9. Димедрол (Dimedrolum), р. д. 0,05, в порошках. 10. Сульфадимезин (Sulfadimezinum), р. д. 0,5, в таблетках.

11. Первитин (Pervitinum), р. д. 0,003, в таблетках.

12. Норсульфазол (Norsulfazolum), р. д. 0,5, в таб. летках.

13. Аминазин (Aminazinum), р. д. 0.025, драже.

14. Гидробромид скополамина (Scopolaminum hyd. robromicum), р. д. 0,0005, в пилюлях.

#### Задание № 4

#### Выписать. Приготовить. Отпустить

1. 15,0 присыпки, содержащей  $15\%$  анестезина (Anaesthesinum) и 85% талька (Talcum).

2. 8 порошков спазмолитина (Spasmolytinum), р. д. 0,25, в желатиновых капсулах.

3. 6 таблеток барбитала (Barbitalum), р. д. 0,25.

4. 6 порошков, содержащих кофеин (Coffeinum), р. д. 0,01, и амидопирин (Amidopyrinum), р. д. 0,2.

#### Выписать

1. Анестезин (Anaesthesinum) 2%, белый стрептоцид (Streptocidum album) 10%, в виде присыпки.

2. Фенацетин (Phenacetinum), р. д. 0,2, с кофеином (Coffeinum), р. д. 0,01, в порошках.

3. Доверов порошок (Pulvis Doveri) и гидрокарбо $n$ нат натрия (Natrium hydrocarbonicum) поровну по 0,2, порошки в парафиновой бумаге.

4. Дикумарин (Dicumarinum), р. д. 0,05, в желатиновых капсулах.

5. Гексахлорэтан (Hexachloraethanum), р. д. 1,0, в крахмальных капсулах.

6. Гидрохлорид папаверина (Papaverinum hydrochloricum), р. д. 0,01, и дибазол (Dibazolum), р. д. 0,01, в порошках.

7. Гидрохлорид морфина (Morphinum hydrochloriсит), р. д. 0,01 в порошках.

8. Экстракт белладонны (Extractum Belladonnae), р. д. 0.015, с фенилсалицилатом (Phenylium salicylicum), р. д. 0,2, в порошках.

9. Бутамид (Butamidum), р. д. 0,5, в таблетках. 10. Кортизон-ацетат (Cortisonum aceticum), р. д. 0,025, в таблетках.

 $30^{\degree}$ 

11. Резерпин (Reserpinum), р. д. 0,00025, в таблетках. 12. Акрихни (Acrichinum), р. д. 0,1, с плазмоцидом (Plasmocidum), р. д. 0,02, в таблетках.

13. Фенамин (Phenaminum), р. д. 0,01, в таблетках. 14. Нитрат стрихнина (Strychninum nitricum), р. д.

0.001. в пилюлях.

#### Задание № 5

#### Выписать. Приготовить. Отпустить

1. 10,0 присыпки, содержащей белый стрептоцид (Streptocidum album) и норсульфазол (Norsulfazelum) поровну.

2. 6 порошков, содержащих дибазол (Dibazolum), р. д. 0,02.

3. 6 порошков, содержащих теобромин-натрий с салицилатом натрия (Theobrominum-natrium cum natrio salicylico), р. д. 0,2, и гидрохлорид папаверина (Papaverinum hydrochloricum), р. д. 0,01.

4. 8 таблеток, содержащих эуфиллин (Euphyllinum), р. д. 0,1.

#### Выписать

1. Основной нитрат висмута (Bismuthum subnitricum), 25,0 на один прием в стакане воды при отравлении.

2. Бутадион (Butadionum), р. д. 0,05, в таблетках.

3. Фурадонин (Furadoninum), р. д. 0,1, в таблетках.

4. Салицилат натрия (Natrium salicylicum), р. д. 0,3, порошки в вощаной бумаге.

5. Триметин (Trimethinum), р. д. 0,2, в порошках.

6. Уретан (Urethanum), р. д. 1,0, в желатиновых капсулах.

7. Теобромин (Theobrominum), р. д. 0,25, в таблетках.

8. Тиамин-бромид (Thiaminum bromatum), р. д. 0,005, в порошках.

9. Гидройодид пахикарпина (Pachycarpinum hydroiodicum), р. д. 0,05, в порошках.

10. Бензогексоний (Benzohexonium), р. д. 0,1, в порошках.

11. Гидротартрат платифиллина (Platyphyllinum hydrotartaricum), р. д. 0,005, порошки.

 $'31$ 

12. Терпингидрат (Terpinum hydratum) и гидрокар. бонат натрия (Natrium hydrocarbonicum), поровну по 0,25, в таблетках.

13. Гидрохлорид окситетрациклина (Oxytetracycliпит hydrochloricum), р. д. 100 000 ЕД, в таблетках.

14. Сульфат атропина (Atropinum sulfuricum), р. д. 0,0005, в пилюлях.

#### Задание № 6

Выписать. Приготовить. Отнустить

1. 6 порошков, содержащих аскорбиновую кислоту (Acidum ascorbinicum), р. д. 0,05.

2. 6 порошков, содержащих анальгин (Analginum). р. д. 0,2, и амидопирин (Amidopyrinum), р. д. 0,1.

3. 6 таблеток белого стрептоцида (Streptocidum album). p. д. 0.5.

4. 20.0 присыпки, содержащей норсульфазол (Norsulfazolum) и тальк (Talcum) поровну.

#### Выписать

1. 100,0 квасцов (Alumen), по 1 столовой ложке для ножной ванны.

2. 30,0 присылки, содержащей 5% анестезина (Апаеsthesinum),  $20\%$  крахмала (Amylum) и остальное тальк (Talcum).

3. Ацетилсалициловую кислоту (Acidum acetylsalicylicum), р. д. 0,25, с амидопирином (Amidopyrinum), р. д. 0,2, в порошках.

4. Камфару (Camphora), р. д. 0,2, порошки в вощаной бумаге.

5. Гидрохлорид папаверина (Papaverinum hydrochloricum), р. д. 0,01, и дибазол (Dibazolum), р. д. 0,02, в порошках.

- 6. Сантонин (Santoninum), р. д. 0,01, в таблетках.
	- 7. Аскорбиновую кислоту (Acidum ascorbinicum),
- р. д. 0.05, и никотиновую кислоту (Acidum nicotinicum),
- р. д. 0,01, в порошках.

 $32<sub>2</sub>$ 

- 8. Панкреатин (Pancreatinum), р. д. 0,5, в порошках. 9. Тимол (Thymolum), р. д. 0,75, в желатиновых капсулах.
	- 10. Фенатин (Phenatinum), р. д. 0,05, в таблетках.

11. Синэстрол (Synoestrolum), р. д. 0,001, в таблетkax.

12. Терпингидрат (Terpinum hydratum), р. д. 0,25, и фосфат коденна (Codeinum phosphoricum), р. д. 0,015, в таблетках.

13. Резерпин (Reserpinum), р. д. 0,00025, в таблет-Kax.

14. Валерьянат цинка (Zincum valerianicum), р. д. 0,05, и экстракт валерьяны (Extractum Valerianae), р. д. 0,01, в пилюлях.

#### Задание № 7

Выписать. Приготовить. Отпустить

1. 10,0 присыпки, содержащей 2% салициловой кислоты (Acidum salicylicum) и 12,5% окиси цинка (Zincum oxydatum).

2. 6 порошков, содержащих гидрохлорид папавернна (Papaverinum hydrochloricum), р. д. 0,015.

3. 6 таблеток, содержащих сантонин (Santoninum), р. д. 0,06.

4. 8 желатиновых капсул, содержащих дибазол (Dibazolum), р. д. 0,01.

#### Выписать

1. 30,0 угля активированного (Carbo activatus), по 1 чайной ложке на стакан воды.

2. Триметин (Trimethinum), р. д. 0,2, в порошках.

3. Фенадон (Phenadonum), р. д. 0,005, в порошках.

4. Фенобарбитал (Phenobarbitalum) с барбиталом (Barbitalum), поровну по 0,1, в порошках.

5. Адиурекрин (Adiurecrinum), р. д. 0,05, порошки в вощаной бумаге (для вдувания в полость носа).

6. Фосфат кодеина (Codeinum phosphoricum), р. д. 0,015, в таблетках.

7. Диазолин (Diazolinum), р. д. 0,1, в порошках.

8. Пентоксил (Pentoxylum), р. д. 0,15, в порошках. 9. Метилтноурацил (Methylthiouracilum), р. д. 0,25, в таблетках.

10. Дифенин (Dipheninum), р. д. 0,1, в таблетках. 11. Норсульфазол (Norsulfazolum), р. д. 0,5, в таблетках.

33

3 Практикум по фармакологии

12. Апрофен (Aprophenum), р. д. 0,025, в таблетках

13. Синтомицин (Synthomycinum), р. д. 0,3, в жела. тиновых капсулах.

14. Гидробромид скополамина (Scopolaminum hyd. robromicum), р. д. 0,0005, в пилюлях.

#### Тема 2. МЯГКИЕ ЛЕКАРСТВЕННЫЕ ФОРМЫ

При подготовке к занятию студенты должны прочесть краткую характеристику мягких лекарственных форм и методические указания по технике их изготовления (стр. 35 и 39).

#### План занятий

I. Ознакомиться с номером задания, которое надо выполнить, и оснащением рабочего стола (знать назначение аптечного оборудования и правила обращения с ним).

#### Оснащение рабочего стола

- 1. Весы аптечные и весы Мора.
- 2. Разновесы.

3. Штангласы с лекарственными веществами.

- 4. Роговые совочки.
- 5. Вощаная бумага.
- 6. Картонные и роговые лопаточки.
- 7. Ступки.
- 8. Баночки, склянки с пробками и коробочки для упаковки лекарств.

9. Рецептурные бланки.

II. Выписать в тетрадях рецепты на лекарства, подлежащие самостоятельному изготовлению из раздела задания: «Выписать. Приготовить. Отпустить». Дать проверить преподавателю, после проверки переписать каждый рецепт на отдельный рецептурный бланк.

III. Изготовить выписанные лекарства, пользуясь методическими указаниями. IV. Сдать приготовленные лекарства преподавателю на проверку. V. Привести в порядок рабочее место. VI. Выписать в тетрадях рецепты на лекарства из раздела задания: «Выписать». Дать на проверку препо-

давателю.

#### Краткая характеристика мягких лекарственных форм

К мягким лекарственным формам относятся:

Мази - Unguenta Линименты - Linimenta Суппозитории - Suppositoria Пластыри — Emplastra

 $M$ азн — Unguenta (ед. ч. Unguentum, род. пад. Unguenti) - мягкая лекарственная форма для наружного применения, в состав которой входят лекарственные вещества (basis) и мазевая основа (constituens). Роль constituens чаще всего выполняет вазелин (Vaselinum), но можно использовать смесь вазелина с ланолином (Lanolinum) или очищенный свиной жир (Adeps suillus depuratus).

При изготовлении глазных мазей в качестве основы применяют смесь, состоящую из 1 части безводного ланолина и 9 частей вазелина сорта «для глазных мазей».

Выписываются мази двумя способами: подробным, с перечислением всех входящих в их состав ингредиенкогда выписывается как бы уже тов, и сокращенным, готовая мазь.

Пример 1

#### 1-й способ

Выписать двумя способами мази, содержащей 10%  $50.0<sub>1</sub>$ стрептоцида

Rp. Streptocidi 5,0 Vaselini ad 50,0 M. f. ung. DS. Для смазывания пораженных участков **KOЖH** 

#### 2-й способ

Rp. Ung. Streptocidi 10%-50.0 DS. Для смазывания пораженных участков кожи

Сокращенная форма прописи допускается только в том случае, если в качестве мазевой основы берется вазелин.

Официнальные мази выписывают всегда без указания концентрации (готовят по фармакопейным прописям).

Пример 2

Выписать камфарной 20,0 мази (по фармакопейной протакая мазь содержит: писи камфары  $10\%$ , вазелина 60% и безводного ланолина 30%)

 $3*$ 

Rp. Ung. Camphorati 20,0 DS. Смазывать пролежни

Разновидностью мазей являются пасты - Pastae (ед. ч. Pasta, род. пад. Pastae) — густые мази, в кото. рых содержится от 25% и более порошкообразных веществ. Если количество порошкообразных лекарствен. ных веществ, входящих в пасту меньше 25%, то необходимая консистенция достигается введением в нее индиф. ферентных порошков - талька (Talcum) или крахмала  $(Amylum)$ .

Выписываются пасты (кроме официпальных) только подробным способом. В качестве мазевой основы обычно используют вазелин.

#### Пример 3

Выписать 30,0 пасты, содер- Rp. Acidi salicylici 1,5 жащей 5% салициловой кислоты

Talci 10.0 Vaselini ad 30,0

M. f. pasta

DS. Hanocurt, na пораженные участки кожи

Линименты — Linimenta (ед. ч. Linimentum, род. пад. Linimenti). Эта лекарственная форма также используется только для наружного применения.

По внешнему виду линименты являются студнеобразными массами или жидкостями густой консистен-ЦИИ.

По ГФІХ линименты бывают в виде:

а) прозрачных смесей жирных масел с эфирными маслами, хлороформом, метилсалицилатом;

б) эмульсии типа вода в масле и масло в воде;

в) тончайших взвесей веществ, нерастворимых в данном составе;

г) жидких или студенистых растворов мыла в спирту с примесью лекарственных веществ.

Некоторые линименты являются официнальными и их выписывают так, как указано в Фармакопее. Ниже приводится пример выписывания рецептов на линименты, изготавливаемые в аптеке.

Пример 4

Выписать  $100.0$ линимента. содержащего хлороформ с беленным маслом-поровну (аа)

36

Rp. Chloroformii Olei Hyoscyami aa 50,0 M. f. lin. DS. Втирать в область  $\Pi$ <sup>o</sup> раженных суставов
Суппозитории - Suppositoria (ед. ч. Suppositorium, род. пад. Suppositorii) — дозированные лекарственные формы, которые являются твердыми при комнатной температуре, но расплавляются при температуре тела. Суппозитории содержат действующие вещества и основу. Чаще всего в качестве основы берут масло какао (Oleum s. Butyrum Cacao). Его применяют и в тех случаях, когда врач не указывает какую основу взять. Кроме масла какао, врач может выписать в качестве основы для изготовления суппозиториев растительные и жнвотные жиры, гидрогенизированные жиры, сплавы жиров с воском и спермацетом, обессмоленный озокерит, твердый парафин.

Суппозитории могут быть: ректальные (свечиsuppositoria rectalia), вагинальные (suppositoria vaginalia) и палочки (bacilli). Вес свечей от 1,4 до 4 г (если вес свечи не указан, их готовят весом 3 г). Чаще всего свечи имеют форму конуса, но могут быть в виде цилиндра с заостренным концом или в форме сигары (т. е. тела с заостренным концом и утолщением посереднне). Максимальный диаметр свечи 1,5 см.

Вагинальные формы могут быть сферическими (шарики - globuli), яйцевидными (овули - ovula) или в виде плоского тела с закругленным концом (пессарии pessaria). Вес вагинальных форм от 2 до 6 г; если вес не указан, то вагинальные формы готовят весом не менее 4 г.

Палочки имеют цилиндрическую форму. Конец их должен быть заострен. Размер палочки необходимо указывать в рецепте.

Суппозитории надо упаковывать в вощаную бумагу и затем класть в коробочку или пенал.

При оформлении рецептов на суппозитории лекарственные вещества надо выписывать, исходя из разовой дозы. Затем в рецепт вписывают необходимое по весу количество основы или пользуются обозначением q. s. (quantum satis), если можно изготовить форму со средним фармакопейным весом.

Выписать 10 ректальных суппозиторий с экстрактом красавки. Разовая доза 0,015. В качестве основы взять 3,5 г масла какао

×

Пример 5 Rp. Extracti Belladonnae 0,015 Olei Cacao 3,5 M. f. suppos. rectalis D. t. d. N. 10 in charta cerata S. По 1 свече в прямую кншку

Выписать 10 вагинальных суппозиторий, содержащих ихтиол. Разовая доза 0,3

Rp. Ichthyoli 0.3

- Olei Cacao q. s.
- M. f. suppos. globulus vagina. lis.
- D. t. d. N. 10 in charta cerata
- S. Вводить по 1 шарику во
	- влагалище 2 раза в день

Пластыри - Emplastra (ед. ч. Emplastrum, род. пад. Emplastri) - твердая при комнатной температуре и размягчающаяся при температуре тела лекарственная форма для наружного употребления. Пластыри состоят из лекарственных веществ и пластырной массы, в которую могут входить соли жирных кислот, жиры, воск. смолы, каучук, парафин, церезин и вазелин. Они обладают свойством плотно прилипать к коже.

Некоторые пластыри, например липкий, предназначаются для фиксирования повязок, сближения краев ран. для скелетного вытяжения при переломах костей; другие же применяются с целью оказать лечебное действие за счет содержащихся в них веществ (местное - свинцовый пластырь).

Изготовляют пластыри на фармацевтических заводах. Некоторые из них официнальны (emplastrum Plumbi simplex, emplastrum Thallii —  $3\%$  aut  $5\%$ ).

Отпускают пластыри в кусках, установленных  $\phi$ opматов и веса или намазанными на ткань, завернутыми в пергаментную бумагу.

Выписывают пластыри только сокращенным способом.

#### Пример 7

50,0 Rp. Emplastri Plumbi simplicis 50,0 Выписать простого

#### свинцового пластыря DS. Намазывать Ha nopaженные участки кожи

#### Пример 8

Выписать липкий extensi пластырь Rp. Emplastri adhaesivi длиной 50 см, шириной 2 см  $50 \times 2$  CM DS. Для укрепления повязок

#### Методические указания по технике изготовления мягких лекарственных форм

#### Изготовление и отпуск мазей

#### Пример 1

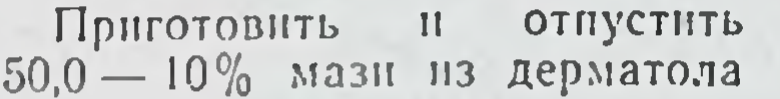

Отвесить на роговых весах (без тары) 5,0 дерматола и перенести в ступку. Затем на тарированной вощаной бумаге отвесить необходимое количество вазелина (так как основа не указана) и по частям переносить его в ступку, тщательно растирая пестиком. Полученную однородную массу положить лопаточкой в баночку, закрыть пробкой, подложив под нее вощаную бумагу

Если в состав мазей входят лекарственные вещества, нерастворимые или трудно растворимые в основах, то их предварительно превращают в мельчайший порошок, растирают с небольшим количеством вазелина, жирным маслом или водой, или с частью расплавленной основы и затем прибавляют остальное количество основы до требуемого веса. Медикаменты, легко растворимые в воде, смешнвают с основой, предварительно растворив их в минимальном количестве воды. В последнюю очередь в мази вводят летучие вещества.

#### Пример 2

Приготовить и отпустить  $20.0 - 10\%$ пасты **H3** ОКИСИ цинка

Отвесить на роговых весах (без тары) 2,0 окиси цинка и высыпать в ступку. Затем взвесить 3,0 талька, перенести в ступку и тщаперемешать. После чего тельно на тарированной вошаной бумаге отвесить 15,0 вазелина и по чапримешивать его в ступке **CTAM** к смеси порошков. Полученную однородную массу положить ло-

39

паточкой в баночку, закрыть пробкой, подложив под нее вощаную бумагу В данной пасте содержится 25% сухих веществ. Если желательно получить более густую пасту, то тальк или крахмал берут в количестве до 50% от всего состава сухих веществ и до 100% добавляют основу.

#### Изготовление и отпуск линиментов

#### Пример 3

Приготовить и отпустить 60.0 линимента, содержащего 20% нашатырного спирта  $\mathbf{B}$ подсолнечном масле

40

В тарированной бутылочке от весить на весах Мора 48.0 полсолнечного масла. Затем в эту же бутылочку осторожно добавить 12.0 нашатырного спирта. Бутылочку закрыть пробкой и хорошо взболтать

## Отпуск суппозиторнев

Так как в подавляющем большинстве случаев суппозитории готовятся на фармацевтических заводах и в аптеках находятся в готовом виде завернутыми в вощаную бумагу, то фармацевт должен на основании полученного рецепта отсчитать нужное количество свечей, содержащих требуемую дозу лекарственного вещества, и положить их в специальную картонную коробочку.

## Задание № 1

Выписать. Приготовить. Отпустить

1. 20,0 пасты, содержащей 5% окиси цинка (Zincum oxydatum).

2. Четыре ректальных суппозиторий, содержащих экстракт белладонны (Extractum Belladonnae), р. д. 0,015.

3. 15,0 линимента из беленного масла (Oleum Hyoscyami) и хлороформа (Chloroformium), поровну.

## Выписать

1. Хинозол (Chinosolum)  $5\%$ , в виде мази.

2. Окись цинка (Zincum oxydatum) 10%, в внде мази.

3. Дерматол (Dermatolum) 10%, в виде мази. 4. Анестезин (Anaesthesinum) 5%, в виде пасты. 5. Салициловую кислоту (Acidum salicylicum)  $3\%$ . в виде пасты.

6. Метиловый эфир салициловой кислоты (Methylium salicylicum) 10%, в виде линимента. 7. Порошок листа дигиталиса (Pulvis folii Digitalis), р. д. 0,1, в виде ректальных суппозиторий.

Выписать. Приготовить. Отпустить

1. 10,0 мази, содержащей 10% окиси цинка (Zincum  $oxydatum)$  и  $5\%$  анестезина (Anaesthesinum).

2. Четыре ректальных суппозиторий, содержащих синтомиции (Synthomycinum), р. д. 0,3.

3. 10,0 пасты, содержащей 5% окиси цинка (Zincum oxydatum).

#### Выписать

1. Салициловую кислоту ((Acidum salicylicum) 5%, в виде мази.

2. Сульфацил растворимый (Sulfacylum solubile)  $20\%$ , в виде мази.

3. Анестезин (Anaesthesinum)  $3\%$ , в виде пасты.

4. Ксероформ (Хегобогтіит), 5%, в виде пасты.

5. Ментол (Mentholum) 10%, в виде линимента.

6. Хинозол (Chinosolum), р. д. 0,05, и ИХТИОЛ (Ichthyolum), р. д. 0,3, в виде вагинальных суппозиторнй.

7. Синтомицин (Synthomycinum), р. д. 0,3, в ректальных суппозиториях.

#### Задание № 3

Выписать. Приготовить. Отпустить

1. 10,0 мази, содержащей 2% желтой окиси ртути (Hydrargyrum oxydatum flavum).

2. 10,0 пасты, содержащей 5% белого стрептоцида (Streptocidum album) и 2% желтой окнои ртути (Hydrargyrum oxydatum flavum).

3. Четыре ректальных суппозиторий, содержащих экстракт белладонны (Extractum Belladonnae), р. д. 0,015.

Выписать

1. Эуфиллин (Euphyllinum), р. д. 0,2, в ректальных суппозиториях.

2. Фурацилин (Furacilinum) 0,1%, в виде мази. 3. Желтая окись ртути (Hydrargyrum oxydatum flavum)  $2\%$ , в виде глазной мази. 4. Основной нитрат висмута (Bismuthum subnitriсит)  $4\%$ , в виде пасты.

5. Сухой экстракт белладонны (Extractum Belladon. пае siccum), р. д. 0,015, и ихтиол (Ichthyolum), р. д. 02 в ректальных суппозиториях.

6. Метиловый эфир салициловой кислоты (Methylium salicylicum) 10%, в виде линимента.

## Задание № 4

Выписать. Приготовить. Отпустить

1. 10,0 пасты, содержащей 5% основного интрата висмута (Bismuthum subnitricum) и 10% окиси цинка (Zincum oxydatum).

2. 20,0 линимента, содержащего поровну: беленное масло (Oleum Hyoscyami) и хлороформ (Chloroformium).

3. Четыре ректальных суппозиторий, содержащих синтомицин (Synthomycinum), р. д. 0,3.

#### Выписать

1. Дерматол (Dermatolum)  $10\%$ , в виде пасты.

 $2$  Анестезин (Anaesthesinum)  $5\%$ , в виде пасты.

3. Белый стрептоцид (Streptocidum album) 10%, в виде мази.

4. Хинозол (Chinosolum), р. д. 0,05, и ихтиол (Ichthyolum), р. д. 0,3, в вагинальных суппозиториях.

5. Омнопон (Отпоропит), р. д. 0,015, в ректальных суппозиториях.

6. Метиловый эфир салициловой кислоты (Methylium salicylicum) 10%, в виде линимента.

7. Ментол (Mentholum) 1%, в виде мази.

#### Задание № 5

Выписать. Приготовить. Отпустить

1. 10.0 мази, содержащей 10% амидохлорида ртути (Hydrargyrum amidatochloratum). 2. 20,0 линимента, содержащего поровну: беленное масло (Oleum Hyoscyami) и хлороформ (Chloroformium).

3. Четыре ректальных суппозиторий, содержащих анестезин (Anaesthesinum), р. д. 0,3.

#### Выписать

1. Порошок листа дигиталиса (Pulvis folii Digitalis), р. д. 0,1, в ректальных суппозиториях.

2. Салициловую кислоту (Acidum salicylicum) 5%, в виде пасты.

3. Официнальную белую ртутную мазь (Ung. Hydrargyri album).

4. Желтую окись ртути (Hydrargyrum oxydatum flavum) 2%, в виде глазной мази.

5. Ментол (Mentholum) 1%, в виде мази в нос.

6. Беленное масло (Oleum Hyoscyami) и хлороформ (Chloroformium) поровну, в виде линимента.

7. Хлортетрациклин гидрохлорид кристаллический (Chlortetracyclinum hydrochloricum crystallisatum) 1%, в виде мази.

#### Задание № 6

Выписать. Приготовить. Отпустить

1. 10,0 мази, содержащей 5% дерматола (Dermato $lum$ ).

2. 10,0 пасты, содержащей 2% салициловой кислоты (Acidum salicylicum) и 2% окиси цинка (Zincum oxydatum).

3. 20.0 линимента, содержащего поровну: беленное масло (Oleum Hyoscyami) и хлороформ (Chloroformium).

## Выписать

1. Дерматол (Dermatolum) 10%, в виде пасты.

2. Анестезин (Anaesthesinum) 5%, в виде пасты.

стрептоцид (Streptocidum album) 10%, 3. Белый в виде мази.

4. Хинозол (Chinosolum), р. д. 0,05, и ихтиол (Ichthyolum), р. д. 0,3, в вагинальных суппозиториях. 5. Омнопон (Отпоропит), р. д. 0.015, в ректальных суппозиториях. 6. Метиловый эфир салициловой кислоты (Methylium salicylicum) 10%, в виде линимента. 7. Кристаллический гидрохлорид хлортетрациклина (Chlortetracyclinum hydrochloricum crystallisatum) 1%, в виде глазной мази.

## Задание № 7

Выписать. Приготовить. Отпустить

1. 10.0 пасты, содержащей 10% окиси ципка (Zincum oxydatum).

2. 10,0 линимента, содержащего 10% ментола (Мепtholum).

3. Четыре ректальных суппозиторий, содержащих эуфиллин (Euphyllinum), р. д. 0,2.

## Выписать

1. Салициловую кислоту (Acidum salicylicum) 6%. в виде мази.

2. Бензилпенициллин — натриевая соль (Benzylpeni $cillinum - natrium$ , мазь - в 1 г мазн содержится 10 000 ЕД бензилпенициллина.

3. Амидохлорид ртути (Hydrargyrum amidatochloratum) 10%, в виде мази.

4. Анестезин (Anaesthesinum)  $3\%$ , в виде пасты.

5. Аминоакрихин (Aminoacrichinum), р. д. 0,05, в вагинальных суппозиториях.

6. Хинозол (Chinosolum), р. д. 0,03 и борную кислоту (Acidum boricum), р. д. 0,2, в вагинальных суппозиториях.

7. Салициловую кислоту (Acidum salicylicum) 0,5%, окись цинка (Zincum oxydatum), и крахмал (Amylum),  $\overline{aa}$  25%, в виде пасты.

#### Тема 3. ЖИДКИЕ ЛЕКАРСТВЕННЫЕ ФОРМЫ

При подготовке к занятию студенты должны прочесть краткую характеристику жидких лекарственных форм и методические указания по технике их изготовления (стр. 45 и 57).

#### План занятия

I. Ознакомиться с оснащением рабочего стола и номером задания, которое надо выполнить.

## Оснащение рабочего стола

1. Штангласы с лекарственными веществами. 2. Весы аптечные и весы Мора. 3. Разновесы.

4. Роговые совочки.

5. Ступки.

6. Мерные цилиндры.

7. Инфундирки.

8. Склянки.

9. Мерные колбы.

10. Водяная баня.

11. Воронки.

12. Кусочки марли размером 15 х 15 см.

13. Фильтровальная бумага.

14. Рецептурные бланки.

15. Вата.

II. Выписать в тетрадях рецепты на лекарства, подлежащие самостоятельному изготовлению, из раздела задания: «Выписать. Приготовить. Отпустить». Дать проверить преподавателю и после проверки переписать на отдельный рецептурный бланк.

III. Приступить к приготовлению лекарственных форм по заданию, пользуясь методическими указа-НИЯМИ.

IV. Сдать приготовленные лекарства преподавателю на проверку.

V. Привести в порядок рабочее место.

VI. Выписать в тетрадях рецепты на лекарства из раздела задания: «Выписать». Дать на проверку.

## Краткая характеристика жидких лекарственных форм

К жидким лекарственным формам относятся:

Растворы - Solutiones

Впрыскивания - Injectiones

Настои - Infusa

Отвары — Decocta

Настойки - Tincturae

Экстракты - Extracta

 $C<sub>ля3H</sub>$  — Mucilagines Эмульсии — Emulsa Микстуры - Mixturae Сборы — Species Растворы - Solutiones или официнальные - Liquores (ед. ч. Solutio, Liquor, род. пад. Solutionis, Liquoris). Растворы представляют собой прозрачные жидкости,

полученные растворением твердых веществ или смеще. нием между собой жидких веществ.

В качестве растворителей применяются: дистиллированная вода (Aqua destillata), спирт этиловый (Spiritus aethylicus), глицерин (Glycerinum), жирные масла (Olea pinguia), вазелиновое масло (Oleum vaselini).

Если в рецепте растворитель не указан, то берут дистиллированную воду.

Растворы назначают для наружного применения в виде полосканий, промываний, спринцеваний, примочек, в глазных и ушных каплях; для приема внутрь столовыми или чайными ложками, а также в виде капель; для парентерального введения в виде подкожных, внутри-<br>мышечных, внутривенных и других инъекций (см. Впрыскивания).

Концентрацию растворов обозначают в процентах, или отношением количества растворяемого вещества к общему количеству раствора, или раздельно указывают количество растворяемого вещества и растворителя.

Растворы для наружного применения выписывают в концентрациях, необходимых для получения нужного действия. Количество раствора определяется способом применения. Глазные, ушные капли выписывают в количестве 10,0-20,0; растворы для примочек, промываний, полосканий, спринцеваний - от 50,0 до 500,0.

Раствор можно выписать сокращенным и подробным вариантом. При выписывании сокращенным вариантом в рецепте указывается концентрация раствора, выраженная в процентах, и количество раствора. Рецепт начинают со слова «Solutionis», затем указывают растворяемое вещество, концентрацию и количество раствора.

Выписать сокращенным спо- Rp. Solutionis Atropini sulfuricl собом 10,0 раствора, содержа- $1\% - 10,0$ щего 1% сульфата атропина. DS. По 1 капле в оба глаза Глазные капли

Если в качестве растворителя берется спирт и крепость его не указана, то подразумевают 90°.

Выписать 50.0 спиртового раствора, содержащего 2% резорцина

Тот же рецепт можно выписать подробным вариантом

Rp. Solutionis Resorcini spirituosae  $2\% - 50,0$ **DS. Смазывать** пораженные

участки кожи

Rp. Resorcini 1,0 Spiritus aethylici 50,0 MDS. Смазывать пораженные участки кожи

в ГФІХ. Официнальные растворы, представленные выписывают без указания концентрации; пишут только название раствора и количество его.

#### Пример 3

рекиси водорода

Выписать 100,0 раствора пе- Rp. Solutionis Hydrogenii регохуdati dilutae 100,0 DS. Для обработки ран

Растворы для внутреннего употребления чаще выписывают подробным варинтом. Назначают столовыми, чайными, десертными ложками, каплями. Для расчета поминть, что емкость столовой ложки. необходимо в среднем, для водных растворов равняется 15 г, десертной - 10 г, чайной - 5 г. В каждой ложке должна находиться разовая доза лекарственного вещества.

#### Пример 4

 $10$ приемов Выписать **Ha** нитрит натрия в растворе. Разовая доза 0,05. Принимать по 1 столовой ложке 3 раза в день

Rp. Natrii nitrosi 0,5 Aq. destill. 150,0 MDS. По 1 столовой ложке 3 раза в день

В виде капель внутрь назначают сильнодействующие и ядовитые вещества. Необходимо помнить, что 1 г вод-

ного раствора составляет около 20 капель, 1 г спиртового раствора - 65 капель. Разовая терапевтическая доза лекарственного вещества должна содержаться в том количестве капель, которое назначается на однн прием. Водный раствор для приема каплями проще выписать, если назначать его по 10 или 20 капель на прием, так как это соответствует 0,5 или 1 г.

приемов  $10$ Выписать на раствор апрофена. Разовая доза 0,01. Дозировать по 20 капель.

Rp. Apropheni 0,1 Aq. destill. 10,0

MDS. По 20 капель на прием

Rp. Solutionis Apropheni 1%-100 Тот же рецепт в сокращен-DS. По 20 капель на прием ном варианте

"Лекарственные формы для впрыскиваний (Formae medicamentorum pro injectionibus). Co. гласно ГФІХ, к лекарственным формам для впрыскива. ний относятся водные и масляные растворы, взвеси. эмульсии, предназначенные для подкожного, внутримышечного, внутривенного, спинномозгового и других парентеральных введений. К лекарственным формам для впрыскиваний относятся также стерильные порошки и таблетки, которые растворяют в стерильном растворителе непосредственно перед введением. В качестве растворителей применяют воду для инъекций, персиковое и миндальное масло.

Основные требования для впрыскиваний: стерильность, чистота, стойкость, апирогенность.

Внутривенно и внутриартериально **МОЖНО ВВОДИТЬ** только прозрачные растворы и смеси.

Количество раствора для впрыскиваний обозначают в объемных единицах, указывая количество миллилитров жидкости (1 ml, 5 ml, 100 ml и т. п.).

Отпускают лекарственные формы для впрыскивания в ампулах или бутылочках с притертыми пробками.

Ампулы - это запаянные стеклянные трубки, в которых содержится лекарственное вещество, предназначенное на одно впрыскивание. Лекарственное вещество в ампуле может быть в виде раствора, микстуры, порошка и др. Ампулы заполняют на фармацевтическом заводе. Там же производят стерилизацию. В аптеки ампулы поступают упакованными в коробки.

Выписывают ампулы только сокращенным вариантом с указанием дозы или концентрации лекарственного вещества, а также объема и количества ампул.

Прчмер 6

Выписать цимарин. Разовая Rp. Sol. Cymarini  $0.05\% - 1$  ml доза 0,0005. 10 ампул по 1 мл D. t. d. N. 10 in amp. для введения под кожу S. По 1 мл подкожно

Если в ампуле находится сухое вещество, то указания о растворении даются в сигнатуре.

#### Пример 7

Выписать 10 ампул новар-<br>сенола. Разовая доза 0.15. Для внутривенного введения

- Rp. Novarsenoli 0,15
	- D. t. d. N. 10 in amp.
		- S. Содержимое ампул pacтворить в 5 мл воды для ниъекций. Ввести внутри**венно**

В ампулах выписывают некоторые новогаленовые препараты.

Новогаленовыми препаратами называют стойкие вытяжки из растений, которые максимально очищены от балластных веществ и оказывают определенное биологическое действие. Новогаленовые препараты стандартизуют биологическими методами, сравнивая активность испытуемого препарата с активностью стандартного препарата. Активность испытуемого препарата выражают в единицах действия (ЕД). В рецепте указывают только название препарата и объем содержимого ампулы.

#### Пример 8

Выписать 10 ампул, содер- Rp. Adonisidi 1 ml<br>жащих адонизид. Разовая до- D. t. d. N. 10 in D. t. d. N. 10 in amp. S. По 1 мл внутривенно в 20 мл 40% раствора глюза 1,0. Для введения под кожу

**КОЗЫ** 

Такую же пропись имеют официнальные растворы в ампулах.

Дозы гормональных препаратов в рецепте можно указывать и в биологических единицах действия.

Выписать 10 ампул, содержащих по 5000 ЕД масляного раствора фолликулина, ДЛЯ внутримышечного введения

Rp. Sol. Folliculini oleosae 5000 ED-1 ml D. t. d. N. 10 in amp. S. По 5000 ЕД внутримышечно

49

парентерального вве-Лекарственные вещества ДЛЯ дения часто отпускают во флаконах. При этом упаковка в рецепте не указывается.

4 Практикум по фармакологии

Выписать 5 флаконов сульфата стрептомицина по 500 000 ЕД. Растворить в 2 мл 0.25% раствора новоканна. Вводить внутримышечно по 500 000 ЕД в сутки

Rp. Streptomycini sulfurici 500 000 ED

- D. t. d. N. 5
- S. Содержимое флакона растворить в 2 мл 0.25% стерильного раствора ново. Вводить каина. внутри-500 000 EA мышечно ПО 1 раз в сутки

Некоторые лекарственные вещества выпускают в большом объеме в крупных флаконах. Из флакона берут в асептических условиях нужное количество лекарственного вещества для парентерального введения.

#### Пример II

Rp. Biiochinoli 100,0 Выписать 1 флакон, содер-DS. По 3 мл внутримышечно бийохинола.  $-100$  мл жашни 1 раз в 3 дня Вводить внутримышечно  $\overline{10}$ 3 мл 1 раз в 3 дня

При выписывании впрыскиваний в бутылочках обязательным условием является указание о стерильности.

#### Пример 12

Rp. Solutionis Securinini nitrici Выписать нитрат секурини- $0,1\% - 10$  ml на. Разовая доза 0,001 в рас-Sterilisetur! творе для подкожных инъекций

Этот же рецепт можно выписать подробным вариантом

- DS. По 1 мл подкожно
- Rp. Securinini nitrici 0,01 Aq. destill. 10 ml M. Sterilisetur! DS. По 1 мл подкожно

Настои - Infusa (ед. ч. Infusum, род. пад. Jnfusi).

Отвары — Decocta (ед. ч. Decoctum, род. пад. Decocti) - водные вытяжки из растительного сырья или водные растворы специально для этой цели приготовлениз рыхлых ных экстрактов (ГФІХ). Настои готовят частей растений: из цветов, листьев, травы. Отвары готовят из плотных частей растений: из корней, корневищ, коры. В настоях и отварах содержатся как действующие вещества, так и сопутствующие или балластные вещест-

ва. Действующие вещества обеспечивают терапевтический эффект. К ним относятся алкалоиды, гликозиды, дубильные вещества, эфирные масла и др. Сопутствующие вещества не имеют существенного значения для лечения. К ним относятся белки, клетчатка, пектиновые вещества, крахмал, смолы и др.

Настои и отвары назначаются как для внутреннего, для наружного употребления. Прописываются так н только сокращенным вариантом. В рецепте указывается, сколько нужно взять по весу растительного сырья и сколько должно получиться отвара или настоя.

Настои и отвары готовят из расчета 1:10, 1:30 и 1:400. Если количество растительного сырья в рецепте не указано, то из 10 весовых частей растительного сырья готовят 100 объемных частей настоя или отвара. Настои и отвары из спорыньи, травы черногорки, травы ландыша, корня истода и корневища с корнями **Ba**лерьяны и др. готовят из расчета 1:30. Настои и отвары из растительного сырья группы сильнодействующих готовят из расчета 1 весовая часть растительного сырья на 400 объемных частей настоя или отвара.

#### Пример 13

Rp. Infusi follii Digitalis Выписать 200,0 настоя листа  $0,5 - 200,0$ наперстянки (1:400) ДЛЯ DS. По 1 столовой ложке приема столовыми ложками 3 раза в день

#### Пример 14

Выписать 180,0 отвара листа Rp. Decocti folii Uvae ursi толокнянки (1:10) для прие- $20,0 - 200,0$ ма столовыми ложками DS. По 1 столовой ложке 3 раза в день

#### Пример 15

Выписать 300.0 отвара коры Rp. Decocti

 $4*$ 

**corticis** 

Quercus

**51** 

# дуба (1:10) для полоскания

 $30,0 - 300,0$ DS. Для полоскания

В готовые настои и отвары можно добавлять другие лекарственные вещества (см. Микстуры). Настои и отвары отпускают только свежеприготовленными в количестве, необходимом на 2-3 дня. При

отпуске настоев и отваров на склянках должны быть этикетки: «Сохранять в прохладном месте», «Перед употреблением взбалтывать».

Сборы (Species) представляют собой смесь, состоящую из изрезанных или истолченных в порошок и перемешанных лекарственных растений: листьев, корней, семян и др., иногда с добавлением каких-либо солей. эфирных масел и пр. По выписанному рецепту больные сами приготовляют из них настои или отвары.

Сборы могут применяться как внутрь, так и наружно.

Прописывая больному сбор, следует указать в рецепте, сколько его надо брать на одно заваривание (чайную или столовую ложку) и в каком количестве воды настаивать.

Фармакопея предусматривает и официнальные сборы. В аптеках существуют в ручной продаже сборы, рецепты которых утверждены Фармакопейным комитетом Министерства здравоохранения СССР.

#### Пример 16

Выписать 60,0 сложного сбора, состоящего поровну из гравы полыни, корня горичавки и листьев трилистника водяного. 1 столовую ложку заварить в стакане воды, процедить и пить по 1 столовой ложке за 20 минут до еды

 $52$ 

Rp. Herbae Absinthii Radicis Gentianae Foliorum Trifolii fibrini aa 20,0 M. f. species.

DS. 1 столовую ложку завав стакане воды, **ДИТЬ NO** ПИТЬ процедить и 1 столовой ложке 33 20 минут до еды

Настойки и экстракты (Tincturae et Extracta) относятся к галеновым препаратам. Галеновы препараты получили свое название в честь знаменитого врача и фармацевта Клавдия Галена (131-201 гг. н. э.).

Галеновы препараты в настоящее время изготовляют фабрично-заводским путем или в специально оборуобработки лабораториях путем сложной дованных лекарственного растительного сырья, в результате которой происходит наиболее полное извлечение действую щих начал. В галеновых препаратах содержатся как действующие вещества, так и сопутствующие, или балластные,

вещества. На организм оказывает действие сумма всех извлеченных из растения веществ.

Настойки - Tincturae (ед. ч. Tinctura, род. пад. Tincturae) - прозрачные жидкие спиртовые, спиртоводные или спирто-эфирные вытяжки из растительного сырья. Воду для изготовления настоек применяют редко. Чаще используют спирт, так как в нем лучше всего растворяются лекарственные вещества, содержащиеся в растениях. Кроме того, спирт обладает хорошим консервирующим свойством.

Настойки являются официнальными, готовятся, согласно прописи Фармакопеи, на фармацевтических фабриках и заводах. В аптеках находятся в готовом виде, поэтому в рецепте указывается только название настойки и необходимое количество.

Назначают настойки для внутреннего применения каплями, прописывают в количестве 5,0-30,0.

#### Пример 17

Выписать 10.0 настойки по- Rp. T-rae Absinthii 10,0 DS. По 10 капель перед едой лыни для приема по 10 капель перед едой 3 раза в день 3 раза в день

Настойки можно смешивать между собой и смесь прописывать в одном рецепте.

Пример 18

Выписать 20.0 смеси настоек Rp. T-rae Convallariae T-rae Valerianae aa 10,0 ландыша и валерьяны по 20 капель на прием MDS. По **20** капель Ha

прнем

 $53$ 

Практически удобно прописывать такое количество граммов каждой настойки, сколько капель на прием назначено.

Экстракты - Extracta (ед. ч. Extractum, род. пад. Extracti) - представляют собой концентрированные вытяжки из растительного сырья. Жидкие экстракты (ехtracta fluida) — подвижные жидкости (ГФIX). Экстракты, так же как и настойки, получают путем водного, спиртового или эфирного извлечения действующих веществ из измельченного растительного сырья. Изготовфабриляют жидкие экстракты на фармацевтических ках и заводах.

В аптеках находятся в готовом виде. Выписываются, так же как и настойки, официнально с указанием только названия и необходимого количества экстракта.

#### Пример 19

Выписать 20.0 жидкого эк-Rp. Extracti Bistortae fluidi 20,0 DS. По 20 капель на прием стракта змеевика по 20 капель на прием 3 раза в день 3 раза в день

Экстракты в отличие от настоек являются более концентрированными за счет частичного или полного удаления из них растворителя.

Если из жидких экстрактов выпарить некоторое количество растворителя, то получаются густые экстракты (extracta spissa). При полном выпаривании растворителя получаются сухие экстракты (extracta sicca).

 $C \nIm \n 6$  из и — Mucilagines (ед. ч. Mucilago, род. пад. Mucilaginis) — жидкая лекарственная форма, которая получается при обработке водой растительного сырья, содержащего слизистые вещества, или путем раствореслизей — камедей (аравийская камедь — Gummi **НИЯ** arabicum, трагакантовая камедь - Gummi Tragacantha). В результате получаются густые, вязкие жидкости, представляющие собой гидрофильные золи. Частицы слизей притягивают молекулы воды и образуют вокруг себя водные оболочки.

Слизи применяются как обволакивающие и мягчительные средства. Слизи нестойки и потому их готовят ex tempore.

В рецепте слизи выписывают только в сокращенном варианте, не указывая концентрации. Все слизи официнальны. Слизи редко употребляют самостоятельно, чаще их назначают в микстурах для приема внутрь и в клизмах с веществами, которые оказывают раздражаю-

щее действие. Слизи добавляют к микстурам из расчета 20-50% от общего количества микстуры.

#### Пример 20

Выписать 60.0 слизи из семян льна с добавлением таннальбина. Разовая доза 0.5. По 1 столовой ложке 4 раза в день

54

Rp. Mucilaginis semenis Lini 58,0 Tannalbini 2,0 MDS. По 1 столовой ложке 4 раза в день

#### Для получения слизи часто используется крахмал.

#### Пример 21

Выписать 50.0 микстуры, содержащей хлоралгидрат (разовая доза 1,0) с добавлением крахмала. Ввести  $\mathbf{B}$ слизи клизме

Rp. Chlorali hydrati 1,0 Mucilaginis Amyli 20,0 Aquae destillatae ad 50.0 MDS. На 1 клизму

«ad» -до, пишется, в тех случаях, когда количество веществ, кроме constituens, составляет 5% или больше от общего количества лекарства.

Эмульсии - Emulsa (ед. ч. Emulsum, род. пад. Emulsi) или Emulsiones (ед. ч. Emulsio, род. пад. Emulsionis) - жидкая лекарственная форма, являющаяся двухфазной системой, где дисперсной средой служит вода, а дисперсной фазой - нерастворимые в воде жидкости (жирные масла, бальзамы и др.). По внешнему виду эсульсия напоминает молоко.

Различают эмульсии: семенные (emulsa seminalia) и масляные (emulsa oleosa). Для изготовления cemenных эмульсий используют семена миндаля, тыквы, земляного ореха и др. Масляные эмульсии готовят из жидкого масла при добавлении эмульгатора.

Эмульсии можно прописывать в сокращенном и подробном вариантах.

#### Пример 22

Выписать 200,0 эмульсии из семян сладкого миндаля. Для приема внутрь по 1 столовой ложке через час

Тот же рецепт в подробном варианте

Rp. Emulsi semenis Amygdali dulcis 20,0 - 200,0

DS. По 1 столовой ложке через каждый час

Rp. Semenis Amygdali dulcis 20,0 Aquae destillatae ad 200,0 M. f. emulsum столовой  $DS.$   $\Pi_0$   $\Gamma$ ложке через каждый час

55

масляной эмуль-При изготовлении и выписывании сии обязательно добавляется эмульгатор. В качестве эмульгатора применяют порошок абрикосовой камеди, аравийской камеди, трагаканта, желатозы и др.

По Фармакопее для эмульгирования 10,0 масла бе. рут 3,0 абрикосовой или 5,0 аравнйской камеди или желатозы, или 0,5 трагаканта. Если количество масла в рецепте не обозначено, то для приготовления  $1000$ эмульсии берут 10,0 масла.

#### Пример 23

Выписать 200,0 эмульсни из касторового масла для приема через 1 час по столовой ложке

Тот же рецепт в подробном варианте

Rp. Emulsi olei Ricini 200,0 DS. По 1 столовой ложке через каждый час

Rp. Olei Ricini 20,0 Gummi arabici 10,0 Aquae destillatae ad 200,0 M. f. emulsum DS. По 1 столовой ложке через каждый час

Микстуры — Mixturae (ед. ч. Mixtura, род. пад. Mixturae) - жидкая лекарственная форма, получаемая растворением в воде, спирте. глицерине и других растворителях нескольких твердых веществ или смешением между собой нескольких жидких веществ.

Применяются микстуры как для внутреннего, так и для наружного употребления.

Рецепты на микстуры прописываются с указанием всех ингредиентов.

#### Пример 24

180.0 мнкстуры, Выписать содержащей бромид калия (разовая доза 0.1) и бромид натрия (разовая доза 0.2), дозировать столовыми ложками Rp. Kalii bromati 1,2 Natrii bromati 2,4 Aquae destillatae ad 180,0 MDS. По 1 столовой ложке 3 раза в день

#### Пример 25

Выписать 30.0 микстуры, со- Rp. Protargoli 1,5 держащей 5% протаргола и Glycerini 3.6 12% глицерина. По 1 капле в мочеиспускательный канал

56

Aquae destillatae ad 30,0 MDS. По 1 капле MOYE- $B$ нспускательный канал

Микстуры могут быть неоднородными, МУТНЫМИ И даже с осадками, так как в них могут входить слизи, настойки, экстракты, настои, сиропы и нерастворимые порошкообразные вещества.

Выписать 200.0 микстуры, состоящей из отвара корня истода (1:10) с добавлением бензоата натрия. Разовая доза 0.2. Для приема столовыми ложками

Rp. Decocti radicis Polygalae  $20,0 - 200,0$ Natrii benzoici 2.6 MDS. По 1 столовои ложке 3 раза в день

## Методические указания по технике изготовления жидких лекарственных форм

Изготовление и отпуск растворов

Растворы можно приготовить весовым и весо-объемным способами.

При весовом способе изготовления раствора вначале отвешивают растворитель в тарированном сосуде, а затем добавляют отдельно отвешенное растворяемое вешество.

Чаще используется весо-объемный способ приготовления растворов. При этом лекарственное вещество дозируется по весу, а растворитель - по объему. Вначале в мерный цилиндр наливают небольшую часть растворителя. Затем отвешивают сухое растворяемое вещество, высыпают в цилиндр и полностью растворяют его. После этого раствор доводят до нужного объема растворителем. Раствор фильтруют через бумажный или марлевый фильтр, переливая его из цилиндра в склянку.

#### Пример 1

Приготовить 100,0 раствора, содержащего 5% йодида  $k^2$ лия

в цилиндр 10-12 мл Налить дистиллированной воды. Отвесить 5.0 йодида калия  $H$ высыпать в растворення После ЦИЛИНДР. йодида калия довести раствор до 100 мл дистиллированной водой. Перелить раствор из цилиндра в

#### склянку через фильтр, закрыть. пробкой

57

Растворы для впрыскиваний обязательно ДОЛЖНЫ быть стерильными; их готовят в асептических условиях. Все предметы, соприкасающиеся с лекарственной формой, стерилизуют. В аптеках стерильные лекарства изготовляют в специальных стерилизационных комнатах.

Еще до стерилизации раствор оберегают от попадания в него микробов. Это нужно потому, что стерилизация не освобождает раствор от мертвых микробных тел и от выделенных токсинов. Впрыскивание такого раствора приводит к повышению температуры и другим осложнениям.

Существует несколько методов стерилизации раство. ров. Наиболее простым является стерилизация кипячением в воде в течение 30-60 минут склянок с раство. ром, помещенных в водяных банях или стерилизаторах. Склянки с растворами погружают в воду до начала подогревания. Склянку на время стерилизации оставляют открытой. Пробка стерилизуется отдельно. Начало стесклянке.

После стерилизации склянку с раствором закрывают пробкой, под которую подкладывают пергаментную бумажку. Горлышко склянок обвязывают колпачками из пергамента. Кроме того, растворы можно стерилизовать нагреванием в автоклаве в парах воды при 110° (0,5 атм.) в течение 60 минут или при 120° (1 атм.) в течение 15-20 минут.

Растворы в ампулах изготовляют и стерилизуют фабрично-заводским путем. В аптеках ампулы хранятся в готовом виде, упакованные в специальные картонные коробки вместе с ножичком для надреза шейки ампулы. Коробки имеют этикетки с указанием наименования завода, количества ампул, названия препарата, его концентрации и других данных. При поступлении рецепта на ампулы фармацевт отсчитывает нужное количество ампул, упаковывает и отпускает больному.

Изготовление настоев и отваров по ГФІХ

отвешивают Для приготовления настоев и отваров

нужное количество растительного материала, измельчают его и помещают в инфундирку. Затем обливают вопотерь, дой комнатной температуры, взятой с учетом связанных с приготовлением. Инфундирку закрывают крышкой и нагревают на кипящей водяной бане при частом помешивании: отвары - 30, а настои - 15 минут. После этого инфундирку снимают с водяной бани и охлаждают при комнатной температуре. Отвары охлажда-

ют в течение 10 минут, а настои - не менее 45 минут. Затем отвары и настои процеживают через цедилку (можно использовать марлю), отжимают остаток растительного материала и процеживают через вату. Добавляют воду до нужного объема вытяжки. В случае необходимости соли и другие твердые вещества растворяют в процеженной жидкости, которую вновь фильтруют. Сиропы, настойки и жидкие экстракты прибавляют к готовому настою или отвару.

#### Пример 2

Изготовить 120.0 настоя корневища валерьяны (1:30) с добавлением хлорида кальция кристаллического. Разовая до-**3a** 0.5

Отвесить 4,0 корневища валерьяны, измельчить его. Поместить в инфундирку, залить 120.0 воды. Инфундирку поставить в кипящую водяную баню ча 15 минут. Охладить в течение 45 минут. Настои процедить через марлю. остаток отжать и еще раз процедить через вату. Отвесить 4.0 хлорида кальция, высыпать в готовый настой, растворить, профильтровать в склянку для отпуска больному

59

#### Изготовление настоек

Настойки изготовляют фабрично-заводским путем различными способами: настаиванием, вытеснением, растворением сухих или разбавлением жидких экстрактов.

1. Способ настаивания (мацерации): измельченный материал заливают растворителем (чаще спиртом) и настаивают в течение 7 дней, время от времени перемешивая содержимое сосуда. Затем жидкость сливают, остаток растений отжимают.

2. Способ вытеснения (перколяции): растительный материал извлекают все время свежим растворителем. Вытеснение проводят в перколяторе.

разбавление 3. Растворение сухих экстрактов или

жидких экстрактов проводят растворителем, указанным в ГФІХ. Полученные настойки отстаивают при температуре 8-10° в течение 4 дней и затем фильтруют.

Изготовление жидких экстрактов реперколяперколяции Применяют методы H сухого экстракта в раствоции, а также растворение рителе.

Настойки и экстракты в аптеке хранятся в готовом виде. Фармацевт отвешивает предписанное в рецепте количество настойки нли экстракта и в бутылочке отпускает больному. Многие настойки и экстракты фасуются фабрично-заводским способом.

# Изготовление эмульсий для внутреннего применения

Различают семенные и масляные эмульсии.

Семенные эмульсии. Семена миндаля, земляного ореха и др. заливают горячей водой (60°) на 10 минут, после чего очищают от кожуры. Очищенные семена толкут в глубокой фарфоровой ступке, добавив немного воды (0,1 часть от веса семян), после чего в однородную кашицеобразную массу приливают понемногу оставшееся количество воды, процеживают через холст или двойной слои марли и доводят до указанного в рецепте веса эмульсии. Если количество семян не обозначено, то для приготовления 100,0 эмульсии берут 10,0 семян.

Масляные эмульсии. Приготовляют, растирая в ступке эмульгатор с эмульгируемой жидкостью и водой.

Эмульсии готовят ex tempore.

Правила изготовления эмульсии

1. Ступка и пестнк должны быть сухими. 2. Масло с эмульгатором нужно смешивать тотчас после их перенесения в ступку.

#### Пример 3

Приготовить 100,0 эмульсии из касторового масла

60

В фарфоровую ступку orBeсить 5,0 порошка желатозы, тщательно растереть. Прибавить 10,0 касторового масла и быстро смешать до образования однородной густой массы, добавить 7,5 мл воды (половина от веса желатозы и масла) и продолжать перемешивать до характерного потрескивания. Потрескивание свидетельствует о готовности первичприной эмульсни. После этого оставшуюся воду, пробавляют слой цеживают сквозь двойной доводят до марли в склянку и **Beca** 100,0

## Изготовление слизи

Слизи получают при обработке водой растительного материала, содержащего слизистые вещества, и растворением в воде камедей.

Приготовление слизи в аптеках производят, согласно указаниям, данным в Фармакопее.

Для приготовления слизи широко используют крахмал.

#### Пример 4

Приготовить 100,0 крахмаль- Отвесить 2,0 крахмала, сме-<br>ной слизи (из расчета I часть шать с 8 мл холодной воды,<br>крахмала на 49 частей воды) Смесь выливают в сосуд с 90 мл клпящей воды при постоянном помешивании

#### Изготовление микстур

Способ изготовления микстур зависит от их состава. Если в микстуру входит несколько лекарственных веществ и дистиллированная вода, то вначале отвешивают лекарственные вещества, начиная с тех, которые назв цилиндр, начаются в меньшей дозе, высыпают **HX** а затем наливают дистиллированную воду до нужного объема.

Приготовить 180,0 микстуры, содержащей йод (разовая доза 0,0005) и йодид калия (разовая доза 0,001). По 1 столовой ложке 3 раза в день

#### Пример 5

Отвесить 0,006 йода, высыпать в цилиндр; отвесить 0,012 йодида калия, высыпать в цилиндр; долить дистиллированной водой до 180 мл. После растворения перелить микстуру через воронку с бумажным фильтром в склянку. Закрыть пробкой

Если микстура состоит из настоя или отвара с другими веществами, то вначале готовят настой или отвар, а затем отвешивают и добавляют к ним необходимые средства.

#### Пример 6

Приготовить 180,0 настоя гравы горнцвета (1:30) с дофосфата коденна бавлением (разовая доза 0.02) и бромида натрия (разовая доза 0.5). По 1 столовой ложке 3 раза в день

Приготовить настой травы горицвета (изготовление описано выше). Отвесить 0.24 фосфата коденна, высыпать в настой; отвесить 6.0 бромнда калия, высыпать в настой. Закрыть сосуд с полученной микстурой пробкой. Взбол**тать** 

При изготовлении микстуры со слизью последнюю добавляют в количестве 20-50% от общего количества микстуры.

#### Пример 7

Приготовить 60,0 микстуры, содержащей хлоралгидрат (разовая доза 1,0) и  $20\%$ крахмальной слизи. По 1 столовой ложке на ночь

62

Отвесить 4,0 хлоралгидрата, высыпать в цилиндр, отвесить 120 свеженриготовленной слизи крахмала и перелить в цилиндр. Довести объем микстуры до 60,0 дистиллированной водой. Микстуру из цилиндра перелить в склянку, закрыть ее пробкой и хорошо взболтать

## Задание № 1

Выписать. Приготовить. Отпустить

1. 10,0 смеси настоек: ландыша (Convallaria) и валерьяны (Valeriana), взятых поровну. По 20 капель на прием 3 раза в день.

(Herba Adonidis 2. 120,0 настоя травы горицвета vernalis 1:30). Дозировать столовыми ложками.

3.  $50,0-25\%$  раствора глюкозы (Glucosum) для внутривенного введения.

4. 75,0 микстуры, содержащей бромид натрия (Natrium bromatum) и бромид калия (Kalium bromatum) поровну, по 0,2, для приема внутрь столовыми ложками.

## Выписать

1. 10,0 глазных капель, состоящих из 0,25% раствора сульфата цинка (Zincum sulfuricum) и 2% борной кислоты (Acidum boricum).

2. Хлоралгидрат в виде клизмы (Chloralum hydratum), р. д. 1,0.

3. Гидрохлорид морфина (Morphinum hydrochloricum), р. д. 0,01, раствор для подкожных инъекций. 4. Гидрохлорид папаверина (Papaverinum hydrochloricum), р. д. 0,02, в ампулах. 5. Микстуру, состоящую из 90,0 настоя травы горицвета (Herba Adonidis vernalis 1:30) с прибавлением бромида натрия (Natrium bromatum), р. д. 0,5. 6. 100,0 отвара для полоскания, приготовленного из коры дуба (Cortex Quercus 1:30).

7. 200,0 настоя листа наперстянки (Folium Digitalis 1:400) для внутреннего употребления столовыми ложками.

8. Фосфат кодеина (Codeinum phosphoricum), р.д. 0.02, капли внутрь.

9. Сульфат атропина (Atropinum sulfuricum), р. д. 0.001, капли внутрь.

10. Смесь настоек: чилибухи (Strychnos) 5,0 и полы- $_{HH}$  (Absinthium) 10,0. По 15 капель на прием.

11. 15,0 жидкого экстракта змеевика (Rhizoma Bistortae). По 10 капель на прием.

12. 120,0 эмульсии из подсолнечного масла (Oleum Helianthi) с добавлением фталазола (Phthalazolum), р. д. 0,5, по 1 столовой ложке через каждый час.

#### Задание № 2

#### Выписать. Приготовить. Отпустить

1. 10,0 смеси настоек валерьяны (Valeriana) и ландыша (Convallaria) поровну, по 20 капель на прием.

2. 120,0 настоя корневища валерьяны (Rhizoma Valerianae 1:30) с добавлением кристаллического хлорида кальция (Calcium chloratum crystallisatum), р. д. 0,5, дозировать столовыми ложками.

3. 50,0 для инъекций 0,9% раствора хлорида натрия (Natrium chloratum).

4. 10,0-1% раствора гидрохлорида пилокарпина (Pilocarpinum hydrochloricum), глазные капли.

### Выписать

1.2% раствор танина (Tanninum), для примочек.

2. Анальгин (Analginum). р. д. 0.5. для инъекций.

3. Растворимый сульфацил (Sullacylum solutile) 30%, глазные капли.

4. Цианокобаламин (Cvanocobalaminun.l. р. д. 0,0002,

ДЛЯ ВНУТРИМЫШЕЧНЫХ ИНЪЕКЦИЙ. 5. Нитрат стрыхнина (Strychninum nitricum), р. д. 0,001, в ампулах. 6. Гидрохлория «метина (Emetinum hydrochloricum) р. д. 0,01, в ампулах. 7. Корень одуванчика (Radix Taraxaci 1:10), в виде отвара пля полоскания.

 $n3$ 

8. Микстуру, состоящую из 200,0 настоя листа напер. стянки (Folium Digitalis 1:400) и раствора ацетата калия (Liquor Kalii acetici), р. д. 0,5, столовыми ложками

9. Жидкий экстракт калины (Viburnum), по 25 капель на прием.

10. Настойку сабура (Aloe), по 15 капель на прием

11. Прозерин (Proserinum), р. д. 0,015, капли внутрь.

12. 120,0 эмульсии из касторового масла (Oleum Ricini), столовыми ложками.

#### Задание № 3

Выписать. Приготовить. Отнустить

1. Микстуру, состоящую из 100,0 настоя травы термопсиса (Herba Thermopsidis 1:400) и фосфата кодеина (Codeinum phosphoricum), р. д. 0,01, дозировать столовыми ложками.

2. 100,0 изотонического раствора хлорида натрия (Natrium chloratum), для внутривенного введения.

3. 10,0-0,5% раствора нитрата серебра (Argentum nitricum), глазные капли.

4. 10,0 настойки валерьяны (Valeriana), по 15 капель на прием.

#### Выписать

-1. Кукурузные рыльца (Stigmata Maydis 1:20), настой, дозировать столовыми ложками.

2. 2% раствор гидрохлорида этилморфина (Aethylmorphinum hydrochloricum), глазные капли.

3. Микстуру, содержащую бромид натрия (Natrium bromatum), р.д. 0,3, и кофеин-бензоат натрия (Coffeinum столовыми natrio-benzoicum), р.д. 0,01, дозировать ложками.

4. 5% синтомицин (Synthomycinum) на эмульсии из касторового масла. Применять для лечения ран.

5. 50 мл - 25% раствора глюкозы (Glucosum), для внутривенных инъекций по 10 мл. 6. Аминазин (Aminazinum), р. д. 0,025, раствор для инъекций. 7. Строфантин (Strophanthinum), р. д. 0,0005, в ампулах. 8. Котарнин-хлорид (Cotarninum chloratum), р. д. 0,05, капли внутрь (развернуто и сокращенно).

9. Гидрохлорид морфина (Morphinum hydrochloricum), р. д. 0.01, капли внутрь.

10. Жидкий экстракт пастушьей сумки (Bursa pastoris), по 25 капель на прием.

11. Настойку горькую (Т-га атага), по 20 капель на прием.

#### Задание № 4

Выписать. Приготовить. Отпустить

1. 10,0-0.5% раствора гидрохлорида кокаина (Cocainum hydrochloricum), глазные капли.

2. 10,0 смеси настоек: ландыша (Convallaria) и валерьяны (Valeriana), взятых поровну, по 15 капель на прием. .

3. 100,0 отвара из коры дуба (Cortex Quercus 1:30), полоскание.

4. 150,0 микстуры, состоящей из бромида натрия (Natrium bromatum), р. д. 0,5, и бромида калия (Kalium bromatum), р. д. 0,3, дозировать столовыми ложками.

#### Выписать

1. Раствор пепсина (Pepsinum), р. д. 0,2, дозировать столовыми ложками.

2. Сульфат атропина (Atropinum sulfuricum), 1%, глазные капли.

3. Хлоралгидрат (Chloralum hydratum), р.д. 1,0, в виде лекарственной клизмы, содержащей 50% слизи.

4. Димедрол (Dimedrolum), р. д. 0,01, для инъекций.

5. Бромид калия (Kalium bromatum), р. д. 0,2, бромид аммония (Ammonium bromatum), р.д. 0,3, микстура; дозировать столовыми ложками.

6. Настой корневища валерьяны (Rhizoma Valeriaпае 1:30) с прибавлением бромида натрия (Natrium bromatum), р. д. 0,2, дозировать столовыми ложками.

7. Нитрат стрихнина (Strychninum nitricum), р.д. 0,001, для подкожных инъекций. 8. Промедол (Promedolum), р. д. 0,02, в ампулах. 9. Аскорбинат натрия (Narium ascorbinicum), р. д. 0,05, в ампулах. 10. 10,0 настойки арники (Arnica), по 10 капель на прием. 11. Гидробромид скополамина (Scopolaminum hydrobromicum), р. д. 0,0005, капли внутрь.

65

5 Практикум по фармакологии

## Задание № 5

## Выписать. Приготовить. Отпустить

1. 120.0 микстуры, содержащей бромид аммония (Ammonium bromatum), р. д. 0,2, и бромид калия (Kalj. um bromatum), р. д. 0,5, дозировать столовыми ложками.

2. 90.0 настоя травы горицвета (Herba Adonidis vernalis 1:30), дозировать столовыми ложками.

3. 20,0-2% раствора гидрохлорида этилморфина . (Aethylmorphinum hydrochloricum), глазные капли.

4. 10.0 настойки валерьяны (Valeriana), по 20 капель на прием.

## Выписать

1. Папаверин гидрохлорид (Papaverinum hydrochloricum), р. д. 0,01, капли внутрь.

2. 2% раствор диканна (Dicainum), глазные капли.

3. Микстуру, содержащую бромид натрия (Natrium bromatum), р. д. 0,3, и кофенн-бензоат натрия (Coffeinum natrio-benzoicum), р. д. 0,01, дозировать столовыми ложками.

4. Барбамил (Barbamylum), р. д. 0,3, клизма.

5. Микстуру, состоящую из 50,0 настоя александрийского листа (Folium Sennae 1:30) с добавлением 10,0 сульфата магния (Magnesium sulfuricum), дозировать столовыми ложками.

6. Дипразин (Diprazinum), р. д. 0,025, для инъекций.

7. Новокаин (Novocainum), р. д. 0,02, в ампулах по 2 мл.

8. Гидрохлорид морфина (Morphinum hydrochloricum), р. д. 0,01, в ампулах.

9. Периплоцин (Periplocinum), р. д. 0,00025, капли внутрь.

10. Отвар листа толокнянки (Folium Uvae ursi 1:10), дозировать столовыми ложками.

11. Настойка полыни (Absinthium), по 10 капель на

#### прием. (Bursa 12. Жидкий экстракт пастушьей сумки pastoris), по 15 капель на прием. Задание № 6 Выписать. Приготовить. Отпустить  $(Zincum)$ 1. 10.0-0.5% раствора сульфата цинка sulfuricum), глазные капли.

2. 50.0 микстуры, содержащей хлоралгидрат (Chloralum hydratum), р.д. 1,0, лекарственная клизма  $CO$ слизью.

3. 20.0 раствора сульфата атропина (Atropinum sulfuricum), р. д. 0.001, по 20 капель на прием.

4. 120.0 отвара листа толокнянки (Folium Uvae ursi 1:10), дозировать столовыми ложками.

#### Выписать

1. 50.0-2% раствора новокаина (Novocainum), для проводниковой анестезии.

2. Кристаллический хлорид кальция (Calcium chloratum crystallisatum), р. д. 1,0, дозировать столовыми ложками.

3. Хлоралгидрат (Chloralum hydratum), р. д. 1,0, лекарственная клизма со слизью.

4. Гидрохлорид апоморфина (Apomorphinum hydrochloricum), р. д. 0,005, с разведенной хлористоводородной кислотой (Acidum hydrochloricum dilutum), р. д. 0,05, дозировать столовыми ложками.

5. Отвар коры дуба (Cortex Quercus 1:10), полоскание.

6. Настой из листа наперстянки (Folium Digitalis  $1:400$ .

7. Дигидрохлорид хинина (Chininum dihydrochloricum), р. д. 0,5, для внутривенных инъекций.

8. Апрофен (Aprophenum), р. д. 0,01, в ампулах.

9. Бензогексоний (Benzohexonium), р. д. 0,025, в ампулах.

10. Настойка чилибухи (Strychnos), по 5 капель на прием.

II. Гидрохлорид морфина (Morphinum hydrochloricum), р. д. 0,01, капли внутрь.

# Задание № 7

Выписать. Приготовить. Отпустить

1. Гидробромид скополамина (Scopolaminum hydrobromicum), р. д. 0,0003, капли внутрь. 2. Микстуру, содержащую 180.0 настоя спорыны (Secale cornutum 1:30) с добавлением котарнин-хлорн-

67

5\*

да (Cotarninum chloratum), р. д. 0,05, дозировать столо. выми ложками.

3. 20.0 смеси настоек ландыша (Convallaria) и валерьяны (Valeriana), по 20 капель на прием.

4. 10,0-0.5% раствора нитрата серебра (Argentum nitricum), глазные капли. Отпустить в темной склянке

## Выписать

1. Жидкий экстракт крапивы (Urtica), по 20 капель на прием.

2. Тиамин-бромид (Thiaminum bromatum), р. д. 0,006. в ампулах.

3. 15,0 настойки яблочнокислого железа (Т-га Ferri pomati), по 15 капель на прием.

4. Микстуру, содержащую 200,0 отвара коры дуба (Cortex Quercus 1:10), с добавлением квасцов (Alu $men)$  2,0 — полоскание.

5. Конваллятоксин (Convallatoxinum), р. д. 0,0003, в ампулах.

6. Гидрохлорид папаверина (Papaverinum hydrochloricum), р. д. 0,01, капли внутрь.

7. Салицилат физостигмина (Physostigminum salicylicum), 0,5%, глазные капли.

8. Хлоралгидрат (Chloralum hydratum), р.д. 1,0, клизма со слизью.

Заканчивается раздел общей рецептуры контрольным занятием, которое заключается в самостоятельном выписывании врачебных рецептов по специально заготовленным билетам (по количеству студентов в группе). В билеты могут входить как уже знакомые по практикуму лекарственные вещества, так и другие препараты, которые при прописывании подчиняются общим правилам. В каждый билет входит 15 заданий на различные лекарственные формы. В билете на первом месте пишут название лекарственного вещества на латинском языке в именительном падеже, затем в скобках указывают разовую дозу или концентрацию и на последнем месте форму, в которой надо выписать данное вещество. Для проведения этого занятия, вместе с проверкой, отводится одно занятие (2-3 часа).

## Пример: билет № 1

- 1. Streptocidum (0,5), в таблетках.
- 2. Khellinum  $(0.02)$ , в таблетках.
- 3. Отпоропит (0,01), в порошках.
- 4. Сатрһога (0.2) (летучее вещество), в порошках.
- 5. Dicainum (2%), глазные капли.
- 6. Securininum nitricum (0,004), капли внутрь.
- 7. Herba Adonidis vernalis (1:30), настой.
- 8. Inf. radicis Ipecacuanhae (1:400).
- 9. Dibazolum (0,01), для инъекций.
- 10. Atropinum sulfuricum (0,001), для инъекций (стерильный раствор).
- 11. Resorcinum  $(3\%)$ , мазь.
- 12. Acidum salicylicum (5%), nacra.
- 13. Methylium salicylicum (10%), линимент.
- 14. Strychninum nitricum (0,001), пилюли.
- 15. Chininum sulfuricum (0,5), в желатиновых капсулах.

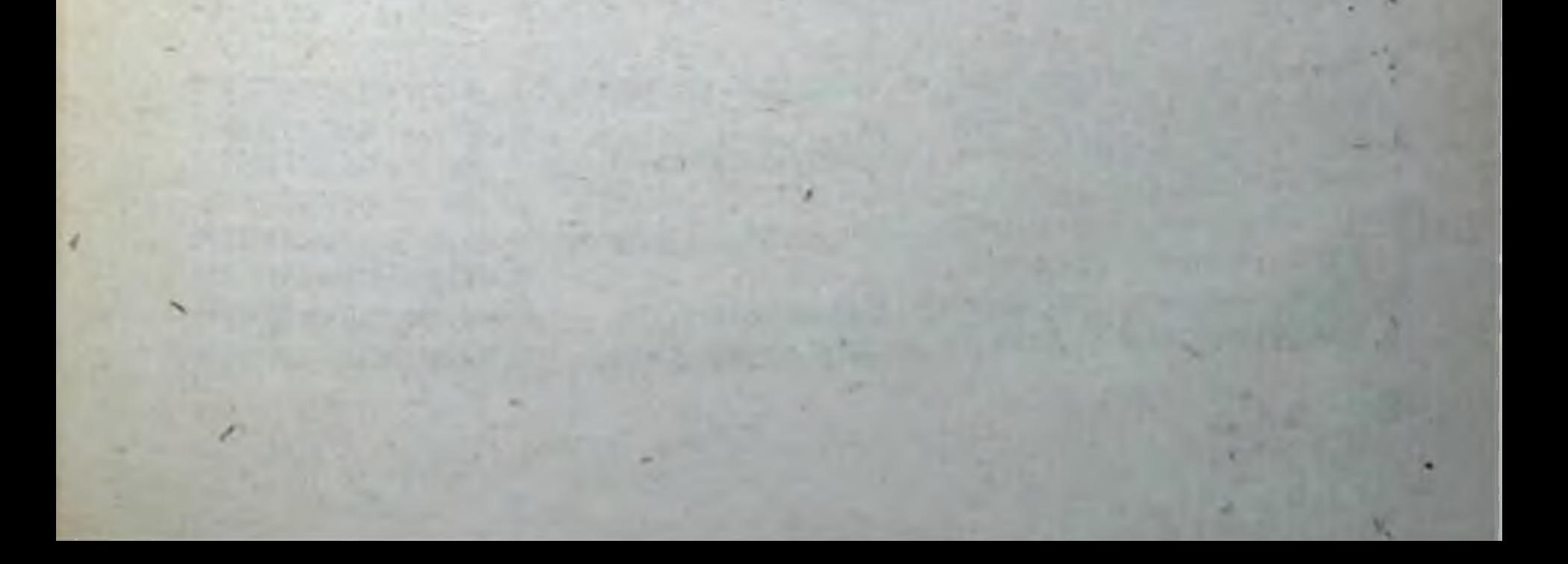

# Часть II

# ПРАКТИКУМ ПО ФАРМАКОЛОГИИ

## **ВВЕДЕНИЕ**

I. Практические занятия по фармакологии, описанные в настоящем руководстве, строятся в зависимости от количества часов, отведенных соответствующему разделу, и от числа студентов в учебной группе<sup>1</sup>.

Каждый студент выполняет не все задачи соответствующего раздела. Заранее учебный ассистент распределяет задания в соответствии с числом студентов в группе. Часть опытов студенты выполняют самостоятельно. Некоторые задания они проводят в виде демонстрации для всех групп. Ход опыта, все наблюдения и выводы тщательно протоколируются. По ходу занятия преподаватель проверяет протоколы и следит за правильным проведением опытов.

Задания выписываются на специальные карточки, по которым лаборант подготовляет оснащение столов.

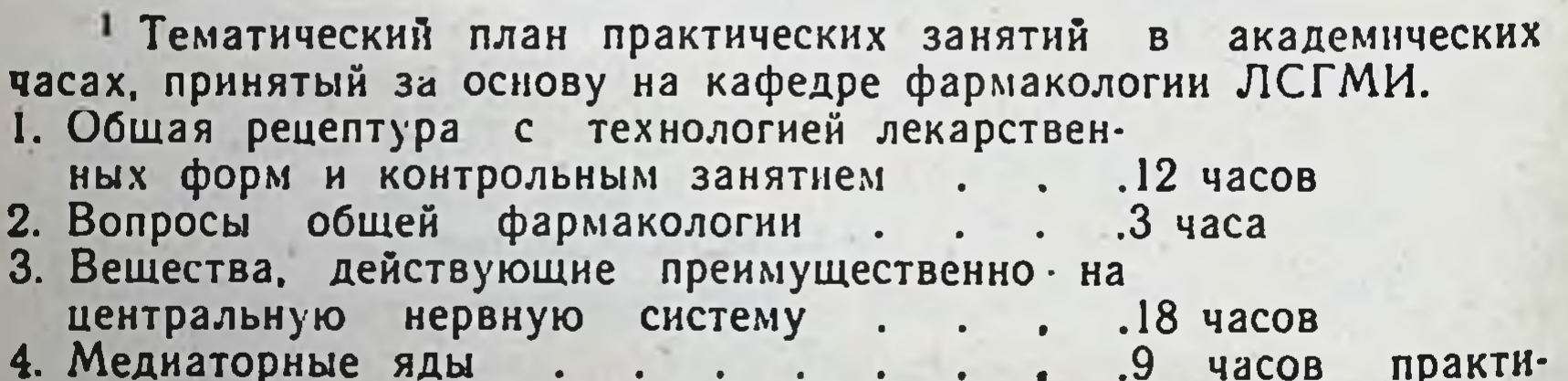

#### кум

5. Вещества, действующие в области окончаний 3 часа коллоквиум нервов чувствительных .3 часа практикум  $\bullet$  .  $\bullet$  .  $\bullet$ 6. Вешества, действующие преимущественно на 3 часа коллоквиум исполнительные органы 3 часа практикум  $\ddot{\phantom{0}}$ ۰. 7 Антибиотики, химиотерапевтические и дезин-3 часа коллоквиум фицирующие средства .9 часов практикум 8 Гормональные препараты. Витамины. 9 часов практикум  $\bullet$ 9. Биологическая задача по всему курсу  $3$  yaca  $\mathbb{R}^n$ 

В качестве примера приводим несколько методических указаний для преподавателей<sup>1</sup>.

Глава II, тема 1

#### НАРКОТИЧЕСКИЕ СРЕДСТВА

В теме имеется 12 заданий и рассчитана она на 6 учебных часов (два трехчасовых занятия). На первом занятни выполняются первые 7 заданий, на втором - остальные, с 7-го по 12-е (7-й опыт проводится в течение 2 дней).

#### Задание 1

Метолические указания для преподавателей ПО проведению занятия «Наркоз».

1. При группе 10-12 человек накрываем 6 столов. На каждом столе устанавливаем в специальной рамке карточку с заданием.

Например:

1-й стол. Глава II, тема 1, задания 1, 4, 5, 6. Рецепты 1, 2, 3, 5, 6, 8. 2-й стол. Глава II, тема 1, задания 2, 4, 5, 6. Рецепты 1, 3, 4, 7, 9, 10. 3-й стол. Глава II, тема 1, задання 3, 5, 6, 7. Рецепты 2, 3, 5, 6, 8, 10. 4-й стол. Глава II, тема 1, задания 3, 5, 6, 7. Рецепты 1, 2, 4, 7, 8, 9. 5-й стол. Глава II, тема 1, задання 4, 5, 6, 7. Рецепты 1, 2, 3, 6, 7, 9.<br>6-й стол. Глава II, тема 1, задання 4, 5, 6, 7. Рецепты 1, 3, 5, 6, 7, 9, 10.

2. Даем 15-20 минут для ознакомления с заданием, методикой проведения опыта и для его подготовки (взвесить животных, рассчитать и отвесить необходимые количества веществ, заготовить протоколы и вписать в них предварительные данные).

3. Проверяем правильность расчетов и готовность к проведению опытов.

4. Студенты выполняют самостоятельно задания 3, 4, 5, 6 и 7. Получившие задание 1 или 2, подготовляют демонстрацию этих опытов для всей группы.

5. Демонстрация 1-го и 2-го опыта проводится студентами при активном участии всей группы под руководством преподавателя.

6. Студенты оформляют протоколы всех опытов, которые выполнили самостоятельно, и тех, которые демонстрировались, а также выписывают рецепты.

7. Проверяем протоколы опытов и рецепты.

II. Все опыты предварительно тестнруются преподавателем или аспирантом с тщательной записью полученных результатов. На методических совещаниях обсуждаются данные, полученные при тестировании опытов,

порядок занятий и распределение заданий по группам. Подготовку оснащения столов для практических занятий мы поручаем опытному лаборанту, который работает под руководством преподавателя.

Из опыта работы кафедры фармакологии Ленинградского санитарно-гигиенического медицинского института.

III. Перед практическими занятиями проводится коллоквиум по основным вопросам соответствующей главы. причем в коллоквиум включены вопросы и по тем разделам, по которым нет практических занятий (например, жаропонижающие, транквилизаторы) с тем, чтобы у студентов было представление о всей главе в целом.

К практическим занятиям допускаются студенты. сдавшие коллоквиум.

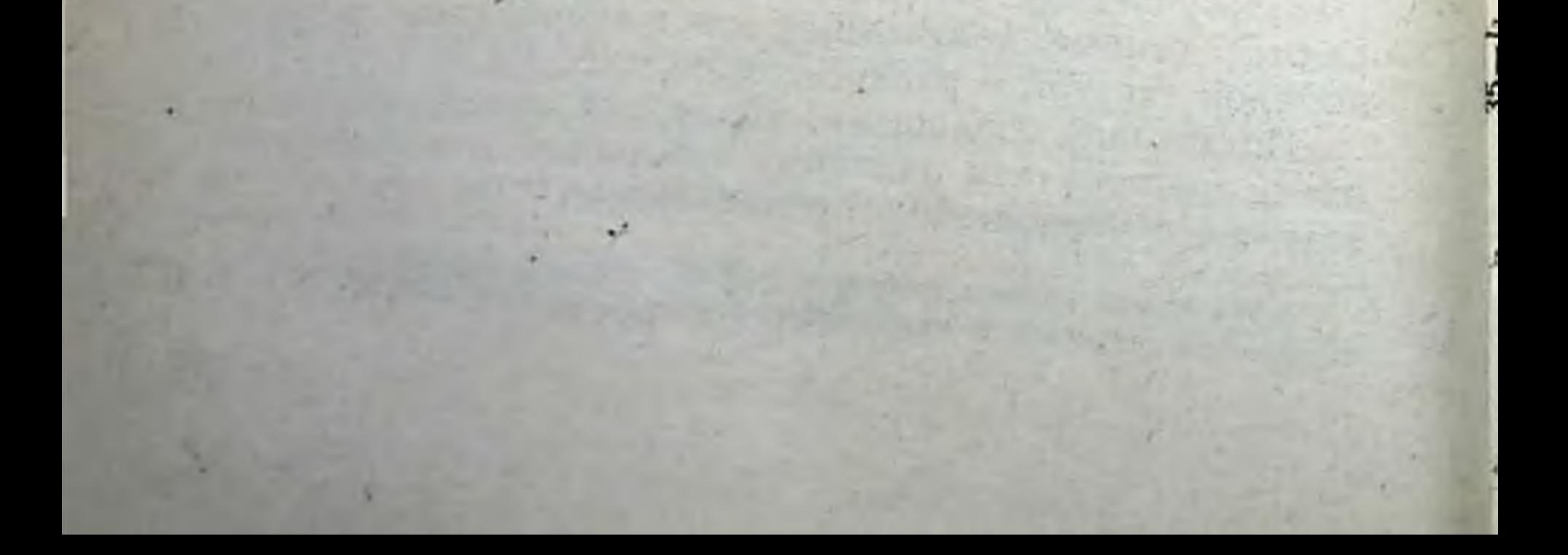
## Глава І

## ВОПРОСЫ ОБЩЕЙ ФАРМАКОЛОГИИ

#### ВОПРОСЫ ДЛЯ САМОСТОЯТЕЛЬНОЙ ПОДГОТОВКИ К ВЫПОЛНЕНИЮ ЗАДАНИЙ

Виды действия лекарственных веществ и ядов (местное и резорбтивное; прямое и косвенное). Роль рефлексов в косвенном действии фармакологических аген-TOB.

Синергизм (потенцирование, суммация), антагонизм.

Этиотропные и патогенетические лекарственные вещества.

Дозы лекарственных веществ (минимальная токсическая доза, минимальная смертельная доза). Терапевтическая широта. Разовые, суточные, курсовые дозы. Дозы, указанные в Государственной фармакопее.

Зависимость действия лекарств от состояния opraнизма (тип нервной деятельности, пол, возраст и др.).

Пути введения лекарственных веществ. Оценка различных путей введения.

Судьба лекарств в организме.

Кумуляция, сенсибилизация, привыкание, пристрастие, идиосинкразия.

Пути выведения лекарственных веществ из организма. Значение путей выведения лекарств при лечении больных и в токсикологии.

#### **ЛИТЕРАТУРА**

1. С. В. Аничков и М. Л. Беленький. Учебник фармакологии. Л., 1954. 2. Руководство по фармакологии. Под ред. Н. В. Лазарева. Т. 1. Л., 1961.

Задание № 1. Пути введения лекарственных веществ

Оснашение. 4 белые мыши одинакового веса. 2 воронки. стеклянная канюля с резиновой трубочкой для насадки на шприц. 0,02% раствор нитрата стрихнина, 20% шприц на 1 мл, пинцет, раствор сульфата магния.

Взять четырех белых мышей одинакового веса. Одной из них ввести внутрибрюшинно 0,2 мл 0,02% раствора стрихнина, а другой ввести 1 мл этого же раствора рег os (шприцем через канюлю). Третьей мыши ввести внутрибрюшинно 0,2 мл 20% раствора сульфата магния и четвертой - 1 мл того же раствора рег оз (при введении лекарств следить, чтобы раствор не попал в трахею, иначе мышь погибнет! Во избежание такой ошнбки неглубже в пиможно обходимо вводить канюлю как щевод).

Посадить мышей под воронки и наблюдать за их поведением.

Сделать вывод о скорости всасывания сульфата магния и стрихнина из желудочно-кишечного тракта.

Тщательно запротоколировать ход опыта.

Сделать вывод о значении путей введения лекарственных веществ для скорости наступления эффекта и силы их действия.

## Задание № 2. Значение концентрации лекарственных веществ для их действия

Оснащение. 2 белые мыши одинакового веса, воронки на 750 и 250 мл. эфир для наркоза, вата, лягушка, 0,2 и 10% раствор нитрата серебра, шприц на 1 мл.

Опыт 1. Под две воронки емкостью 750 и 250 мл положить кусочки ваты и посадить белых мышей одинакового веса. На вату налить шприцем по 0.5 мл эфира (воронки закрыть ватой, чтобы эфир не испарялся). Наблюдать за поведением мышей (изменение рефлексов, координации движений). Отметить время наступле-Рассчитать концентрацию ния наркоза. эфира каждой воронкой в миллиграммах на 1 л (удельный вес пол эфира 0.7).

Опыт 2. На различные участки печени нанести по 1 капле 0.2% и 10% раствора нитрата серебра. Охарактеризовать изменения ткани печени в зави-

симости от концентрации нанесенных растворов азотнокислого серебра.

Сделать заключение о значении концентрации для силы и характера действия лекарственных веществ.

## Задание № 3. Синергизм и антагонизм

Оснашение. Отрезки кишечника белой мыши, чашка Петри, раствор Рингера-Локка (температура 37-38°).  $0.05\%$ раствор ацетилхолин-хлорида. 0.1% раствор прозернна, 1% раствор сульфата атропниа, пипетки.

У мыши, погибшей в каком-либо опыте, взять два отрезка кишечника длиной 1,5-2 см каждый (брать отрезки, прилежащие ближе к желудку), поместить их в чашку Петри, наполненную 50 мл раствора Рингера-Локка, подогретого до 37-38°. Наблюдать за тонусом и перистальтикой отрезка кишки. Затем в чашку Петри накапать 15 капель 0,05% раствора ацетилхолина. Наблюдать за изменением тонуса и перистальтики кишечника.

Сразу же после введения ацетилхолина накапать 5 капель 0,1% раствора прозерина. Отметить изменение тонуса и перистальтики. Затем добавить 10 капель 1% раствора атропина. Следить, что происходит с тонусом и перистальтикой.

Описать в протоколе ход опыта и полученные результаты. Охарактеризовать термин «синергизм, потенцирование, суммация», привести примеры. Объяснить термин «антагонизм» (примеры физиологического антагонизма, химического антидотизма).

Задание № 4. Дозы лекарственных веществ и терапевтическая широта

Оснащение. Государственная фармакопея IX издания.

Пользуясь IX изданием Государственной фармакопеи и учебником фармакологии С. В. Аничкова и максимальных дозах, М. Л. Беленького, выписать в кодеин, лист в любой форме, кофеин-бензоат натрия, наперстянки, гидробромид скополамина. Дать определение понятия «терапевтическая широта». Указать, по-

чему для таких веществ, как наперстянка, необходимо знать не только разовую, суточную, но и курсовую дозу. Дать письменное определение понятия «ндиосинкразия» (примеры).

Пользуясь Фармакопеей, выписать таблетки, содержащие Natrium hydrocarbonicum et Extractum Belladonnae.

#### Задание № 5. Виды действия лекарственных веществ

Оснашение. Кролик, шприц на 2 мл, вата, глазная пипетка. тиопентал-натрий, 1% раствор коразола, 2% раствор гидрохлорида пилокарпина, скипидар.

Опыт 1. Взвесить кролика. Приготовить 5 мл 2,5% раствора тиопентала. Рассчитать, сколько надо ввести 2,5% раствора тиопентала, если на 1 кг требуется 0,5 мл. Набрать в шприц на 0,8-1 мл больше; ввести внутривенно (в краевую вену уха) со скоростью 1 мл в 15 секунд сначала из расчета 0,5 мл/кг; если от этой дозы наркоз не наступит, добавить с большой осторожностью еще столько, чтобы наступил глубокий наркоз (отметить в протоколе, сколько миллилитров раствора тиопентала было введено).

При наступлении глубокого наркоза ввести внутривенно 0,2 мл/кг 1% раствора коразола (заранее подготовить).

Внимательно следить за развитием наркотического состояния и выходом из него, обращая внимание на дыхание, рефлексы, активные движения. По окончании опыта подсчитать, сколько тиопентала получил кролик (суммарное количество и в миллиграммах на 1 кг веса).

Опыт 2. После восстановления у кролика подвижности и дыхания закапать ему в глаз 2 капли 2% рас-

твора пилокарпина и наблюдать за изменением величины зрачка. Опыт 3. Смазать одно ухо кролика скипидаром и наблюдать за просветом сосудов обоих ушей. Описать в протоколе ход опытов и полученные результаты. Сделать выводы о резорбтивном и местном, прямом и рефлекторном действии (виды действия подтвердить данными опыта).

## Задание № 6. Пути выведения лекарственных веществ

Оснащение. 2 деревянных штатива с 5 пробирками в каж-<br>дом. 1% раствор крахмальной слизи, 0,5% раствор хлористоводо-<br>родной кислоты, перекись водорода, 2 капсулы: одна из них содер-<br>жит 0,3 КЈ (йодида калия), другая — 0,3 несколько кристаллов йодида калия в пробирке.

Ход опыта. Опыт проводят 2 студента. Каждый из испытуемых должен взять штатив с 5 пробирками. В каждую пробирку налить по 1 мл 1% раствора крахмальной слизи. После чего добавить 5 капель 0,5% раствора хлористоводородной кислоты.

Затем студенты должны собрать несколько капель слюны в одну из пробирок своего штатива и добавить 2-3 капли перекиси водорода для ускорения реакции. Эта пробирка служит контролем. После этого один студент принимает капсулу, содержащую 0,3 NaCl, а друслюну каждые 10 минут до конца первого часа занятий. В каждую пробирку следует добавлять 2-3 капли перекиси водорода. На основании выделения йода со слюной сделать вывод о нути выведения йода и о том, кто из студентов получил KJ.

Одновременно провести реакцию, доказывающую наличие солей йода. Взять чистую пробирку, налить' 1 мл 1% раствора крахмала и 5 капель 0,5% раствора хлористоводородной кислоты, положить несколько кристаллов йодистого калия. Добавить 2-3 капли перекиси водорода. Констатировать изменение окраски раствора.

Описать в протоколе ход опыта и выводы. Письменно составить таблицу путей выведения. Указать значение их в клинике и токсикологии.

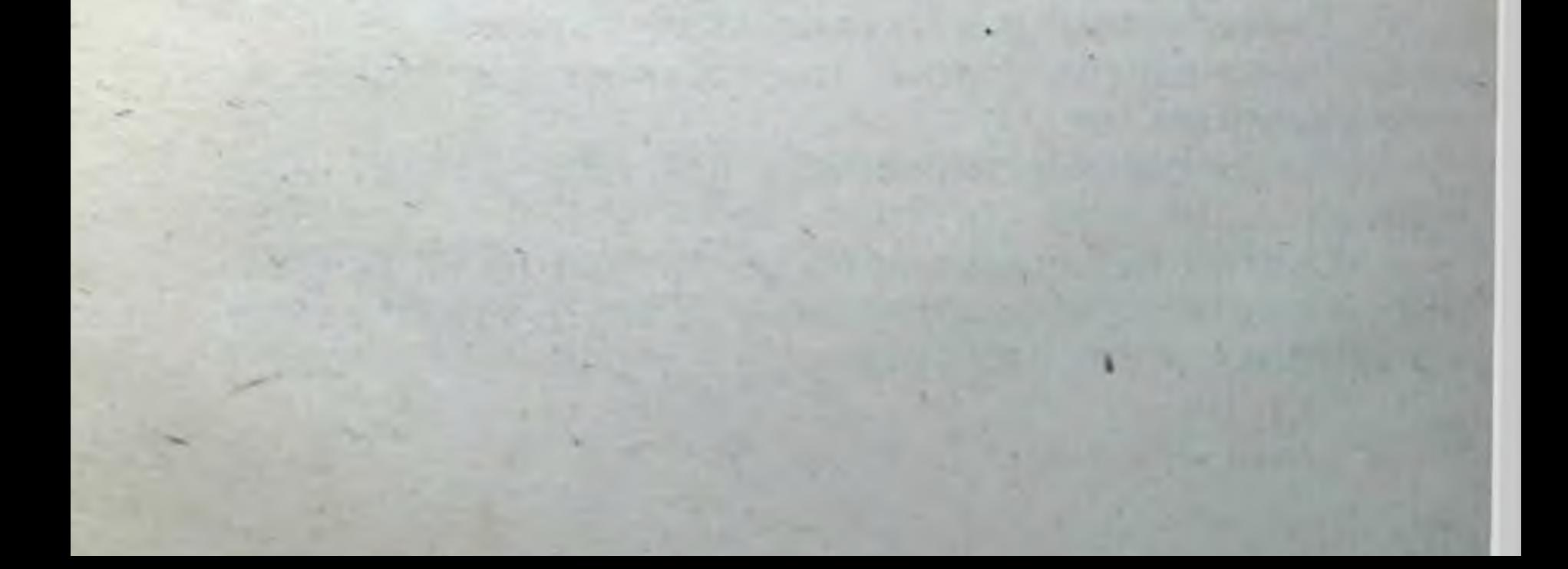

## Глава II

## ВЕЩЕСТВА, ДЕЙСТВУЮЩИЕ ПРЕИМУЩЕСТВЕННО НА ЦЕНТРАЛЬНУЮ НЕРВНУЮ СИСТЕМУ

#### ВОПРОСЫ ДЛЯ ПОДГОТОВКИ К КОЛЛОКВИУМУ

1. Ингаляционные наркотнки. Препараты: эфир для наркоза, хлороформ для наркоза, фторотан, хлорэтил. Химическое строение. Сравнительная характеристика. Приоритет Филомафитского в сравнительном изучении влияния хлороформа и эфира. Введение Н. И. Пироговым эфира в практику военно-полевой хирургии. Газовый наркоз.

2. Стадии наркоза и механизм **HX** возникновения. Анализ стадии возбуждения, проведенный  $\overline{B}$ школе И. П. Павлова. Управляемость ингаляционного наркоза.

3. Неингаляционные наркотики. Требования, предъявляемые к неингаляционным наркотикам. Особенности химического строения барбитуратов, пригодных для ненаркоза. Гексенал, тиопентал-натрий. ингаляционного Их применение.

4. Приоритет Н. П. Кравкова в применении нелетучих наркотических средств для внутривенного наркоза.

5. Управляемый и неуправляемый наркоз.

78

6. Базис-наркоз. Препараты, применяемые для данного вида наркоза.

7. Механизм наркотического действия. Теории наркоза.

8. Снотворные средства. Механизм сна по И. П. Павлову. Производные барбитуровой кислоты, применяемые в качестве снотворных средств.

9 Зависимость между строением и действием в ряду производных барбитуровой кислоты.

10. Снотворные, производные ацетальдегида (хлоралгидрат, паральдегид), их химическое строение, сравнительная характеристика.

11. Противосудорожное действие барбитуратов. Противосудорожные средства, не оказывающие снотворного действия (дифенин, триметин).

12. Этиловый спирт. Изменение функций центральной нервной системы и пищеварения (опыты школы И. П. Павлова). Влияние на терморегуляцию. Энергетическое значение этилового спирта. Непосредственное действие этилового спирта на ткани. Противомикробное действие. Алкоголизм.

13. Метиловый спирт, этиленгликоль. Их токсикологическое значение.

14. Группа опия. Особенности действия алкалоидов фенантренового и изохинолинового ряда. Морфин, анторфин, коденн, этилморфин. Различия в их структуре. Особенности действия на центральную нервную систему. Сиптетические заменители морфина: лидол, промедол, фенадон, текодин.

Папаверин, дибазол. Их фармакологическая характеристика. Терапевтическое применение препаратов этой группы.

15. Галеновые препараты опия. Показания к применению.

16. Морфинизм. Искоренение наркоманий в СССР и фактическое их поощрение в капиталистических странах.

17. Транквилизаторы (седативные средства). Брофенотиазина (аминазин). Алкалонды миды. Группа раувольфии (резерпин). Производные пропанднола (мепробамат). Производные дифенилметана (амизил). Химическое строение и фармакологическая характеристика препаратов этих групп. Практическое применение. 18. Жаропонижающие и анальгезирующие. Анализ их действия по И. П. Павлову. Показания к применению. Хнмическая классификация жаропонижающих. Препараты: амидопирин, анальгин, фенацетин, ацетилсалициловая кислота. 19. Группа кофенна. Источники получения. Влияние кофенна на высшую нервную деятельность, по данным

школы И. П. Павлова. Препараты кофенна. Терапевтическое применение. Теобромин, теофиллин и их препараты. Характеристика действия. Показания к применению.

20. Группа камфары и терпенов. Механизм действия. Практическое применение. Заслуга Препараты. Н. В. Вершинина в синтезе левовращающей камфары из уксуснокислого эфира борнеола. Коразол. Фармакологическая характеристика. Применение.

21. Стрихнин, секуринин. Источники получения. Препараты. Дозы. Влияние на центральную нервную систему, кровообращение, тонус гладкой мускулатуры. Показания к назначению.

#### **ЛИТЕРАТУРА**

- 1. С. В. Аничков и М. Л. Беленький. Учебник фармакологии. Л., 1954.
- 2. Руководство по фармакологии. Под ред. Н. В. Лазарева, т. І. Л., 1961.
- 3. С. В. Аничков и М. А. Гребенкина. И. П. Павлов как фармаколог. Л., 1951.
- 4. В. В. Закусов. Фармакология нервной системы. Л., 1953.

5. В. В. Закусов. Фармакология. М., 1960.

6. М. Д. Машковский. Лекарственные средства. М., 1960.

#### Тема 1. НАРКОТИЧЕСКИЕ СРЕДСТВА

Задание № 1. Ингаляционный наркоз на кошке

Оснащение. Кошка, колпак, эфир для наркоза, вата, пинцет.

Задача опыта. Проследить постепенное развитие наркоза на кошке при вдыхании эфира. Отметить особенности каждого периода наркоза. Оказать помощь при передозировке эфира.

Ход опыта. Посадить кошку под колпак. Взять кусочек ваты, налить на него около 60-70 мл эфира и поместить под колпак, где находится кошка.

Наблюдать за поведением кошки, состоянием спинномозговых рефлексов, тонусом мускулатуры, дыханием, шириной зрачков, роговичными рефлексами и рефлексами на свет. Отметить периоды наркоза, разобрать механизм каждого периода. Довести наркоз до недопустимого - четвертого neриода действия наркотических веществ (угнетение жизненно важных центров). Отметить первые признаки это-

го периода (до опыта записать в протоколе, что может наблюдаться при передозировке наркотического вещест- $Ba$ ).

Оказать кошке неотложную помощь при передозировке эфира (до опыта записать в протоколе, какие меры помощи можно применить при передозировке наркотическими веществами и какими лекарственными средствами можно воспользоваться при этом).

Ход опыта и все наблюдения подробно записать в протоколе.

Задание № 2. Неингаляционный наркоз на кролике

Оснащение. Кролик, тиопенал-натрий, дистиллированная вода, шприц на 5 мл, роговые весы, разновесы (до 1 г).

Задача опыта. Проследить за характером и скоростью развития неингаляционного наркоза при внутривенном введении тиопентала. Отметить разницу в течении неингаляционного наркоза по сравнению с ингаля-ЦИОННЫМ.

Ходопыта. Приготовить 5 мл 2,5% раствора тиопентала. Взвесить кролика и рассчитать, сколько миллилитров 2,5% раствора надо инъецировать, чтобы он получил 15 мг/кг чистого препарата; набрать в шприц на 0,5-0,8 мл больше и вводить в краевую вену уха кролика со скоростью 1 мл в 15 секунд. Сначала ввести количество миллилитров, в котором содержится рассчитанная доза тиопентала, и если наркоз не наступит, осторожно продолжать введение до наступления глубокого наркоза (отметить в протоколе количество израсходованного раствора тиопентала).

Наблюдать за развитием наркоза. Отметить принципиальное отличие наркоза неингаляционного от ингаляционного. Рассчитать, сколько кролик получил тиопентала в миллиграммах на 1 кг.

Указать, какие осложнения могут возникнуть при не-

ингаляционном наркозе и какие меры помощи можно употребить при этом (об этом до опыта записать в протоколе). Противопоказания к назначению неингаляционных наркотиков (также записать в протоколе до начала исследования). Ход опыта, все наблюдения и выводы записать в протоколе.

81

6 Практикум по фармакологии

## Задание № 3. Сравнение силы и длительности наркотического действия тиопентал-натрия и барбитал-натрия

Оснащение. 2 крысы, колпак. Шприцы на 2 и 5 мл. 5% раствор барбитал-натрия, гионентал-натрия, роговые весы и разновесы (до 1,0), дистиллированная вода.

Задача опыта. Проследить за характером развития наркоза и его продолжительностью при внутрибрюшинном введении животным барбитал-натрия и тиопентал-натрия. Сделать вывод о зависимости между действием и химическим строением в ряду барбитуратов. Иллюстрировать эту зависимость формулами. Отметить также, какие требования предъявляются к неингаляционным наркотикам.

Ход опыта. Взвесить крыс, одной из них ввести внутрибрюшинно 5% раствор барбитал-натрия из расчета 400 мг/кг. Второй крысе ввести внутрибрюшинно 2% раствор тиопентал-натрия из расчета 40 мг/кг (раствор тиопентал-натрия приготовить ех tempore).

Наблюдать за поведением крыс. Подробно записать в протоколе все изменения в поведении. Сделать заключение о последовательности развития наркоза, указав время наступления бокового положения, исчезновения рефлексов, наступления глубокого наркоза, а также время и последовательность явлений при выходе из наркоза.

Сделать вывод о силе и продолжительности наркотического действия тиопентал-натрия и барбитал-натрия и ответить на вопросы, поставленные в задаче.

Задание № 4 (вариант задания № 3). Сравнение силы и длительности наркотического действия тиопентал-натрия и барбитал-натрия

Оснащение. Крыса, шприц на 5 мл, 5% раствор барбитал-

натрия.

развития Задача опыта. Наблюдать характер наркоза и его продолжительности при внутрибрюшинном введении барбитал-натрия белой крысе. Сделать вывод о возможности применения барбитуратов длительпрактике. ного действия для наркоза в хирургической Ходопыта. Взвесить крысу. Рассчитать, сколько нужно ввести ей 5% раствора барбитал-натрия, если

the financial do segmented d

для получения наркоза надо дать 0,4 г/кг. Ввести внутрибрюшинно нужное количество раствора.

Наблюдать за поведением крысы. Подробно записать все изменения в поведении, отметить последовательность развития наркоза, время наступления глубокого наркоза и его продолжительность.

Сравнить со скоростью наступления наркоза и его продолжительностью при введении тиопентала (использовать для этого данные, полученные во втором опыте).

Сделать вывод о силе и продолжительности наркотического действия барбитал-натрия и тиопентал-натрия. Объяснить это.

Письменно иллюстрировать формулами эту зависи-MOCTЬ.

#### Задание № 5. Базисный наркоз на мышах

Оснащение. 2 мыши одинакового веса, 0,5% раствор барбамила, шприц на 1 мл, воронка на 750 мл, эфир для наркоза, вата.

Ходопыта. Взвесить 2 мышей. Одной из них внутрибрюшинно ввести 0,5% раствор барбамила из расчета 80 мг/кг. Посадить мышь под воронку и следить за постепенным развитием наркоза. Отметить глубину наркоза. При наступлении базисного наркоза довести мышь до состояния глубокого наркоза эфиром, для чего под воронку положить вату, смоченную 0,5 мл эфира. Одновременно под ту же воронку посадить интактную МЫШЬ.

Отметить время наступления глубокого наркоза на фоне базисного наркоза и наблюдать за состоянием второй мыши при данной дозе эфира.

Ход опыта, все наблюдения и выводы записать в протоколе.

Задание № 6. Действие хлорэтила на кожу человека

Оснащение. Ампула хлорэтила, пилка, пинцет.

Задача опыта. Познакомиться с методом применения хлорэтила для местной анестезии и характером его анестезирующего действия. трубки у Ход опыта. Отбить часть капиллярной ампулы с хлорэтилом при помощи пилки и пинцета. Зажав ампулу в ладони, направить струю хлорэтнла на кожу тыльной поверхности кисти.

83

 $6*$ 

Обратить внимание на изменения, происходящие на месте применения хлорэтила. Сделать вывод о характере и длительности хлорэтнловой анестезии.

Все данные опыта занести в протокол.

Письменно отметить, можно ли хлорэтил применять для ингаляционного наркоза. Указать достоинства и недостатки хлорэтила как ингаляционного наркотика.

#### Задание № 7. Влияние четыреххлористого углерода на течение гексеналового наркоза.

Оснашение. 2 мыши, 5% масляный раствор четыреххлористого углерода, гексенал, шприц на 1 мл, роговые весы, разновесы до 1 г, дистиллированная вода.

Задача опыта. Наблюдать характер развития гексеналового наркоза у нормальной мыши и у мыши. которой предварительно введен четыреххлористый углерод.

Ходопыта. 1-й день. Взять 2 мышей одинакового веса (12-15 г). Одной из них ввести внутрибрюшинно 0,1 мл 5% раствора четыреххлористого углерода на масле (пометить мышь чернилами и отдать в лабораторию).

2-й день. Обеим мышам ввести внутрибрюшинно 0,5% раствор гексенала из расчета 60 мг/кг (готовить ех tempore). Проследить за временем наступления наркоза и его длительностью.

Сделать вывод о влиянии четыреххлористого углерода на течение гексеналового наркоза и объяснить механизм этого действия.

## Задание № 8. Анализ хирургического наркоза

Оснащение. Лягушка, импульсный генератор ИГ-6, пробковый столик, ножницы, пинцет, лигатуры, вата, эфир для наркоза.

Залача опыта. Слелать вывод о точке приложе-

ния наркотиков во время глубокого хирургического наркоза.

Ходопыта. Отпрепарировать у интактной лягушки на одной из лапок седалищный нерв. Перерезать его между двумя лигатурами так, чтобы центральный и периферический концы были достаточной длины. Раздражать электрическим током (пороговой силы) централь-

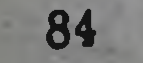

ный и периферический концы. Проследить за реакцией в обоих случаях. Записать результаты в протоколе.

Покрыть операционное поле ватой, смоченной рингеровским раствором. Поместить лягушку под воронку, где находится вата, смоченная 30 каплями эфира. Довести лягушку до состояния глубокого наркоза, после чего повторить раздражение электрическим током обоих отрезков седалищного нерва. Отметить разницу в реакции на раздражение по сравнению с нормой.

Сделать вывод о точке приложения наркотиков во время глубокого хирургического наркоза.

Ход опыта, все наблюдения и выводы записать подробно в протоколе. Полученные результаты представить в виде таблицы.

## Задание № 9. Влияние хлороформа на мерцательный эпителий пищевода лягушки

Оснашение. Лягушка, пробковый столик, измельченная пробка, ножницы, пинцет, вата, хлороформ для наркоза, физиологический раствор.

Задача опыта. Установить, имеются ли изменения деятельности клеток мерцательного эпителия пищевода лягушки под влиянием паров хлороформа. Сделать вывод о характере наблюдающихся явлений.

Ход опыта. Лягушку с разрушенной центральной нервной системой приколоть к пробковой пластинке брюшком вверх, отрезать нижнюю челюсть, после чего ввести одну браншу ножниц в пищевод и рассечь его. Осторожно промыть слизистую оболочку пищевода ватой, смоченной физиологическим раствором. На глоточный отдел пищевода положить несколько крупинок измельченной пробки и отметить время продвижения их в нижний отдел пищевода. Дать в протоколе объяснение этого явления.

Затем поднести вату, смоченную хлороформом, к слизистой пищевода (не прикасаться к ней) и снова проследить за движением кусочков пробки. В случае отсутствия движения пробки удалить вату с хлороформом. Наблюдать, наступит ли восстановление функции мерцательного эпителия при устранении паров наркотического вещества. Дать объяснение этим явлениям. Ход опыта, результаты его и выводы записать в протоколе.

## Задание № 10. Сравнение наркотической силы эфира и хлороформа

Оснащение. 2 лягушки, 2 воронки по 750 мл, шприц на 1 мл. вата, пинцет, эфир для наркоза, хлороформ для наркоза.

Ход опыта. Двух лягушек одинакового веса поместить под воронки емкостью 750 мл. Под одну воронку положить вату, смоченную 0,5 мл эфира (удельный вес 0,7), а под другую воронку налить на вату столько хлороформа, чтобы вес его соответствовал колнчеству взятого эфира (удельный вес хлороформа 1,48).

Отметить время наступления наркоза, определяя состояние рефлексов, координации движений - способности лягушки переворачиваться со спинки на брюшко.

Затем вынуть лягушек из-под воронок и наблюдать разницу в скорости выхода из эфирного и хлороформного наркоза. Объяснить полученные результаты.

Рассчитать, какая была концентрация эфира и хлороформа под воронками (в миллиграммах на 1 л).

Сделать вывод о наркотической силе хлороформа и эфира.

#### Задание № 11. Сравнительная характеристика наркотического и токсического действия хлороформа и эфира

Оснащение. 2 лягушки, 2 воронки по 750 мл, шприц на 1 мл, вата, ножницы, пинцет, эфир для наркоза, хлороформ для наркоза.

Ход опыта. Двух лягушек одинакового веса поместить под воронки емкостью 750 мл. Одной дать наркотическую дозу эфира 0,5 мл, второй — хлороформа столько, чтобы получить под воронкой концентрацию в миллиграммах на 1 л, соответствующую концентрации эфира (удельный вес эфира 0,7, хлороформа - 1,48). Наблюдать за поведением лягушек. Отметить время наступления глубокого наркоза от эфира и хлороформа. После наступления наркоза вынуть лягушек из-под воронок, вскрыть грудную клетку с обнажением сердца и проследить за характером и ритмом сердечных сокращений. Рассчитать, какая концентрация наркотических ве-

ществ была под воронками в миллиграммах на 1 л.

Сделать вывод о наркотическом и токсическом действни эфира и хлороформа.

Письменно дать полную сравнительную характеристику эфира и хлороформа.

## Задание № 12. Влияние эфира и хлороформа на изолированное сердце лягушки

Оснащение. Лягушка, ножницы, пинцет, лигатура, установка Штрауба для изолированного сердца, писчик Энгельмана, кимограф с закопченной лентой, раствор эфира 1:2000 и хлороформа 1:10000 в рингеровском растворе.

Задача опыта. Установить действие хлороформа и эфира на изолированное сердце лягушки.

Ход опыта. Сердце лягушки, изолированное по Штраубу (готовит лаборант), укрепить в штативе. Верхушку сердца посредством серфины и лигатуры присоединить к писчику Энгельмана и осуществить регистрацию сокращений сердца на закопченной ленте кимографа.

Заменить с помощью пипетки рингеровский раствор в канюле на рингеровский раствор, содержащий эфир в концентрации 1:2000. Отметить изменения в работе сердца. Затем несколько раз промыть сердце чистым раствором Рингера. Записать снова исходные сокращения, после чего ввести в канюлю раствор Рингера с хлороформом в концентрации 1:10000. Обратить особое внимание на работу сердца. Снять кимограмму, зафиксировать.

Сделать вывод о влиянии хлороформа и эфира на изолированное сердце лягушки. Подсчитать количество сердечных сокращений и измерить амплитуду их при промежуток этих веществ за одинаковый действии времени.

Ход опыта, данные его и выводы записать в протоколе. Зарисовать кимограмму.

Тема 2. ГРУППА ОПИЯ ROU JINGTOUR Задание № 1. Влияние морфина и папаверина на дыхание и болевое раздражение

Оснащение. 2 морские свинки, весы роговые до 1 г, разновесы до 1 г. шприц на 1 мл. флакон емкостью 10 мл. 5% раствор гидрохлорида морфина, гидрохлорид папаверина в порошке, дистил-Chaster units Indian Joshua Desvisions лированная вода.

87 -

Задача опыта. Установить, как меняется у морских свинок дыхание (ритм, глубина) и реакция на болевое раздражение при введении морфина и папаверина.

Ход опыта. Взвесить 2 морских свинок. Для одной свинки рассчитать, сколько надо ввести 5% раствора морфина из расчета 100 мг/кг. Для другой свинки отвесить необходимое количество папаверина (из расчета 100 мг/кг) и приготовить из него 5% раствор.

До введения вещества подсчитать в минуту количество дыхания у каждого животного. Кроме того, обратить внимание на глубину дыхания и реакцию на болевое раздражение.

(Техника определения болевой чувствительности у морских свинок: крепко зажать складку кожи с выйной связкой - на месте перехода от головы к спине - и приподнять. При этом свинка визжит.)

Ввести подкожно одной морской свинке соответствующие дозы морфина, второй - папавернна.

Проследить за изменением поведения животных, дыханием и болевой чувствительностью.

На основании полученных данных сделать вывод о влиянии морфина и папаверина на дыхание и болевую чувствительность. Письменно указать существенные отличия в строении морфина и папаверина, определяющие разницу в их действии; иллюстрировать формулами.

Ход опыта, все наблюдения и выводы записать в протоколе.

## Задание № 2. Влияние морфина и папаверина на спинной мозг

Оснашение. 2 белые мыши, 2 воронки, шприц на 1 мл, 0,02% раствор гидрохлорида морфина, 0,02% раствор гидрохлорида папаверина.

Ходопыта. Взвесить 2 белых мышей, посадить под воронки и обратить внимание на поведение и положение хвоста у них до опыта. Ввести подкожно, на каждые 10 г веса, одной мыши 0,3 мл 0,02% раствора морфина. второй - 0,3 мл 0.02% раствора папаверина. Отметить происшедшие изменения в поведении их. Объяснить полученные результаты.

Рассчитать, сколько было введено мышам веществ в миллиграммах на 1 кг веса.

Ход опыта, все расчеты и выводы записать подробно в протокол.

## Задание № 3. Влияние морфина на дыхание

Оснашение. Кролик, шприц на 2 мл, 5% раствор гидрохлорида морфина.

Ход опыта. Взвесить кролика, рассчитать, сколько надо ввести ему 5% раствора морфина, если доза сухого препарата равна 20 мг/кг.

До введения морфина сосчитать количество дыхательных движений в минуту и обратить внимание на их глубину. После этого ввести подкожно кролику соответствующую дозу раствора морфина. Через 5 и 10 минут снова подсчитать число дыханий. Констатировать, изменился ли ритм и характер дыхательных движений. Все наблюдения записать в протоколе. Полученные результаты представить в виде таблицы.

Сделать вывод о характере влияния морфина на дыхание. Объяснить механизм этого действия.

Письменно указать, как используется в медицинской практике влияние морфина на дыхание.

## Задание № 4. Влияние морфина и папаверина на тонус и перистальтику кишечника

Оснащение. 2 чашки Петри, ножницы, пинцет, отрезки тонкого кишечника мыши в растворе Рингера-Локка, 2% раствор гидрохлорида морфина, 2% раствор гидрохлорида папаверина,<br>раствор хлорида бария 1:10 000, подогретый до 37-38°; раствор Рингера-Локка.

Ход опыта. В чашки Петри налить до метки по 50 мл раствора Рингера - Локка, нагретого до 37-39°, и поместить по отрезку тонкого кишечника мыши дли-

## ной 1,5—2 см. Наблюдать за тонусом и перистальтикой отрезков кишечника.

Затем прибавить в одну чашку 4 капли 2% раствора морфина, в другую - 4 капли 2% раствора папаверина. сокращений отрезков Обратить внимание на характер кишки после введения веществ.

В одной чашке Петри сменить раствор Рингера-Локка.

Положить новый отрезок кишечника и добавить 2 капли раствора хлорида бария. Посмотреть, как меняется тонус и перистальтика. Затем прибавить 4 капли 2% раствора морфина. Отметить реакцию отрезка кишечника на введенное вещество. После этого добавить 4 капли 2% раствора папаверина и сравнить получекный эффект с влиянием морфина.

Сделать вывод о действии морфина и папаверина на гладкую мускулатуру кишечника.

Письменно дать сравнительную характеристику действия морфина и папавернна на другие гладкомышечные органы.

Рассчитать, какая концентрация была создана в чашке Петри при введении 4 капель 2% раствора морфина и 2 капель раствора хлорида бария 1:10 000.

## Задание № 5. Влияние папаверина на просвет сосудов

Оснащение. Лягушка, сосуд Мариотта с раствором Рингера, пробковый столик, штатив с пятнугольной стеклянной пластинкой, ножницы, пинцет, лигатуры, венозная канюля, препаровальная игла, шприц на 1 мл, 0,02% раствор гидрохлорида папаверина.

Ход опыта. Разрушить у лягушки центральную нервную систему, обнажить сердце и снять с него перикард. Под левую аорту подвести 2 лигатуры. Одну из них завязать по возможности ближе к сердцу (концы лигатуры не обрезать). Затем за концы первой лигатуры несколько приподнять аорту, и поддерживая ее указательным пальцем, сделать надрез (не более чем 1/3 окружности сосуда). Ввести через него по направлению к голове стеклянную канюлю и фиксировать ее в просвете сосуда второй лигатурой. После этого перевязать правую аорту и, оттянув пинцетом сердце, отрезать 2/3 желудочка. Заполнить канюлю при помощи шприца раствором Рингера. Энцеп и можнот яе атписирован Перенести лягушку на пятиугольную пластинку и фиксировать ее булавками к кусочкам пробки, головой книзу. Укрепить пластинку в штативе, придав ей наклон 15°. Соединить канюлю с резиновой трубкой, идущей от сосуда Мариотта. Снять с трубки зажим. При этом не.

обходимо следить, чтобы аорта не перекрутилась и канюля не порвала сосуда и в системе не было воздуха.

Выждать, пока отмоется кровь и с пластинки начнет стекать чистый рингеровский раствор.

Затем в течение 5 минут производить подсчет капель жидкости, оттекающей от препарата, отмечая в протоколе количество капель за каждую минуту.

После этого ввести в резиновую трубку иглой шприца 1 мл 0,02% раствора папаверина. Сразу же начать ежеминутный подсчет капель, продолжая его в течение 20 минут (количество капель за каждую минуту записывать в протокол). Полученные результаты представить в виде таблицы.

Сделать вывод о характере влияния папаверина на просвет сосудов.

Письменно объяснить механизм действий папаверина на сосуды и другие гладкомышечные органы.

#### Тема 3. ВЕЩЕСТВА, ВОЗБУЖДАЮЩИЕ ЦЕНТРАЛЬНУЮ НЕРВНУЮ СИСТЕМУ

## Задание № 1. Влияние токсических доз стрихнина на лягушку

Оснащение. Лягушка, воронка, пинцет, ножницы, шприц на 1 мл, раствор нитрата стрихнина 1:5000, препаровальная игла.

Ход опыта. Отметить состояние лягушки до введения яда, обратив особенное внимание на рефлексы и координацию движений. Затем ввести в подчелюстной лимфатический мешок 0,7-0,8 мл раствора стрихнина 1:5000. При постепенном развитни явлений отравления выделить стадии действия стрихнина: первая - повышение рефлекторной возбудимости, вторая - извращение движений), (нарушение координации рефлексов третья - судорожная. При развитии судорог определить их характер. Кроме того, проанализировать, как меняется реакция лягушки в ответ на прикосновение к коже, мышце (предварительно обнажив небольшой участок мышцы на бедбрюшную (вскрыв при сдавливании кишки  $pe)$  $\mathbf{H}$ полость). Дать объяснение процессам, происходящим в спинном мозгу в каждой стадии.

На основании полученных результатов сделать вывод о характере судорог: клонические они или тетанические, спонтанные или рефлекторные.

## Задание № 2. Анализ стрихнинных судорог

Оснащение. Лягушка, пробковый столик, воронка, шприц на 1 мл, ножницы, пищет, лигатуры, раствор нитрата стрихнила  $1:5000.$ 

Ходопыта. Интактную лягушку приколоть к препаровальному столику спинкой кверху. Срезать кожу над копчиком, после чего удалить полностью копчиковую кость. В ране обнаружится брюшная аорта, разделяющаяся на две общие подвздошные артерии. Одну из них перевязать. На противоположной стороне взять на лигатуру, не перевязывая, поясничное сплетение.

Ввести в подчелюстной лимфатический мешок 0,7-0,8 мл раствора нитрата стрихнина і: 5000. Отколоть лягушку, посадить под воронку и наблюдать 3a ee состоянием, отмечая стадии развития отравления стрих-НИНОМ.

При появлении судорог обратить внимание, участвует ли в этой реакции лапка с выключенным кровообращением. Затем перерезать поясничное сплетение и обратить внимание на состояние денервированной конечности. Сделать вывод о локализации действия стрихнина.

Для определения точки приложения действия стрихнина в центральной нервной системе следует поэтажно ее разрушить.

1. Удалить часть головного мозга путем декапитирования лягушки на уровне заднего края глазниц.

2. Сделать разрез на уровне барабанных перепонок, чтобы удалить продолговатый мозг.

3. Разрушить препаровальной иглой спинной мозг.

После каждого вмешательства проверить наличие у лягушки судорог. Сделать вывод о точке приложения действия стрихнина в центральной нервной системе при судорожном приступе. Приколоть лягушку к препаровальному столику, обнажить сердце и убедиться в сохранности его функций. 92

## Задание №. 3. Судорожное действие коразола

Оснащение. Мышь, воронка, шприц на 1 мл, 1% раствор коразола.

Ходопыта. Взвесить мышь. Отметить вначале поведение ее до введения яда, после чего ввести внутрибрюшинно 1% раствор коразола из расчета 0,1 мл на каждые 6 г веса животного. Наблюдать за поведением мыши. Отметить время наступления судорог и определить их характер, тонические они или клонические. Сделать вывод о локализации действия коразола.

#### Задание № 4. Влияние кофеина на лягушку

Оснащение. Лягушка, воронка, шприц на 1 мл, 20% раствор кофени-бензоата натрия.

Ход опыта. Взвесить лягушку. Проследить за ее состоянием до введения яда, обратив особенное внимание на тонус мускулатуры, координацию движений, окраску кожных покровов, ширину кровеносных сосудов в плавательных перепонках и внутренней поверхности бедра. После этого ввести в мышцу бедра 20% раствор кофенна из расчета 0,1 мл на каждые 5 г веса животного. Констатировать, какие произошли изменения в поведении лягушки после инъекции вещества. Разрушить поэтажно центральную нервную систему для доказательства периферического эффекта окоченения.

Все изменения подробно записать в протоколе. Объяснить полученные результаты.

## Задание № 5. Биологическая задача по группе веществ, возбуждающих центральную нервную систему (стрихнин, коразол, кофеин)

Оснащение. Лягушка, воронка, пробковый столик, ножницы, пинцет, 20% раствор кофенн-бензоата натрия, 1% раствор коразола, раствор нитрата стрихнина 1:5000<sup>1</sup>

Вды преподаватель получает в склянках под номерами с приложением списка с расшифровкой номеров и указанием, в каком количестве их вводить. Например: № 1-0.02% раствор нитрата стрихнина, вводить по 0,7-0,8 мл; № 2-20% раствор кофенн-бензоата натрия. вводить по 1 мл;  $N_2$  3 - 1% раствор коразола, вводить по 0.5 мл. Студентам не сообщают, какие вещества введены.

Задача опыта. По характеру судорог и механизму их возникновения установить, каким ядом отравлена лягушка.

Ходопыта. Отметить поведение лягушки до введения вещества, акцентуировав внимание на состоянии ее рефлекторной деятельности, координации движений, окраске кожных покровов и тонусе мускулатуры, после чего инъецировать в подчелюстной лимфатический мешок токсическую дозу одного из трех указанных средств (вводит преподаватель). Следить за состоянием лягушки.

Все изменения тщательно зафиксировать в протоколе. При развитии судорог определить их характер и провести анализ судорожного приступа.

На основании своих наблюдений сделать вывод, какой из препаратов был введен лягушке.

## Задание № 6. Влияние кофеина на условнорефлекторную деятельность белых крыс (демонстрационный опыт)

Оснащение. Установка для выработки условных рефлексов у крысы, крысы с выработанными условными рефлексами, секундомер, 1% раствор кофени-бензоата натрия, шприц на 1 мл.

Ход опыта. У крыс с заранее выработанным двигательно-пищевым условным рефлексом на свег по методу Котляревского (при-зажигании лампочки крыса бевместе с жит к кормушке) отметить время пробежки латентным периодом, что характеризует силу условного рефлекса. Затем ввести им подкожно 0,4 мл 1% раствора кофеина. Через 10 минут вновь определить силу условного рефлекса. Под влиянием кофеина условнорефлекторная деятельность крыс повышается, о чем судят по укорочению времени пробежки вместе с латентным периодом.

# Рецептура к II главе<sup>1</sup>

HOWER STOR

Выписать в виде рецептов во всех допустимых лекарственных формах следующие вещества:

Во время занятий каждая студенческая подгруппа пишет в зависимости от раздела по 4-6-8-12 рецептов. В качестве домашнего задания дается вся рецептура данного раздела.

- 1. Эфир для наркоза
- 2. Хлороформ для наркоза
- 3. Хлорэтил
- 4. Тиопентал-натрий
- 5. Гексенал
- (как снот-6. Барбамнл ворное и для базиснаркоза)
- 7. Барбитал-натрий
- 8. Фенобарбитал
- 9. Дифенин
- 10. Хлоралгидрат
- 11. Гидрохлорид морфина
- 12. Промедол
- 13. Гидрохлорид папаверина
- 14. Дибазол
- 15. Настойка опия (простая, бензойная)
- 16. Порошок. опия
- 17. Экстракт опия
- 18. Аминазин
- 19. Резерпин
- 20. Мепробамат
- 21. Амизил
- 22. Бромиды
- 23. Анальгин
- 24. Амидопирин
- 25. Фенацетин
- 26. Салицилат натрия
- 27. Ацетилсалициловая кислота
- 28. Кофеин-бензоат натрия по
- 29. Теобромин-натрий салицилатом натрия
- 30. Теофиллин
- 31. Коразол
- 32. Камфара

**WALKSTRACTO** 

SUNDAY STAR TO SERVE

T. PEROPERTY NOTHING

shutten Kaulis SHANDRIN TV 1

IT THE RESERVED ON THE LETER

ential mell signed aberevox religios as lear

SGORE Hall STATE NO STATE OF STATE IN STREET

TO I KNING SERIES IS THE MINT RESINGE

- 33. Нитрат стрихнина
- 34. Настойка чилибухи
- 35. Экстракт чилибухи

and a communication of the communication of the communication of the communication of the communication of the communication of the communication of the communication of the communication of the communication of the commun The complete the "System and and the Laper West" while the dist. As the press wideness in with  $\label{eq:1.1} \begin{array}{cccccccccc} \mathbf{1} & \mathbf{1} & \mathbf{1}$ BUT A GRIEN . SIGN SCHIEF WICH AT GENERAL STATE SEDIPALE . IL The survey of the content of a complete the star All Conference when the trial and the which the THE R. P. LEWIS CO., LANSING MICH. 49-14039-1-120-2 **ATTS TO-ROLLING** 

-JA 11/1 07 -1

## Глава III

## **МЕДИАТОРНЫЕ ЯДЫ**

## ВОПРОСЫ ДЛЯ ПОДГОТОВКИ К КОЛЛОКВИУМУ

1. Классификация вегетативных нервов по анатомическим признакам.

2. Понятие о медиаторах: ацетилхолин, адреналин, норадреналин, изопреналин; химическое строение.

3. Классификация нервных волокон по характеру выделяющегося медиатора.

4. Понятие о тканевых биохимических реактивных системах — «рецепторах».

5. Где находятся М-холинореактивные системы; какие яды их возбуждают и какие блокируют?

6. Местонахождение Н-холинореактивных систем; какие яды их возбуждают и какие блокируют?

7. Где находятся адренореактивные системы, какие яды их возбуждают, какие блокируют?

8. Синтез и разрушение ацетилхолина в организме. Значение при этом холинацетилазы и холинэстеразы.

9. Какие яды блокируют холинэстеразу? Профилактика и меры помощи при отравлении антихолинэстеразными средствами. Значение оксимов (ПАМ) при отравлении ФОС.

10. Химическое строение карбахолина. Как отразилось изменение структуры по сравнению с ацетилхолином на стойкость вещества? 11. Перечислить синапсы, где передача импульсов осуществляется с помощью ацетилхолина. 12. Особенности иннервации потовых желез. 13. Проанализировать действие ацетилхолина на различные органы.

14. Как действует карбахолин на просвет зрачка, внутриглазное давление, аккомодацию? Каким веществом можно снять эффекты карбахолина?

15. Как меняется деятельность сердца при действии карбахолипа? Почему? Каким веществом можно снять это влияние карбахолина?

16. Как действует карбахолин на кишечник и почему?

17. Глаз денервирован. Как будут влиять на просвет зрачка пилокарпин и физостигмин?

18. На какие холинореактивные системы и как действуют атропии и скополамин? Источники получения их. Препараты.

19. Охарактеризовать действие атропина и скополамина на просвет зрачка, внутриглазное давление и аккомодацию.

20. Влияние атропина и скополамина на бронхи и кишечник.

21. Особенности действия скополамина на центральную нервную систему.

22. Показания к применению М-холинолитических средств.

23. Какие яды влияют на вегетативные ганглии подобно ацетилхолину?

24. Действие коркония, лобелина, цитизина на дыхание. Механизм возбуждения дыхательного центра. Показання к применению.

25. Какими ядами можно вызывать возбуждение мозгового слоя надпочечника?

26. Ганглиоблокирующие средства. Бензогексоний, пентамин, тетамон. Химическое строение. Механизм действия этих веществ, показания к применению.

27. Холинолитические средства, воздействующие на центральную нервную систему (спазмолитин, амизил). Химическое строение. Показания к применению.

28. Описать изменение тонуса поперечнополосатых

мышц после воздействия различных доз никотина. 29. Как действует на скелетные мышцы кураре, диплацин, дитилин, парамион? При отравлении какими курареподобными веществами эффективен прозерин? Почему?

30. Как будет действовать на поперечнополосатые мышцы ацетилхолин, если перерезать предварительно

97

7 Практикум по фармакологии

двигательный нерв и выждать время, необходимое для его перерождения? Будет ли действовать в этих условиях физостигмин?

31. Судьба адреналина в организме. Пути разрушения его.

32. Значение аминоксидазы. Какие вещества блокируют этот фермент?

33. Влияние адреналина на глаз, сердце, сосуды, бронхи, кишечник. Практическое применение адреналина.

34. Химическое строение порадрепалина, изадрина, мезатона, эфедрина, фенамина.

35. Отметить зависимость между структурой и действием в ряду адреномнметических веществ (влияние гидроксилов на стойкость этих веществ; как сказывается длина боковой цепи при азоте на сосудосуживающее и бронхолитическое их действие; сколько углеродных атомов должно располагаться в цепочке между бензойным кольцом и азотом). Зависимость между структурой и действием подтвердить формулами.

36. Охарактеризовать различие в действии эфедрина на сосуды в условиях целого организма и изолированных органов; причина различия в действии. Практическое применение эфедрина.

37. Фенамин. Структурные особенности. Влияние на центральную нервную систему. Показания к примене-НИЮ.

38. Вещества, блокирующие адрепореактивные системы-постеинаптические симпатолитики. Алкалоиды спорыньи: эрготоксин, эрготамин. Редергам (дигидроэрготоксин этансульфонат), преимущество перед другими симпатолитическими средствами, возможность практического применения. Симпатолитин. Вспомнить лекциондейстный опыт, демонстрирующий адренолитическое вие симпатолитина. Недостатки симпатолитина. Преси-

симпатолитики: октадин, резерпин, бренаптические тилий.

39. Влияние резерпина и октадина на содержание  $\overline{B}$ тканях адреналина, норадреналина и серотонина. Симпатолитическое их действие.

При подготовке к данному разделу следует пользоваться таблицей, представленной на рис. 1.

**СИМПОПИЧЕСКИЕ** нербы) а. Расширение

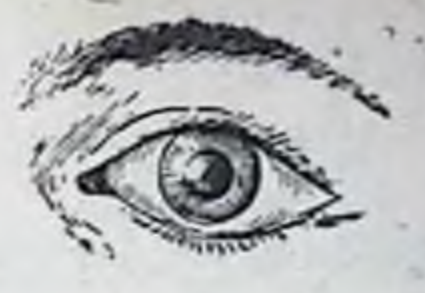

(Порасимпатические **НЕРВЫ)** Сужение .

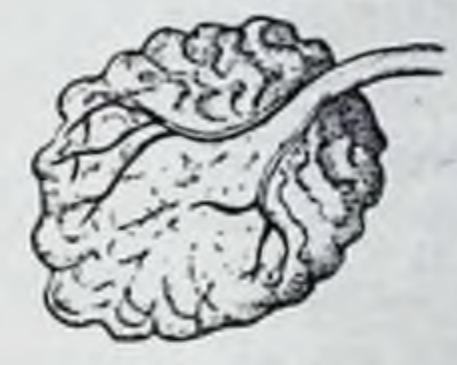

б. Слюноотделение

Слюноотделение

В. Учащение

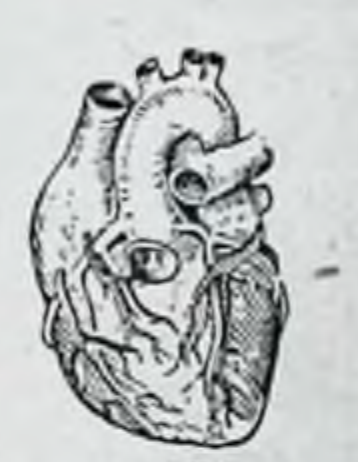

Замедление

Сужение

г. Расширение

д. Расслабление

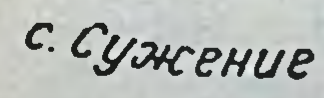

 $7*$ 

#### Расширение

Сокращение

## Рис. 1. Влияние раздражения симпатических и парасимпатических нервов на различные органы.

#### ЛИТЕРАТУРА

- 1. С. В. Аннчков и М. Л. Беленький. Учебник фармакологии. Л. 1954
- 2. Руководство по фармакологии. Под ред. Н. В. Лазарева Т. I. Л., 1961.
- 3. Фармакология повых седативных средств и их клиническое применение. Сб. работ. Под ред. С. В. Аничкова. Л., 1962.
- 4. Фармакология новых лекарственных средств. Под ред. С. В. Аничкова. Л., 1953.
- 5. Физиологическая роль ацетнлхолина и изыскание новых лекарственных веществ. Под ред проф. М. Я. Михельсона. Сборник работ 1 ЛМН им. Н. П. Павлова. Л., 1957.
- 6. Ганглиолитики и блокаторы первно-мышечных синансов. Труды Института экспериментальной медицины АМП СССР. Л., 1958.
- 7. П. П. Денисенко. Ганглиолитнки. Медгиз. Л., 1959.
- 8. Фармакология новых седативных средств и их клиническое применение. Под ред. С. В. Аничкова. Медгиз, М.-Л., 1962.
- 9. С. В. Аничков и М. Л. Беленький. Фармакология химнорецепторов каротидного клубочка. Медгиз. М -Л., 1962.
- 10. М. Д. Машковский. Лекарственные средства (пособне для врача). М., 1960.

## Тема 1. ВЕЩЕСТВА, ДЕЙСТВУЮЩИЕ НА М-ХОЛИНОРЕАКТИВНЫЕ СИСТЕМЫ И АНТИХОЛИНЭСТЕРАЗНЫЕ СРЕДСТВА

## Задание № 1. Анализ действия карбахолина и атропина на сердце лягушки

 $\mathbb{R}^2$ 

Оснашение. Лягушка, ножницы, пинцеты, препаровальная игла, пробковый столик, булавки, 2 пипетки, интки, вата, 1% раствор карбахолина, 0,1% раствор сульфата атропина.

Ход опыта. Лягушку с разрушенным головным и спинным мозгом приколоть к столику, обнажить сердце и снять перикард. Подсчитать число сердечных сокращений в течение 15 секунд. Затем нанести на сердце 1-2 капли 1% раствора карбахолина и отметить в протоколе происшедшие изменения в ритме сердечных сокращений. Объяснить механизм действия карбахолина сердце. После этого подействовать на сердце Ha 1-2 каплями раствора атропина 1:1000. Зафиксировать в протоколе, как меняется при этом ритм сердечной деятельности и почему. Повторно повлиять тем же количеством карбахолина и снова проследить за ритмом сердечных сокращений.

Сделать заключение об особенностях антагонизма, существующего между карбахолином и атропином.

Описать симптомы, получаемые при отравлении му скарином, и меры помощи, применяемые при этом. Указать источники содержания мускарина.

## Задание № 2. Влияние карбахолина и атропина на изолированный отрезок тонкого кишечника кошки

Оснашение. Установка для записи сокращений изолированного отрезка кишки, писчик Энгельмана, кимограф с закопченной стаканчик с отметкой на 100 мл. отрезок тонкой кишки кошки длиной 2.5-3 см. швейные иглы, нитки, раствор карбахолина 1:5000, раствор сульфата атропина 1:1000.

Ход опыта. В стаканчик, наполненный подогретым до температуры 37-38° раствором Рингера-Локка. поместить отрезок тонкой кишки таким образом, чтобы один конец ее фиксировать к изогнутому концу стеклянной трубки, через которую проходит воздух, а другой конец прикрепить к короткому рычагу писчика Энгельзакопченной мана для записи сокращений кишки на ленте кимографа. Записать исходные сокращения отрезка кишечника. Ввести в стаканчик на 100 мл 0,3 мл раствора карбахолина 1:5000. Вновь записать сокращения. Отметить изменения тонуса и перистальтики кишечника. Рассчитать концентрацию карбахолина в стаканчике.

На высоте сокращений кишечника прибавить 0,2 мл атропина в разведении 1:1000. Подсчитать концентрацию атропина в стаканчике. Проследить за изменениями тонуса и перистальтнки, получаемыми от атропина. Повторно ввести 0,6 мл карбахолина 1:5000. т. е. уже двойную дозу по сравнению с первоначальным возденствием. Наблюдать за тонусом и сокращением кишки. Все изменения записать в протоколе. Определить характер антагонизма между карбахолином и атропином. карбахолином отравления Описать **СИМПТОМЫ** (вспомнить соответствующий лекционный опыт) и указать меры помощи при нем.

tot

## Задание № 3. Влияние карбахолина и атропина на слюнную и слезную секрецию белой мыши 1

Оснащение. Две белые мыши одинакового веса (15-17 г) две воронки, два шприца на 1 мл каждый (один для введения карбахолина, другой - атропина. Не путать!), лупа, раствор карбахолина 1:5000, раствор сульфата атропина 1:1000.

Ход опыта. Взять двух белых мышей одинакового веса и поместить их под воронки. Шприцем для карбахолина ввести одной из мышей внутрибрющинно 0,2 мл раствора карбахолина 1:5000. Другая мышь служит контролем. Пользуясь лупой, наблюдать за слюно- и слезотечением у мышей. На основанни опыта сделать вывод о влиянии карбахолина на слюшную и слезную секрецию. Отметить, возбуждение какого нерва вызывает слюнотечение и почему. Привести в качестве примера соответствующий лекционный опыт.

Через 4-5 минут после инъекции карбахолина, т. е. когда проявится отчетливое влияние его на секрецию, шприцем для атропина ввести подопытной мыши внутрибрюшинно 0,3 мл раствора атропина 1:1000. Наблюдать за слезо- и слюнотечением. Данные опыта записать в протоколе. Рассчитать, какую дозу атропина получила мышь. Указать лечебную дозу атропина. Описать механизм действия атропина и карбахолина на слюнную секрецию (подтвердить лекционным опытом).

## Задание № 4. Влияние пилокарпина и атропина на просвет зрачка кошки

Оснащение. Кошка, большой стеклянный колпак для нее, две пипетки (одна для атропина, другая для пилокарпина), 2% раствор гидрохлорида пилокарпина, Г% раствор сульфата атропина.

Ход опыта. Кошку поместить под колпак и отметить у нее ширину просвета зрачков в норме. Затем в

один глаз закапать 2 капли 2% раствора пилокарпина, а в другой - 2 капли 1% раствора атропина. Описать влияние пилокарпина и атропина на шириаккомодацию, внутриглазное давление и ну зрачков, объяснить механизм их действия. Указать, раздражение

1 Этот опыт можно провести на белых крысах весом 100-150 г. Вещества вводить в тех же концентрациях, но в утроенных объемах.

какого нерва может вызвать эффекты, напоминающие действие пилокарпина. Почему?

## Задание № 5. Влияние прозерина на ацетилхолиновый спазм прямой мышцы живота лягушки

Оснащение. Установка для записи сокрашений прямой мышды живота лягушки, писчик Энгельмана, кимограф с закопченной вота лягушки, швейные нглы, нитки, два шприца на 1 мл каждый, ацетиллолин-хлорида 1:100 000, раствор прозернна pactbop 1:10000, миллиметровая бумага для измерения высоты сокращения мышцы.

Подготовка опыта (лаборантом). В укрепленный в штативе и наполненный раствором Рингера стаканчик, емкостью 20 мл, поместить прямую мышцу живота лягушки. Один конец мышцы фиксировать к изогнутому концу стеклянной трубки, через которую проходит воздух, а другой конец прикрепить к короткому рычагу писчика Энгельмана для записи сокращений мышцы на закопченной ленте кимографа. После чего в течение часа мышцу отмывать в стаканчике с раствором Рингера.

Ход опыта. Записать исходный тонус прямой мышцы на закопченной ленте вращающегося кимографа. При остановленном барабане ввести в стаканчик 0.2 мл раствора ацетилхолина 1:100 000 и рассчитать полученную концентрацию его. Спустя 3 минуты включить барабан и записать высоту сокращения прямой мышцы, после чего необходимо остановить барабан и проводить отмыванне мышцы до тех пор, пока ее тонус не придет к исходному уровню.

Вновь записать на вращающемся барабане исходный тонус мышцы. Остановить барабан. Ввести в стаканчик 0,4 мл раствора прозерина 1:10 000, рассчитать его концентрацию в стаканчике и описать влияние на тонус прямой мышцы живота лягушки. Через 10 минут после введения прозерина вновь добавить в стаканчик первоначальную дозу ацетилхолина (0,2 мл раствора тонуса мышцы. 1: 100 000). Отметить вновь изменения Сравнить высоту сокращения мышцы (в мм) от одного ацетилхолина и после воздействия той же дозы ацетилхолина на фоне прозерина. денствия Сделать вывод о характере и механизме прозерина.

Объяснить термины «синергизм», «суммация» и «потенцирование». Указать, какне вещества в сочетании с ацетилхолином действуют по типу суммации, а какие потенцируют его эффект. Описать в протоколе данные опыта и ответить на вопросы.

# Тема 2. ВЕЩЕСТВА, ДЕЙСТВУЮЩИЕ В ОБЛАСТИ Н-ХОЛИНОРЕАКТИВНЫХ СИСТЕМ

## Задание № 1. Влияние парамиона на эффекты раздражения седалищного нерва

Оснащение. Лягушка весом 30 г. ножинцы, пинцеты, препаровальная игла, пробковый столик, булавки, нитки, шприц на 1 мл,

Ход опыта. Приколоть интактную лягушку к пробковому столнку вверх спиной. Отпрепаровать на обенх лапках седалищные нервы, взять их на лигатуру (как можно ближе к копчику) и перерезать выше лигатуры. Затем срезать кожу над копчиком, приподнять его пинцетом и осторожно отрезать ножницами. В ране видна брюшная аорта, разветвляющаяся  $2^{\circ}$ подвздошные Ha артерии. Перевязать подвздошную артерию одной  $\mathbf{C}$ стороны.

Определить порог раздражения электрическим током для каждого седалищного нерва. В дальнейшем брать ток несколько больше порогового. Ввести в лимфатический подчелюстной мешок 1 мл раствора парамиона 1:500. Выждать 7-10 минут и раздражать оба седалищных нерва током той же силы. Отметить реакцию обеих лапок и объяснить причину ее различия.

Ход опыта и наблюдения записать в протоколе. Полученные результаты представить в виде таблицы. Рассчитать, какую дозу парамиона получила лягушка. Указать лечебные дозы парамиона.

Задание № 2. Влияние спазмолитина на никотиновый гиперкинез

Оснащение. Две белые мыши (примерно одного веса), две воронки, два шприца на 1 мл каждый, раствор никотина 1:2000?, раствор спазмолитина 1:500.

1 Вместо парамиона можно ввести 0,6 мл раствора диплацина  $1:40000.$ 2 Вместо никотипа можно ввести 0,2 мл раствора анабазина

 $1.5000.$ 

Ход опыта. Взять двух мышей одинакового веса (15-20 г) и поместить их под воронки. Одной из них ввести внутрибрюшинно 0,3 мл раствора никотина 1:2000 (или анабазина), после чего следить за дыханием, движениями и поведением животного. OTMeтить время появления судорог, характер и длительность их.

Другой мыши инъецировать внутрибрюшинно 0,3 мл раствора спазмолитина 1:500, а через 8 минут - раствор никотипа 1:2000 в той же дозе, которая была применена у первой мыши (0,3 мл).

Сравнить поведение двух мышей. Объяснить полученные результаты. Все данные опыта записать в протоколе.

Рассчитать, какую дозу никотина (или анабазина) и спазмолнтниа получила каждая мышь.

#### Tema 3. ВЕЩЕСТВА, ДЕЙСТВУЮЩИЕ В ОБЛАСТИ АДРЕНОРЕАКТИВНЫХ СИСТЕМ

## Задание № 1. Влияние адреналина и редергама на просвет сосудов

Оснашение. Лягушка, пробковый столик, препаровальная игла, булавки, ножницы, пинцеты, нитки, пятиугольная стеклянная пластника с приклеенными кусками пробки для фиксации лягушки, аппарат для перфузии изолированных органов, раствор Рингера, стеклянные (сосудистые) канюли, раствор гидрохлорида адреналина 1:10 000, редергам, шприц на 1-2 мл.

 $X$ одопыта (см. стр. 90).

В течение 5 мннут производить ежеминутный подсчет капель, стекающих с угла пятнугольной пластники. После этого ввести в резиновую трубку при помощи шприца 1 мл раствора адреналина 1:10 000 и сразу же вновь начать ежеминутный подсчет капель, которын следует продолжать в течение 5 минут.

Результаты опыта записать в протоколе. Сделать вывод о действии адреналина на сосуды.

редергама, под-Ввести в резиновую трубку 0.1 мл считать число капель, стекающих с пластники, сделать **ВВЕСТИ** вывод об изменении просвета сосудов. Вновь адреналин в той дозе, в которой он применялся раньше.

Отметить влияние редергама на сосудосуживающее действие адреналина.

Объяснить механизм сосудистого действия адрена. лина и редергама.

## Задание № 2. Влияние адреналина на величину зрачков изолированного глаза лягушки

Оснащение. Лягушка, пробковый столик, препаровальная игла, ножницы, пинцет. 2 часовые стекла, раствор Рингера, раствор гидрохлорида адреналина 1:10 000.

У лягушки, оставшейся от первого опыта, изолировать оба глаза. Эту манипуляцию следует проводить, начиная с наружного угла глаза, весьма осторожно, чтобы не повредить стенку глазного яблока. При этом постепенно огпрепаровывают от глазного яблока веки, мышцы, клетчатку.

Один изолированный глаз тотчас же положить на часовое стекло в раствор Рингера, а другой - на часовое стекло с раствором адреналина 1:10 000. Через несколько минут сравнить величину зрачков при равном освещении. Сделать вывод о влиянии адреналина на велнчину зрачка. Описать механизм действия адреналина на глаз.

#### Тема 4. БИОЛОГИЧЕСКАЯ ЗАДАЧА ПО РАЗДЕЛУ «МЕДИАТОРНЫЕ ЯДЫ»

Оснащение. Лягушка, препаровальная игла, пробковый столик, булавки, ножницы, пинцет, 0.1% раствор сульфата атропина, 1% раствор карбахолина, импульсный генератор ИГ-6. На столе преподавателя растворы под номерами (например: № 1-0.1%  $N$  3 — 0,1% раствор парамнона).

Студент должен посадить лягушку под воронку и наблюдать за ее поведением, для чего необходимо подсчигать число дыхательных движении и проверить рефлексы. Затем преподаватель инъецирует лягушке в подчелюстной мешок один из указанных медиаторных ядов: раствор атропина (№ 1) — 1 мл, раствор карбахолина (№ 2) — 1 мл. раствор парамиона (№ 3) — 2 мл. Студентам не сообщают, какие цещества были ввелены. Задача заключается в том, чтобы определить, каким ядом воздействовали на лягушку. При этом необходимо

обратить внимание на активные движения, дыхание животного и т. д. Через 15-20 минут после введения вещества лягушку следует приколоть к пробковому столику, вскрыть грудную полость и сосчитать число сердечных сокращений. Объяснить имеющуюся тахикардию или же остановку сердца. Для анализа может потребоваться дополнительный яд, который следует спросить у преподавателя.

1. Если имеется остановка сердца, то нужно проанализировать, зависит ли она от возбуждения М-холинореактивных систем. Чтобы решить этот вопрос, необходимо попросить у преподавателя тот яд, который способен снять действие М-холиномиметического вещества на холинореактивные системы.

Восстановление работы сердца после введения М-холинолнтического вещества дает основание сделать заключение о том, какое вещество применено  $H$ почему оно вызвало остановку сердца.

2. Если после введения «неизвестного» вещества лягушка возбуждена, и при вскрытии грудной полости наблюдается тахикардия, то нужно установить, не связан ли этот эффект с блокадой М-холинореактивных систем. Для этого следует попросить у преподавателя раствор карбахолина и нанести 2-3 капли его на сердце. Отсутствие карбахолиновой остановки сердца свидетельствует о том, что животное было отравлено ядом, блокирующим М-холинореактивные системы сердца.

Для окончательного решения вопроса о природе неизвестного яда можно в качестве теста воспользоваться зрачком кошки или кролика. Закапать неизвестное вещество в конъюнктивальный мешок и проследить за изменением просвета зрачка.

3. Если у лягушки наступает расслабление поперечнополосатой мускулатуры при хорошей работе сердца, то необходимо выяснить, является ли обездвиживание животного результатом наркоза или следствием блокапоперечнополосатых систем ДЫ холинореактивных мышц. Для решения этого вопроса нужно раздражать седалищный нерв при помощи импульсного генератора и следить за сократительной способностью соответствующей лапки. Отсутствие сокращения лапки свидетельсто нарушении восприятия холинергических HM**вует** пульсов.

Сделать вывод о том, какие яды понижают тонус поперечнополосатой мускулатуры, не парушая работу сердца.

Весь ход опыта тщательно протоколировать.

## Форма протокола

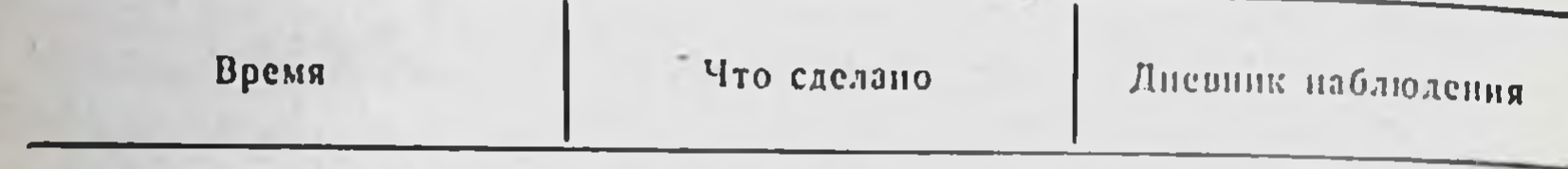

Заключение (исчерпывающе обосновать)

# Рецептура к III главе

Выписать в форме врачебных рецептов следующие вещества (во всех допустимых лекарственных формах):

- 1. Карбахолин.
- 2. Гидрохлорид пилокарпина.
- 3. Прозерин.
- 4. Салицилат физостигмина.
- 5. Сульфат атропина.
- 6. Гидробромид скополамина.
- 7. Экстракт красавки сухой.
- 8. Масло беленное.
- 9. Цититон.
- 10. Апрофен.
- 11. Бензогексоний.
- 12. Дипразин.
- 13. Гидрохлорид адреналина.
- 14. Мезатон.
- 15. Гидрохлорид эфедри-Ha.
- 16. Фенамин.
- 17. Резерпин.

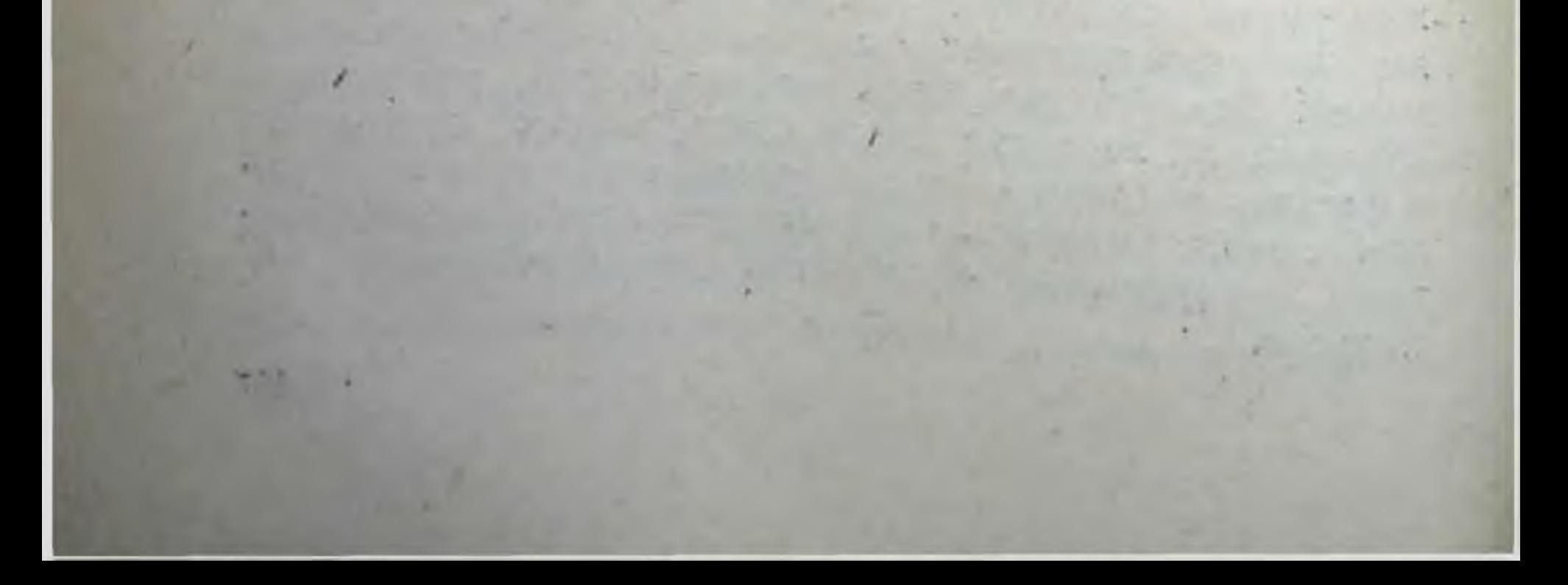
# Глава IV

# ВЕЩЕСТВА, ДЕЙСТВУЮЩИЕ В ОБЛАСТИ ОКОНЧАНИЙ ЧУВСТВИТЕЛЬНЫХ НЕРВОВ

## ВОПРОСЫ ДЛЯ ПОДГОТОВКИ К КОЛЛОКВИУМУ

1. Виды местной анестезии.

2. Средства, применяемые для различных видов местной анестезии: гидрохлорид кокаина, новокаин, совкаин, анестезин, диканн, ксикаин, тримекаин. Химическое строение; связь между химическим строением и особенностями действия этих веществ.

3. Резорбтивное действие кокаина и новокаина.

4. Применение местноанестезирующих веществ для лечения некоторых нейрогенных заболеваний.

5. Обволакивающие средства. Механизм их действия.

6. Адсорбирующие средства.

7. Вяжущие вещества. Механизм их действия.

8. Раздражающие кожу средства. Рефлексы, возникающие при применении этих веществ. Значение этих рефлексов в лечебном эффекте.

9. Камфара. Раздражающее действие камфары. Влияние ее на центральную нервную систему и сердце. Механизм этого действия.

10. Горечи. Механизм их действия (исследования сотрудников И. П. Павлова). Практическое применение.

11. Рвотные и отхаркивающие средства. Механизм их действия.

12. Слабительные средства. Классификация. Механизм действия различных групп слабительных.

# ЛИТЕРАТУРА

1. С. В. Аничков и М. Л. Беленькии. Учебник фармакологии. Л., 1954.

2. Руководство по фармакологии. Под ред. Н. В. Лазарева. Т. 1. Л., 1961.

3. М. Д. Машковский. Лекарственные средства. М., 1960.

# Тема 1. МЕСТНОАНЕСТЕЗИРУЮЩИЕ СРЕДСТВА

# Задание № 1. Выявление терминальной анестезии после введения кокаина и новокаина

Оснащение. Кролик, 2 пинцета, 4% раствор гидрохлорида коканна, 4% раствор новоканна.

Ход опыта. У кролика проверить роговичный рефлекс (смыкание глазной шели при прикосновении к роговице). Затем в один глаз закапать 3 капли 4% раствора кокаина, а в другой - 3 капли 4% раствора новокаина. Через несколько минут вновь проверить наличие роговичных рефлексов в обоих глазах.

Констатировать при этом, после какого вещества наступила анестезия. Кроме того, обратить внимание на ширину зрачка и окраску конъюнктивы глаза.

Наблюдення и анализ их подробно записать в протоколе. Полученные результаты представить в виде таблицы.

Сделать вывод о возможности применения кокаина и новокаина для терминальной анестезии.

Назвать синтетические заменители кокаина, используемые для терминальной анестезии в глазной практике и отоларингологии.

Объяснить, почему нельзя использовать кокаин для обезболивания ран, при болях в желудке и при геморрое. Чем можно заменить кокаин в этих случаях?

# Задание № 2. Проводниковая анестезия, вызванная новокаином

Оснащение. Лягушка, пробковый столик, ножницы, пинцет, препаровальная игла, нитки, вата, вощаная бумага, импульсный генератор ИГ-6, 10% раствор новокаина.

Интактную лягушку приколоть к пробковому столику спинкой кверху. Отпрепаровать на одной лапке седалищный нерв и взять его на лигатуру После ЭТОГО проверить реакцию организма на раздражение седалищ-

ного нерва электрическим - током (сокращение лапки н общая двигательная реакция). Затем под нерв подложить кусочек вощаной бумаги, обернуть нерв тонким жгутиком из ваты, смоченным раствором новоканна так, чтобы он не растекался по мышцам. Через 5 и 10 минут повторить раздражение нерва электрическим током выше и ниже места наложения ваты с раствором новоканна. Обратить внимание на проводимость нервных импульсов по чувствительным и двигательным волокнам. Имеется ли разница?

Ход опыта и объяснение записать в протокол. Полученные данные представить в виде таблиц.

# Задание № 3. Выявление спинномозговой анестезии у лягушки

Оснашение. Лягушка, ножницы, пинцет, пробковый столик, препаровальная игла; два химических стакана на 250 мл каждый: один с 0,25% раствором серной кислоты, второй - с водой; 1% раствор совкаина.

Ход опыта. Одну из браншей ножниц ввести в рот лягушки и отрезать верхнюю челюсть на уровне заднего края глазниц. За нижнюю челюсть подвесить лягушку на крючке, укрепленном в штативе. Через 5-7 минут, погружая лапки лягушки в стакан с раствором серной кислоты, определить скрытый период рефлекса, т. е. промежуток времени от момента погружения лапок в раствор серной кислоты до отдергивания их из раствора.

Затем смыть остатки кислоты, опуская лапки лягушки в стакан с водой. После этого в спинномозговой канал инъецировать шприцем с тонкой иглой 0,2 мл 1% раствора совкаина. Чтобы не поранить спинной мозг, иглу следует вводить не более чем на 5 мм. Сразу же проверить состояние рефлекса, чтобы убедиться в целостности спинного мозга. Через 5-10 минут после введения совкаина снова определить скрытый период рефлекса. Ход опыта, все наблюдения и выводы записать подробно в протоколе. совканна в организме? стойкость Чем объяснить Ответ на вопрос иллюстрировать формулами.

# Тема 2. ОБВОЛАКИВАЮЩИЕ СРЕДСТВА

# Задание № 1. Влияние обволакивающих средств на реакцию чувствительных нервных окончаний

Оснащение. Лягушка, ножинцы, пинцет, пробковый столик. три химических стакана на 250 мл каждый: одни с 0.25% раствором серной кислоты в крахмальной слизи, второй - с водой, третий с 0,25% раствором серной кислоты.

Ход опыта. Одну из браншей ножниц ввести в рот - лягушки и отрезать верхнюю челюсть на уровне заднего края глазниц. За нижнюю челюсть подвесить лягушку к крючку, укрепленному в штативе. Через 5 минут, погружая ланки лягушки в стакан с раствором серной кислоты, определить время рефлекторной реакции. Остатки кислоты на лапках смыть водой. После этого снова определить время рефлекса при погружении лапок в раствор серной кислоты, приготовленный с крахмальной слизыо.

Наблюдення и объяснения к ним подробно записать в протоколе. Указать основные показания к применению обволакивающих средств.

# Тема 3. ВЕЩЕСТВА, РАЗДРАЖАЮЩИЕ ЧУВСТВИТЕЛЬНЫЕ НЕРВНЫЕ ОКОНЧАНИЯ

Задание № 1. Раздражающее действие горчичника

Оснащение. Горчичник, три химических стакана водой  $\mathbf{C}$ различной температуры (комнатной, 35-37°, 90-95°), пожницы. бинт.

Ход оныта. Разделить горчичник на три части. Опустить каждый из них соответственно в воду различной температуры на 2-3 минуты и наложить их на кожу впутренней поверхности предплечья с промежутками в 3-3,5 см. Укрепить несколькими ходами бинта. Через 7-10 минут снять горчичники и обратить внимание на субъективные ощущения, цвет кожи под горчичниками и вокруг них.

Ход опыта и выводы записать в протоколе. Письменно: 1) объяснить механизм местного и рефлекторного действия эфирного горчичного масла;

2) перечислить показания к назначению раздражающих кожу средств.

# Задание № 2. Влияние скипидара на просвет сосудов ушей кролика

Оснащение. Кролик, скипидар, вата.

Ход опыта. У кролика обратить внимание на ширину сосудов на обоих ушах. Затем смазать скипидаром ограниченную поверхность одного уха. Сразу после этого следить за изменением ширины сосудов на обоих ушах и отметить скорость наступления реакции.

Чем объясняется изменение просвета сосудов на смазанном и не смазанном скипидаром ухе? Наблюдаемые изменения и объяснения подробно записать в протоколе.

# Рецептура к IV главе

Выписать в форме рецептов следующие вещества (во всех допустимых лекарственных формах).

- 1. Гндрохлорид кокаина.
- 2. Дикаин.
- 3. Анестезин.
- 4. Ксикаин.
- 5. Новокаин.
- 6. Совкаин.
- 7. Танин.
- 8. Теальбин.
- 9. Хлоралгидрат с крахмальной слизью.
- 10. Скипидар.
- 11. Камфара.
- 12. Трава термопсиса.
- 13. Корень ипекакуаны.
- 14. Алтейный корень.
- 15. Корень ревеня.
- 16. Кора крушины.
- 17. Сульфат натрия.
- 18. Сульфат магния.
- 19. Касторовое масло.
- 20. Гидрохлорид апоморфина.
- 21. Настойка горькая.
- 22. Настойка полыни.

#### 8 Практикум по фармакологим

# Глава V

# ВЕЩЕСТВА, ДЕЙСТВУЮЩИЕ ПРЕИМУЩЕСТВЕННО НА ИСПОЛНИТЕЛЬНЫЕ ОРГАНЫ

# ВОПРОСЫ ДЛЯ ПОДГОТОВКИ К КОЛЛОКВИУМУ

1. Избирательное действие сердечных гликозидов на сердце.

2. Изменения, наступающие в работе сердца под влиянием терапевтических доз сердечных гликозидов: систолическое и диастолическое действие сердечных гликозидов; влияние их на проводящую систему сердца.

3. Основные показания к применению сердечных гликозидов. Чем характеризуется работа сердца при декомпенсации? В чем сказывается действие гликозидов на декомпенсированное сердце?

4. Анализ действия сердечных гликозидов на сердце при помощи электрокардиографии.

5. Токсическое действие сердечных гликозидов на сердце теплокровных. Особенности токсического действия сердечных гликозидов у лягушки.

6. Характеристика гликозидов, содержащихся в наперстянке, строфанте, горицвете, ландыше, желтушнике и обвойнике. Галеновые и неогаленовые препараты. Стандартизация сердечных гликозидов. 7. Характер и механизм действия нитритов и нитроглицерина. Препараты, показания к применению. 8. Алкалоиды маточных рожков, их фармакологическая характеристика. Препараты, показания к применению. Редергам. 9. Гормоны задней доли гипофиза. Препараты, показания к применению.

10. Характеристика действия гистамина и противогистаминных средств. Механизм действия противогистаминных препаратов: димедрола, этизина, дипразина, диазолина. Показания к их применению.

## Литература

- 1. С. В. Аничков и М. Л. Беленький. Учебник фармакологии. Л., 1954.
- 2. Руководство по фармакологии. Под ред. Н. В. Лазарева. Т. II. Л., 1961.
- 3. М. Д. Машковский. Лекарственные средства. М., 1961.

## Тема 1. СЕРДЕЧНЫЕ ГЛИКОЗИДЫ

# Задание № 1. Влияние настойки наперстянки на сердце лягушки

Оснашение. Лягушка, пробковый столик, воронка, пинцет, ножницы, шприц на 1 мл, настойка наперстянки (активность 1 мл равна 4 ЛЕД).

Ход опыта. Лягушку, не разрушая центральной нервной системы, приколоть к пробковому столику. На груди в области сердца вырезать кусок кожи, приподнять пинцетом грудину и срезать ее. Снять перикард, отметить силу и ритм сердечных сокращений (о силе сердечных сокращений судят по степени побледнения желудочка во время систолы). Затем в область бедренного лимфатического мешка ввести 3 ЛЕД настойки наперстянки (рассчитать, сколько надо ввести настойки, зная содержание ЛЕД в 1 мл). Наблюдать изменения. ритма, характера и силы сердечных сокращений.

После остановки сердца снять лягушку с пробкового столика, поместить под воронку и следить за ее поведением.

В протоколе дать подробные объяснения всем полу-

# ченным данным. Почему устанавливается курсовая доза для наперстянки?

# Задание № 2. Влияние токсических доз строфантина на сердце лягушки

Оснащение. Лягушка, пробковый столик, пинцет, ножницы, шприц на 1 мл, 0,05% раствор строфантина.

**8\*** 

Ход опыта. Лягушку, не разрушая центральной нервной системы, приколоть к пробковому столнку. На груди в области сердца вырезать кусочек кожн, приподнять пинцетом грудину, срезать ее. Снять перикард и отметить силу и ритм сердечных сокращений (о силе сокращений судят по степени побледнения желудочка во время систолы). Затем в область бедренного лимфатического мешка ввести 0,25 мг строфантина (рассчитать, сколько необходимо ввести для этого 0,05% раствора строфантина). Наблюдать изменения ритма, характера и силы сердечных сокращений. Результаты эксперимента объяснить и записать в протоколе.

Сравнить особенности токсического действия сердечных гликозидов на теплокровных животных и на лягушку.

# Задание № 3. Анализ механизма диастолического действия сердечных гликозидов

Оснащение. Кролик, флажок, шприц на 1 мл, ампула 0,05% раствора строфантина, 1% раствор сульфата атропина.

Ход опыта. В сердце укрепленного в станке кролика вставить острие флажка. По движениям флажка сосчитать число сердечных сокращений в минуту. После этого в краевую вену уха кролика ввести 0,15 мг/кг строфантина, предварительно рассчитать, сколько необходимо взять для этого миллилитров 0,05% раствора его. Снова подсчитать число сердечных сокращений. Затем в ту же вену инъецировать 10 мг атропина (подсчитать, сколько для этого нужно ввести миллилитров 1% раствора его). Отметить, как изменился ритм сердечных сокращений.

Сделать вывод о механизме диастолического дейст-

# вия сердечных гликозидов. Ход опыта, наблюдения и выводы подробно записать в протоколе.

Письменно указать основные показания к применению сердечных гликозидов. Преператы каких сердечных применяются **ГЛИКОЗИДОВ** ДЛЯ оказания седативного действия?

# Задание № 4. Анализ электрокардиограмм!

Оснашение. 2 электрокардиограммы кролика (нормальная и после введения строфантина), миллиметровая бумага, циркули-измерители.

На нормальной электрокардиограмме, зарегистрированной во II стандартном отведении (рис. 2), студент должен измерить:

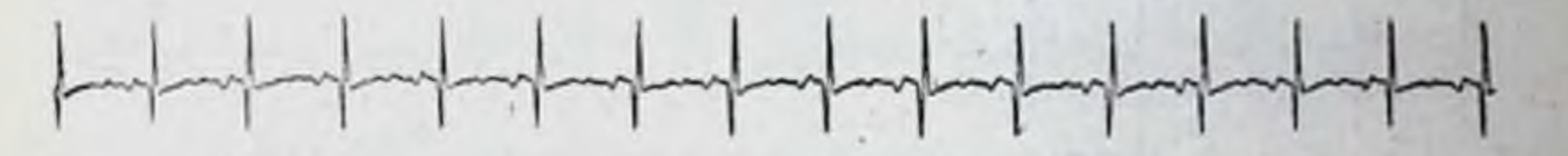

Рис. 2. Нормальная электрокардиограмма кролика.

1) величину интервала Р-Р в миллиметрах и подсчитать частоту сердечных сокращений в минуту (скорость движения ленты 5 см/сек);

2) сумму зубцов QR и RS в миллиметрах;

3) высоту зубца Т в миллиметрах.

После этого перейти к рассмотренню другой электрокардиограммы (рис. 3), которая была снята у кролика

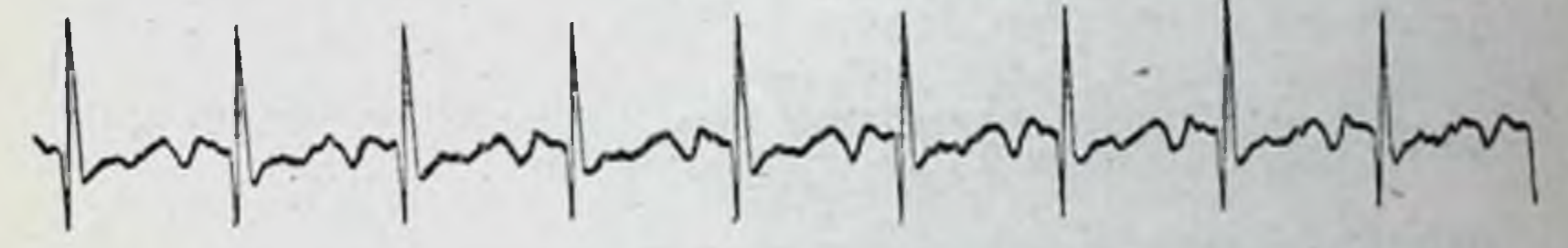

Рис. 3. Электрокарднограмма кролика после внутривенного введения 0,1 мг строфантина на 1 кг веса.

через 20 минут после внутривенного введенуя 0,1 мг/кг строфантина. На этой электрокардиограмме произвести такие же измерения, что и на контрольной. Сравнить данные двух электрокардиограмм. Проанализировать выявленные изменения. Какая доза строфантина была введена кролику: терапевтическая или токсическая? Объяснить, почему нецелесообразно назначать настойку строфанта внутрь.

1 Для проведения опытов 4 и 5 желательно иметь собственный комплект электрокардиограмм, снятых у интактных животных и после введения животным различных доз строфантина.

# Задание № 5. Анализ электрокардиограмм

Оснашение. 2 электрокардиограммы кролика (нормальная и после введения строфантниа), миллиметровая бумага, циркулиизмерители.

Ход опыта. На нормальной электрокардиограмме. снятой во II стандартном отведении (рис. 4), студент должен измерить:

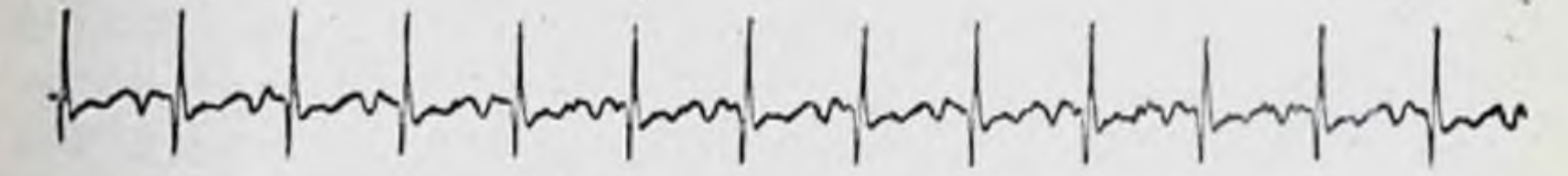

Рис. 4. Нормальная электрокардиограмма кролика.

1) величниу интервала  $P-P$  в миллиметрах и подсчитать частоту сердечных сокращений (скорость движения ленты 5 см/сек);

2) сумму зубцов QR и RS в миллиметрах.

После этого перейти к рассмотрению другой электрокардиограммы (рис. 5), которая была снята через 40 минут после внутривенного введения кролику 0,5 мг/кг строфантина.

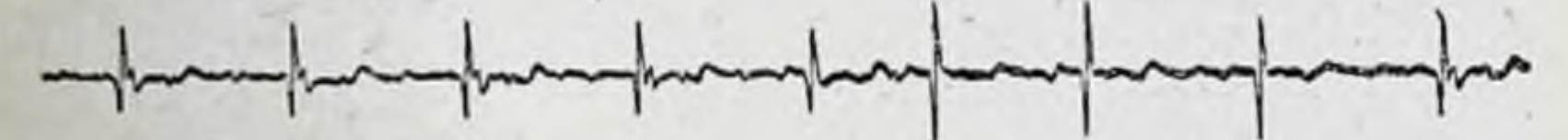

Рис. 5. Электрокардиограмма кролика после внутривенного введения 0,5 мг строфантина на 1 кг веса.

На данной электрокардиограмме снова произвести такие же измерения, как и на контрольной. Отметить и объяснить изменения на электрокардиограмме, возникшие в результате действия этой дозы строфантина. Рассчитать, какая доза строфантина (терапевтическая или токсическая) была введена кролику.

Письменно перечислить отечественные заменители строфантина.

# Тема 2. НИТРИТЫ

# Задание № 1. Влияние амилнитрита на сосуды уха кролика

Осиашение. Кролик, ампула амилнитрита химический стаканчик на 50 мл, вата.

Ходопыта. У подопытного кролика с предварительно (за 6-7 дней) денервированным одним ухом отметить ширину сосудов на обоих ушах. После чего взять ампулу амилнитрита, обернуть тонким слоем ваты, раздавить, поместить в стаканчик и быстро поднести к носу кролика (кролика в это время необходимо держать).

Наблюдать за изменением просвета сосудов обонх ушей в проходящем свете. Обратить внимание на время наступления эффекта и длительность реакции на денервированном и нормальном ухе.

Ход опыта, все результаты и выводы подробно записать в протоколе.

Описать механизм действия нитритов и нитроглицерина.

# Задание № 2. Сравнительное влияние нитрита натрия и хлорида натрия на лягушек

Оснащение. 2 лягушки, 10% раствор нитрита натрия, 10% раствор хлорида натрия, шприц на 1 мл, ножницы, вата.

Ход опыта. Взять двух лягушек, обратить внимание у них на окраску кожи и общее поведение. Затем одной лягушке в подчелюстной лимфатический мешок ввести 1 мл 10% раствора нитрита натрия (токсическая доза), а другой - ввести такой объем 10% раствора хлорида натрия, чтобы обе лягушки получили одинаковое количество молекул вещества.

Отметить происшедшие изменения в общем поведении и окраске кожи, после чего вскрыть лягушек и сравнить у них цвет крови. Объяснить изменение окраски крови.

Письменно указать на практическое применение в медицине нитритов.

Атомный вес элементов: Na-23, N-14, O-16, Cl-35.

# Задание № 3. Влияние нитрита натрия на просвет изолированных сосудов

Оснащение. Лягушка, сосуд Мариотта с раствором Рингера, пробковый столик, штатив с пятнугольной стеклянной пластинкой, ножницы, пинцет, лигатуры, венозная канюля, препаровальная игла, шприц на 1 мл, 2% раствор нитрита натрия.

Ходопыта (см. стр. 90). В течение 5 минут производить подсчет капель жидкости, оттекающей от препарата, отмечая в протоколе количество капель за каждую минуту.

После этого ввести в резиновую трубку при помощи шприца 1 мл 2% раствора нитрита натрия. Сразу же начать ежеминутный подсчет капель, продолжая его в течение 20 минут (количество капель за каждую минуту записывать в протокол). Полученные результаты представить в виде таблицы.

Сделать вывод о характере действия нитрита натрия на просвет сосудов и письменно объяснить механизм его действия.

# Тема 3. МАТОЧНЫЕ СРЕДСТВА

# Задание № 1. Влияние различных доз питуитрина на изолированный рог матки крысы

Оснащение. Изолированный рог матки крысы, чашка Петри, жидкость Рингера - Локка (температура 38°); питуитрин, разведенный в 100 раз; питуитрин в ампуле.

Ход опыта. Изолированный рог матки поместить в чашку Петри, наполненную жидкостью Рингера-Локка температуры 38° и наблюдать за его сокращениями и тонусом. Добавить в питательную жидкость 5 капель разведенного в 100 раз питуитрина. Обратить внимание на характер соқращений. Затем ввести в жидкость 1 мл неразведенного питуитрина и снова проследить за сокращением и тонусом изолированного рога матки.

Указать письменно, как и с какой целью используется питуитрин в медицинской практике. Сравнить действие и применение его с препаратами спорыньи. Отметить, в каких дозах они выписываются.

# Тема 4. ГИСТАМИН И ПРОТИВОГИСТАМИННЫЕ **ПРЕПАРАТЫ**

# Задание № 1. Предупреждение димедролом гистаминового бронхоспазма у морской свинки

Оснащение. 2 морские свинки, 1% раствор гистамина, 1% раствор димедрола, 2 шприца на 1 мл каждый.

Ходопыта. Взвесить 2 морских свинок. Обратить внимание на их дыхание. Затем одной свинке инъецировать внутрибрюшинно 1% раствор гистамина из расчета 20 Mr Ha 1 Kr Beca.

Другой морской свинке таким же путем предвариввести 1% раствор димедрола тельно из расчета 10 мг/кг, а через 5 минут - гистамин в указанной выше дозе. Сравнить дыхание и поведение обеих свинок. Объяснить полученные изменения.

Ход опыта, результаты и выводы записать в протоколе.

Описать действие гистамина на функции различных органов и кровяное давление.

# Задание № 2. Крапивница, вызываемая гистамином и ее предупреждение димедролом

Оснащение. 0,1% раствор гистамина, 5% раствор димедрола в 70° спирте, вата.

Ход опыта. 0,1% раствор гистамина течение B 5 минут втирать в кожу внутренней поверхности предплечья студента-добровольца. Наблюдать за изменением окраски кожи и появлением крапивницы. Отметить длительность реакции.

В кожу внутренней поверхности предплечья другой руки втирать в течение 5 минут 5% раствор димедрола в 70° спирте. Затем на тот же участок кожи подействовать указанной концентрацией гистамина. Сравнить быстроту возникновения, интенсивность и длительность реакции на обеих руках.

Ход опыта, результаты и выводы записать в протоколе.

Перечислить письменно показания к назначенню димедрола.

# Рецептура к V главе

Выписать в форме врачебных рецептов следующие вещества во всех допустимых лекарственных формах.

- наперстянки. 1. Листья 2. Дигален-нео. 3. Кордигит.
- 4. Трава горицвета. 5. Адонизид. 6. Строфантин.

- 7. Настойку ландыша с настойкой валерьяны.
- 8. Коргликон.
- 9. Периплоцин.
- 10. Эризимин.
- 11. Нитроглицерин.
- 12. Амилнитрит.
- 13. Нитрит натрия.
- 14. Спорынья.
- 15. Эрготал.
- 16. Жидкий экстракт па-<br>стушьей сумки.<br>17. Жидкий экстракт ка-
- лины.
- 18. Питуитрин.
- 19. Димедрол.
- 20. Этизин.
- 21. Дипразин.
- 22. Диазолин.

**Allen Le Lines** 

# Глава VI

# **ХИМИОТЕРАПЕВТИЧЕСКИЕ** И ДЕЗИНФИЦИРУЮЩИЕ СРЕДСТВА!

# ВОПРОСЫ ДЛЯ ПОДГОТОВКИ К КОЛЛОКВИУМУ

# Антибиотики

- 1. Определение понятия «антибиоз», антибиотические вещества. Источники получения антибиотиков.
- 2. Бензилпенициллин и его группа.
- 3. Антибиотики группы хлоромицетина.
- 4. Антибиотики тетрациклинового ряда.
- 5. Стрептомицин. Циклосерин.
- 6. Антибиотики для наружного применения.
- 7. Побочные реакции и осложнения при лечении антибиотиками. Их предупреждение и лечение.

# Синтетические противотуберкулезные средства

- 1. Производные пара-аминосалициловой кислоты и тиосемикарбазона.
- 2. Изониазид и его производные.

Сульфаниламидные препараты 1. Механизм противомикробного действия сульфанил-

амидов. Основные принципы лечения ими, дозы.

фармакологии **ВОЗМОЖНОСТИ** 1 Ввиду отсутствия на кафедрах ставить опыты с инфицированными животными и с культурами миосновном эксперименты, кробов практические занятия включают  $\mathbf{B}$ демонстрирующие влияние антибактериальных веществ на макроорганизм.

- 2. Особенности противомикробного действия отдельных представителей группы сульфаниламидных препаратов. Формулы. Показания к назначению.
- 3. Побочные реакции и осложнения при лечении сульфаниламидами. Их предупреждение и лечение.

# Антисептические и дезинфицирующие средства

- 1. Виды дезинфекции.
- 2. Вещества, применяемые для различных видов дезинфекции.

## Соли тяжелых металлов

- 1. Механизм противомикробного действия солей тяжелых металлов.
- 2. Местное, резорбтивное и противомнкробное их действие.
- 3. Всасывание, распределение и выделение препаратов ртути и свинца.
- 4. Острое и хроническое отравление препаратами ртути и свинца. Меры профилактики и помощи.
- 5. Применение солей тяжелых металлов в медицинской практике.

# Соединения мышьяка и сурьмы

- 1. Неорганические соединения мышьяка.
- 2. Лечебное и токсикологическое значение мышьяка.
- 3. Механизм действия мышьяка.

124

- 4. Рациональные методы борьбы с мышьяковистым отравлением.
- 5. Органические соединения мышьяка и их лечебное применение.
- 6. Местное, резорбтивное и противомикробное действие препаратов сурьмы и их применение.

# Противомалярийные средства

1. Механизм противомалярийного действия хинина и особенности влияния его на развитие различных форм плазмодиев.

- 2. Органотропное действие хинина и влияние хинидина на сердечную деятельность.
- 3. Сиптетические противомалярийные средства (акрихин, плазмоцид, бигумаль, хиноцид, хлоридин), особенности их действия и применения в медицинской практике.
- 4. Побочные реакции, наблюдающиеся при применении противомалярийных средств, пути их предупреждения и устранения.

#### ЛИТЕРАТУРА

- I. Г. Н. Першин и Е. И. Гвоздева. Учебник фармакологии. M., 1961.
- 2. С. В. Аничков и М. Л. Беленький. Учебник фармакологии. Л., 1954.
- 3. Руководство по фармакологии. Под ред. Н. В. Лазарева, Т. II, Л., 1961.
- 4. Н. В. Лазарев. Эволюция фармакологии. Л., 1946.

# Тема 1. ДЕЗИНФИЦИРУЮЩИЕ СРЕДСТВА СОЛИ ТЯЖЕЛЫХ МЕТАЛЛОВ

# Задание № 1. Местное действие солей тяжелых металлов

Оснащение. Лягушка, пробковый столик, ножницы, пинцет, препаровальная игла, булавки; кристаллы: едкой щелочи, квасцов. нитрата серебра.

Ход опыта. У лягушки разрушить центральную нервную систему, приколоть к пробковой доске брюшком кверху. Вскрыть брюшную полость. На дольки печени осторожно пинцетом положить кристаллики нитрата серебра, едкой щелочи, квасцов.

Наблюдать за образованием альбуминатов различной плотности.

# Описать опыт в тетрадях.

#### унитиола Задание № 2. Профилактическое действие при отравлении сулемой

Оснащение. 2 мыши весом по 20 г, шприц, игла, 1% раствор унитиола, 0,5% раствор сулемы.

Ход опыта. Одной мыши ввести внутрибрюшинно 0,3 мл 1% раствора унитнола. Через 15 минут обеим мышам ввести внутрибрюшинно по 0,3 мл 0,5% раствора сулемы. В течение получаса мышь, которой была введена сулема, погибает. Другая мышь остается живой и подвижной.

Объяснить механизм действия унитнола.

# Задание № 3. Действие сульфата меди при различных путях введения

Оснащение. 2 лягушки одинакового веса (18-20 г), 2 воронки, шприц на 1 мл. 10% раствор сульфата меди, венозная канюля с резиновой трубочкой для насадки на шприц.

Ходопыта. Лягушек поместить под воронки и отметить их поведение. Затем одной лягушке в лимфатический подчелюстной мешок инъецировать 1 мл 10% раствора сульфата меди, а второй - ту же дозу ввести шприцем через рот. Наблюдать за развитием явлений отравления.

Описать время наступления и особенности действия сульфата меди в зависимости от путей введения.

# Тема 2. ДЕЗИНФИЦИРУЮЩИЕ СРЕДСТВА ГРУППЫ ФЕНОЛА И ФОРМАЛЬДЕГИДА

Задание №1. Местное и резорбтивное действие фенола

Оснащение. Лягушка, воронка, 10% раствор фенола, вата.

Ходопыта. Участок кожи спины лягушки смазать 10% раствором фенола и наблюдать за наступающими изменениями.

Описать характер и механизм действия фенола.

Задание № 2. Влияние формалина на кровь Оснашение. Кровь любого животного, чашка Петри, пипетка, формалин.

Ходопыта. В чашку Петри налить 0.5-1 мл крови и прибавить к ней 1 каплю формалина. Определить характер наступившего изменения и указать на его механизм.

Какое значение имеют результаты этого опыта в объяснении механизма дезинфицирующего действия формалина?

# Тема 3. МЫШЬЯК

# Задание № 1. Токсическое действие арсената натрия! и предупреждение его унитиолом

Оснашение. 2 лягушки одинакового веса (20-25 г), пробковый столик, булавки, шприц на 2 мл, 2 воронки, 1% раствор арсената натрия, 2% раствор унитнола.

Ходопыта. Одной лягушке ввести под кожу 2 мл 1% раствора арсената натрия и наблюдать за ее поведением. Второй лягушке предварительно ввести подкож-0,4 мл 2% раствора унитиола, а через 5 мн-HO нут в указанной дозе арсенат натрия. Через 45 минут лягушек приколоть к пробковому столику брюшком кверху, вскрыть и сравнить кровенаполнение сосудов брюшной полости.

Особое внимание обратить на состояние сосудов желудочно-кишечного тракта. Полученные результаты  $\mathbf{H}$ выводы записать в протокол.

# Задание №2. Антидотная терапия острого отравления **МЫШЬЯКОМ**

Оснащение. 2 воронки, 2 белые мыши, шприц на 1 мл, 2% раствор арсената натрия, 2,5% раствор унитиола.

Ход опыта. Двум белым мышам ввести внутрибрюшинно по 0,5 мл 2% раствора арсената натрия. Одной из них одновременно инъецировать внутрибрюшинно 0,25 мл 2,5% раствора унитиола.

Наблюдать за состоянием мышей. Данные опыта задействия унинести в протокол. Объяснить механизм

#### тиола.

# Тема 4. ПРОТИВОМАЛЯРИЙНЫЕ СРЕДСТВА

Задание № 1. Влияние хинина на простейших

Оснащение. Лягушка, микроскоп. 2 предметных стекла, металлическая петля, 1% раствор гидрохлорида хинина.

Вместо арсената натрия можно взять новарсенол в тои же дозировке.

Ходопыта. На два предметных стекла металлической петлей нанести по капле слизи, взятой из прямой кишки лягушки, содержащей живые инфузории. Отметить под микросконом подвижность простейших. Затем на одно из предметных стекол добавить 1 каплю 0,1% раствора гидрохлорида хинина и снова наблюдать под микроскопом движение простейших.

Результаты опыта записать и сделать вывод о значении влияния хинина на простейших.

# Задание № 2. Влияние хинина на сердце лягушки

Оснащение. Лягушка, сердечная кашоля Штрауба, кимонина.

Ходопыта. У лягушки изолировать сердце по методу Штрауба. Записать сокращения его на закопченной ленте кимографа. Затем в канюлю ввести пипеткой 3-4 капли 1% раствора гидрохлорида хинина и продолжить регистрацию.

Наблюдать за изменением ритма и силы сердечных сокращений. Зарисовать кимограмму и объяснить причину остановки сердца лягушки.

# Задание № 3. Влияние хинина на мерцательный эпителий.

Оснащение. Лягушка, пробковый столик, препаровальная игла, физиологический раствор, кусочки измельченной пробки, 1% раствор гидрохлорида хинина.

Ход опыта. Лягушку с разрушенной центральной нервной системой приколоть к пробковому столику брюшком кверху, удалить нижнюю челюсть и рассечь пищевод. Слизистую оболочку верхней челюсти увлажнить физиологическим раствором и поместить на нее на уровне глазниц измельченные кусочки пробки. О деятельности мерцательного эпителия судить по движению кусочков пробки. При этом заметить время прохождения пробки до исчезновения ее из поля зрения. После этого на слизистую оболочку верхней челюсти нанести каплю 1% раствора гидрохлорида хинина и опыт с пробкои повторить.

Будут ли какие-нибудь изменения? Данные опыта и выводы записать в протоколе.

# Рецептура к VI главе

Выписать в форме рецептов следующие вещества во всех допустимых лекарственных формах:

- 1. Стрептоцид белый.
- 2. Норсульфазол.
- 3. Сульфадимезин.
- 4. Сульфацил в глазных каплях.
- 5. Уросульфан.
- 6. Фталазол.
- 7. Сульгин.
- 8. Этазол.
- 9. Бензилпенициллин-калиевая соль кристаллическая.
- 10. Бензилпенициллин-натриевая соль кристаллическая.
- 11. Феноксиметилпеницил-ЛИН.
- 12. Сульфат стрептомицина.
- 13. Синтомицин.
- 14. Синтомициновая эмульсия.
- 15. Левомицетин.
- 16. Гидрохлорид окситетрациклина кристаллический.
- 17. Гидрохлорид хлортетрациклина кристалли-
- 20. Мнарсенол.
- 21. Осарсол.
- 22. Арсенат натрия.
- 23. Гидрохлорид хинина.
- 24. Дигидрохлорид хинина для инъекций.
- 25. Акрихин.
- 26. Бигумаль.
- 27. Сульфат меди (глазные капли).
- 28. Окись цинка.
- 29. Нитрат серебра.
- 30. Дихлорид ртути.
- 31. Желтая окись ртути
- 32. Оксицианид ртути.
- 33. Ксероформ.
- 34. Бийохинол.
- 35. Хлорамин.
- 36. Раствор йода спиртовой.
- 37. Раствор перекиси водорода.
- 38. Гексаметилентетрамин.
- ЖИДКИЙ 39. Фенол чистый.
- 40. Резорцин.
- 41. Листья толокнянки.

# ческий. 18. Раствор грамицидина С очищенный. 19. Новарсенол.

#### 42. Бриллиантовый зеленый. 43. Этакридин.

### 9 Практикум по фармакологии

# Глава VII

# ГОРМОНАЛЬНЫЕ ПРЕПАРАТЫ

# Задание 1. Влияние фолликулина на кастрированных мышей

Оснащение Кастрированная мышь, микроскоп, предметное стекло. физиологический раствор, петля для взятия слизи из влагалища, 0,01% спиртовой раствор фолликулина, шприц на 1 мл, краска для метки мышей.

1-й день. Тема: «Изучение мазка из влагалища кастрированной мыши».

Ход опыта. Концом петли нанести на предметное стекло небольшую каплю физиологического раствора, после чего петлю осторожно ввести во влагалище мыши, слегка повернуть и вынуть. Захваченную петлей слизь смыть в капле физиологического раствора, нанесенной на предметное стекло.

Каплю со взятой пробой рассмотреть под микроскопом при малом увеличении. Данные микроскопии зарисовать.

Затем ввести мыши под кожу 20 у фолликулина (1 мл спиртового раствора содержат 100 у фолликулина).

Мышь пометить краской и посадить в отдельную клетку.

130

Через день. Тема: «Изучение мазка из влагалища кастрированной мыши после введения фолликулина». На 3-и день после введения фолликулина сделать повторно мазок из содержимого влагалища той же мыши и на основании микроскопической картины дать заключение о действии фолликулина. Данные микроскопии зарисовать.

Присутствие в мазке только слизи и лейкоцитов свидетельствует о диэструсе или стадии покоя (интервал между течкой).

Если в мазке видны эпителиальные клетки овальной и неправильной формы с ядрами, это соответствует проэструсу - стадии подготовки к течке (предтечка). Наличие в мазке большого количества ороговевших чешуек (безъядерных ороговевших клеток) указывает на эструс - течку. Если среди ороговевших клеток появляются лейкоциты, значит наблюдается метаэструс - послетечка, возвращение к исходному состоянию покоя.

Ход опыта записать в протоколе. Наблюдения микроскопической картины зарисовать.

#### Задание № 2. Инсулиновая гипогликемия  $\mathbf{H}$ снятие ее глюкозой

Оснащение. Белая мышь, термостат, воронка, шприц на 1 мл с очень тонкой иглой, инсулин с содержанием в 1 мл 40 единиц, 20% раствор глюкозы.

Ход опыта. Установить в термостате температуру 37-38°. Предварительно посмотреть расположение хвостовой вены у мыши с тем, чтобы в дальнейшем произвести быстрое внутривенное вливание глюкозы. Ввести мыши внутрибрюшинно 8 единиц инсулина, после чего посадить под воронку в термостат и наблюдать за ее поведением. При появлении судорог вынуть мышь из термостата и быстро ввести в хвостовую вену 0,1 г глюкозы (заранее рассчитать, сколько для этого надо ввести 20% раствора ее).

Результаты опыта подробно записать в протоколе.

Задание № 3. Влияние питуитрина на выделение мочи у крыс

Оснащение. 2 крысы, 2 штатива, 2 воронки, 2 градунрованные пробирки, шприц на 10 и на 1 мл, резиновый катетер, баночка для сливания мочи.

Ходопыта. Взвесить крыс. Каждой из них ввести шприцем с помощью резинового катетера через рот воду в количестве 5% от общего веса животного. Катетер следует вводить в пищевод без применения силы. После

9\*

введения воды одну крысу оставить в качестве контрольной, а другой подкожно ввести 0,2 мл питуитрина (заме. тить время введения).

Контрольную и подопытную крысу поместить в воронки, укрепленные в штативах. Мочу собирать в градуированные пробирки каждые 15 минут в течение 3 часов.

Количество выделившейся мочи записать в протокол по следующей форме:

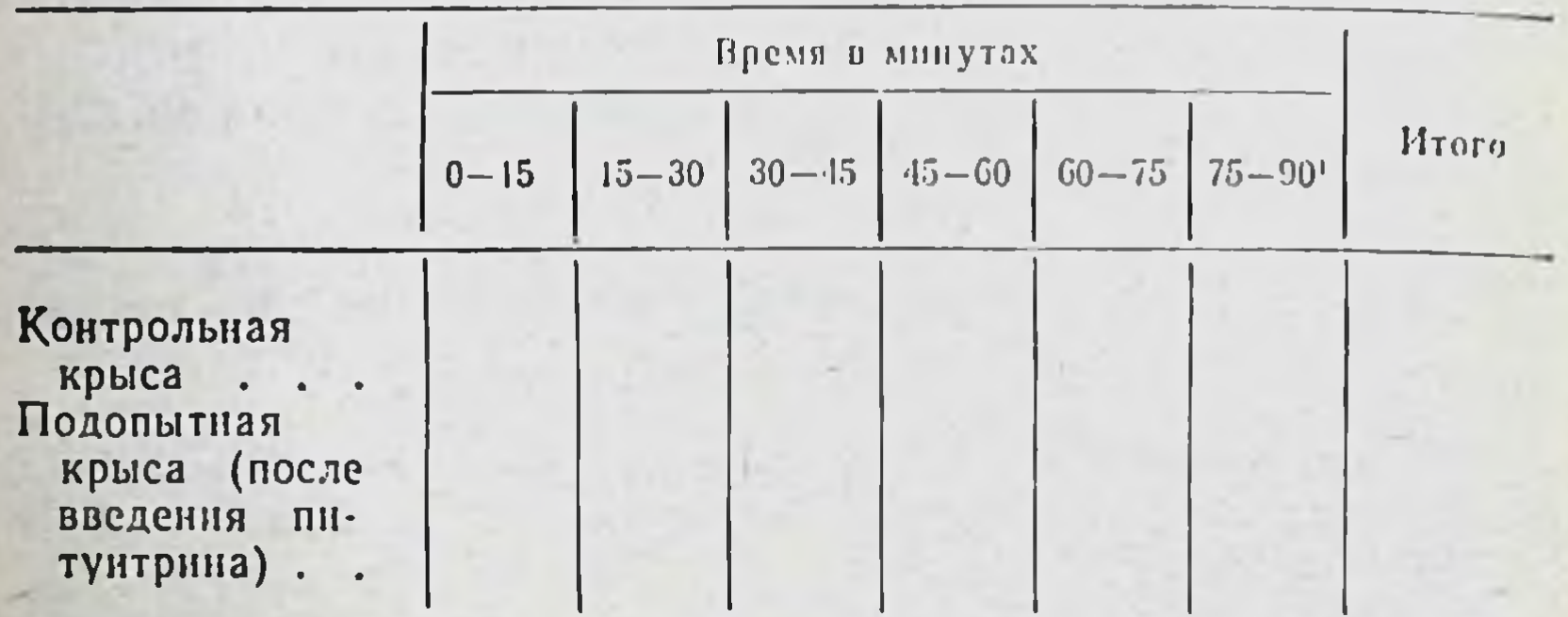

1 И так далее в течение всего занятия.

На основании полученных данных построить график, где по оси абсцисс отмечать время, а по оси ординатколичество мочи. Сделать вывод о влиянии питуитрина на мочеотделение.

# Задание № 4. Влияние адренокортикотропного гормона на функцию коры надпочечника

Оснащение. Крыса, эфир, пинцет, ножницы, скальпель, торсионные весы, ступка, мерная колба на 25 мл, штатнв с пробнрками, воронка сахарная, фильтровальная бумага. 4% раствор метафосфорной кислоты (готовить ежедневно свежий раствор), ампула АКТГ (в 2 мл 25 единиц), раствор краски Тильманса N/1000.

132

Одним из тестов, на основании которого можно судить о функции коры надпочечника, является определение аскорбиновой кислоты в надпочечнике. Содержание аскорбиновой кислоты обычно понижается при усилении функции коры надпочечника. Ход опыта. Взвесить крысу. Под легким эфирным наркозом сделать разрез справа, параллельно позвоночнику, от XII ребра вниз на 2 см. Найти верхний полюс почки, около которого располагается надпочечник, H. сделав надрез в капсуле, вылущить паренхиматозную часть надпочечника; взвесигь на торсионных весах (на заранее взвешенной бумажке). Вес выразить в граммах, при этом необходимо вычесть вес бумажки.

Налить в ступку 5 капель 4% раствора метафосфорной кислоты и перенести туда взвешенный надпочечник; растереть его, долить раствором метафосфорной кислоты до 10-12 мл. Затем через воронку перелить содержимое ступки в мерную колбу емкостью 25 мл, обмыть ты (сливая в колбу). Долить тем же раствором метафосфорной кислоты до метки 25 мл и встряхивать колбочку в течение 5 минут, после чего профильтровать ее содержимое в пробирку.

Взять 10 мл фильтрата и титровать заранее приготовленной краской Тильманса до появления светло-розового окрашивания, не исчезающего в течение  $20 - 25$  ceкунд.

Отметить количество краски, пошедшей на титрование.

Сразу после удаления правого надпочечника ввести крысе внутрибрюшинно 5 единиц АКТГ на 100 г веса крысы. Через час после введения АКТГ удалить левый надпочечник и проделать с ним все то, что было сделано с правым.

Расчет содержания аскорбиновой кислоты в надпочечниках производится по следующей формуле:

$$
X=\frac{(T-M)\cdot A\cdot 2.5\cdot 100}{P}.
$$

где  $X$  — содержание аскорбиновой кислоты в мг%;

- 7 количество миллилитров краски Тильманса, пошедшей на титрование;
- М количество миллилитров краски, идущен на титрование 10 мл метафосфорной кислоты (0.07), титр краски Тильманса - 0,08, т. е. 1 мл кра- $A$ ски титрует 0,08 мл стандартной аскорбиновой кислоты;

133

- вес надпочечника.  $\bm{P}$  .

Кроме того, надо умножить числитель на 2,5, так как все количество аскорбиновой кислоты надпочечника содержится в 25 мл метафосфорной кислоты, а для титрования взяли только 10 мл этого раствора. Для того чтобы выразить количество аскорбиновой кислоты в миллиграмм-процентах, числитель умножают на 100.

Кратко записать в протокол основные этапы опыта, -расчет и полученные результаты.

Сделать вывод о влиянии АКТГ на функцию коры надпочечника.

# Задание № 5. Влияние метилтноурацила на щитовидные железы белых мышей в хронических экспериментах

Оснащение. 10 белых мышей примерно одного веса (15-20 г), весы чашечные, раствор краски для метки мышей, 2 бан-ки на 10-15 л, крутая пшенная каша, метнлтноурацил (лаборант заранее отвешивает нужное количество).

требуются торсионные Для заключительного занятия весы. ножницы, миллиметровая бумага 2 глазных пинцета, глазные 2-3 см, гистологические срезы щитовидных желез белых мышей (нормальные и измененные под влиянием метилтиоурацила).

Ходопыта. 1-й день. Взвесить 10 мышей (по одной на каждом столе). Вес записать на доске с указанием номера стола и сделать на мышах метку краской. Посадить по 5 мышей в разные банки и снести в лаборантскую.

Одним мышам, которые в дальнейшем будут называться подопытными, дать по 5 г каши и по 5 мг метилтиоурацила, тщательно перемешав их. Другим мышам, которые будут являться контрольными, дать только по 5 г каши.

Суммарный вес мышей внести в график - отдельно подопытных и контрольных. 2-3-й день. Проверить, сохранились ли метки на мышах (если нужно, подкрасить). Дать им корм и метилтиоурацил по расчету 1-го дня. Каждая следующая группа присоединяет своих мышей к уже находящимся в опыте. Таким образом, каждая мышь будет получать соответствующее количество каши и метилтиоурацила в течение 3 недель.

трольные мыши<br>: кормления кашей

графика Obpaseu

# Подопытные мыши<br>График кормления кашей и дачи метилтиоурацила

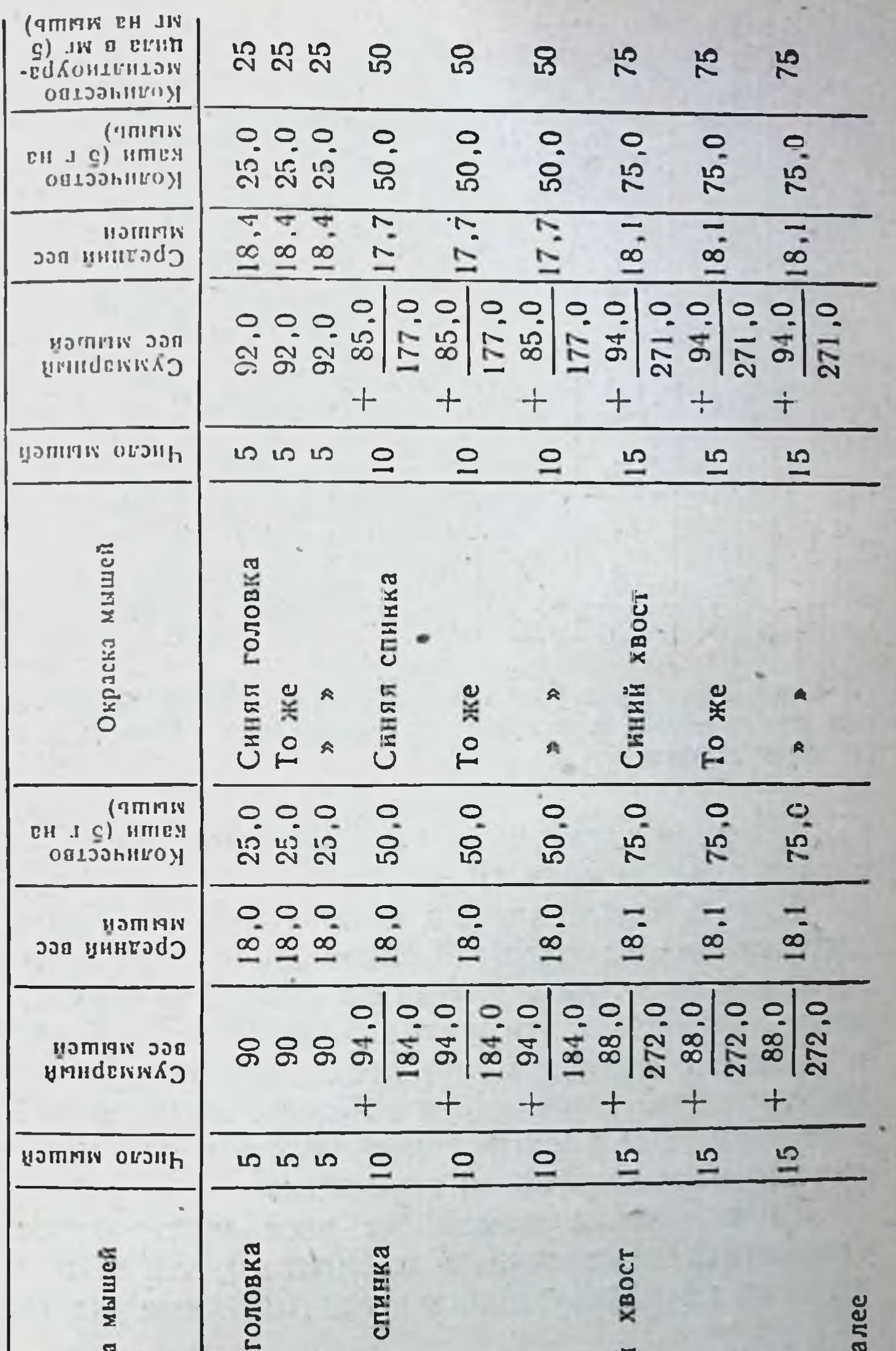

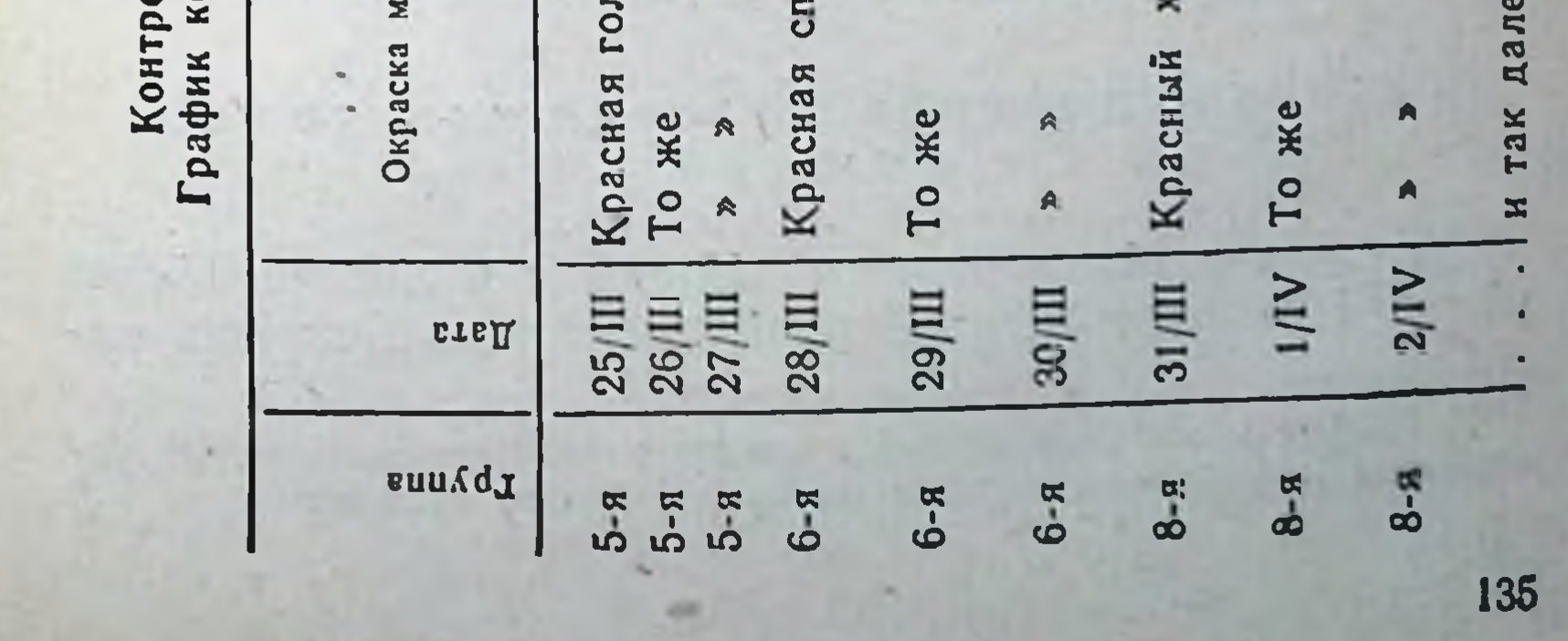

## Образец таблицы

Влияние метилтноурацила на щитовидные железы белых мышей (сводная таблица результатов опытов 3 студенческих групп)

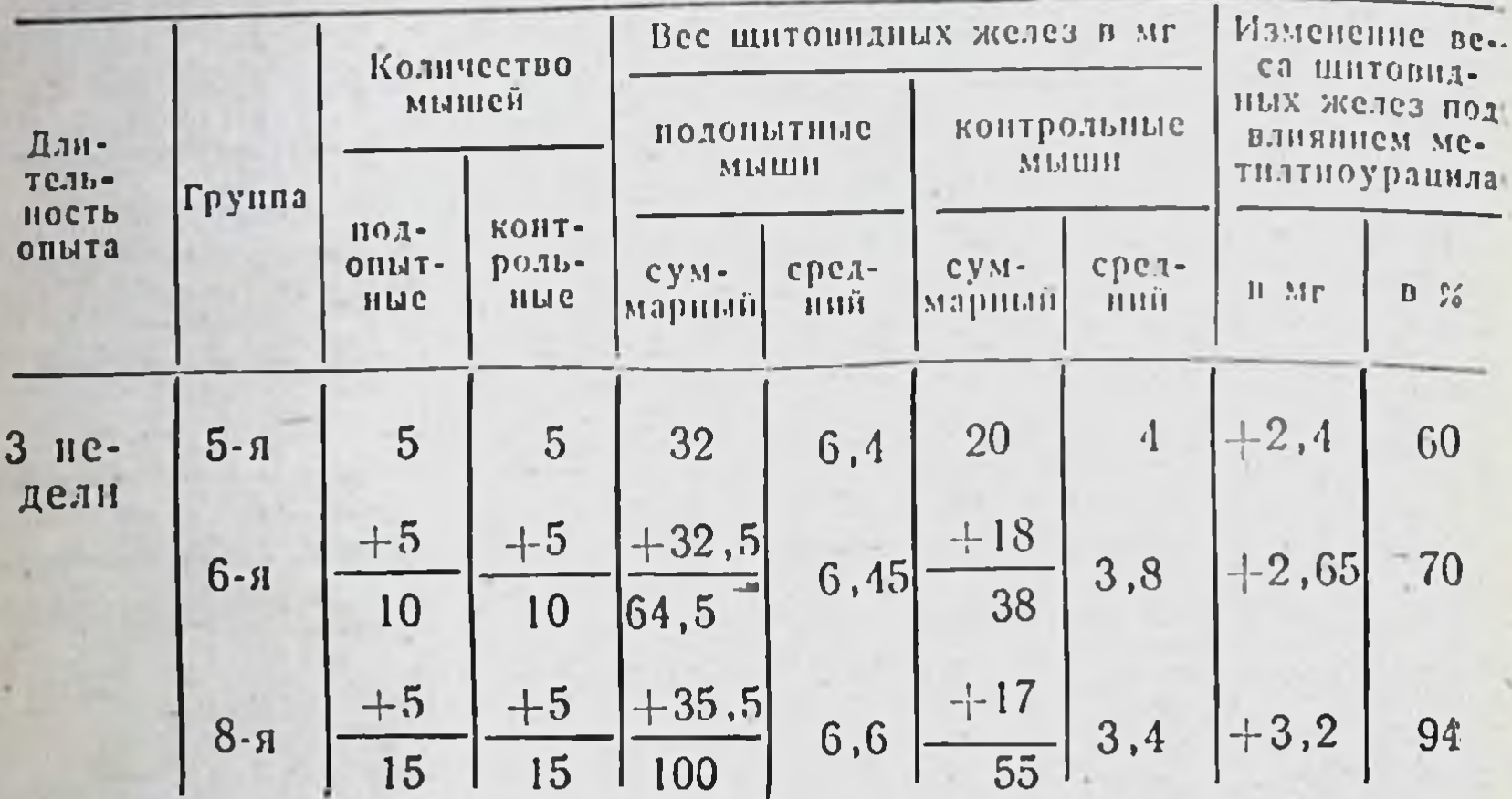

Примечание. Каждая следующая группа присоединяет данные своего опыта к полученным ранее результатам и вносит их в сводную таблицу.

Для дачи корма и метилтиоурацила нужно пользоваться прилагаемым графиком<sup>1</sup>.

Через 3 недели (т. е. в первый день занятий следующего цикла) взвесить мышей (по одной на стол). Вес записать на доске с указанием номера стола. После этого экстирпировать щитовидные железы. Взвесить их и записать результаты на доске. Суммарный вес щитовидных желез подопытных и контрольных мышей внести в таблицу. Все данные присоединить к результатам, полученным предыдущими группами.

На основании изменения веса щитовидных желез (высчитать изменения в процентах) сделать вывод о влиянии метилтиоурацила на щитовидные железы.

# Техника удаления щитовидных желез у мышей

Убить мышей введением шприцем в легкие 0,5 мл эфира. Приколоть к пробковой пластинке. Вскрыть ко-

• График кормления мышей и сводную таблицу полученных результатов подготовить заранее по прилагаемому образцу

жу на передней поверхности шеи. Обнажить трахею, отрезать ее у нижнего края, оттянуть пинцетом кверху и вторым пинцетом выделить обе щитовидные железы, вторым по обе стороны трахеи, под гортанным хрящом. Положить обе экелезы на заранее взвешенную на торсионных весах бумажку, взвесить их, высчитать вес желез.

Посмотреть под микроскопом срезы щитовидных желез, нормальных и измененных под влиянием метилтноурацила. Для этого необходимо заранее приготовить соответствующие гистологические препараты. Зарисовать, учесть эти данные при выводах.

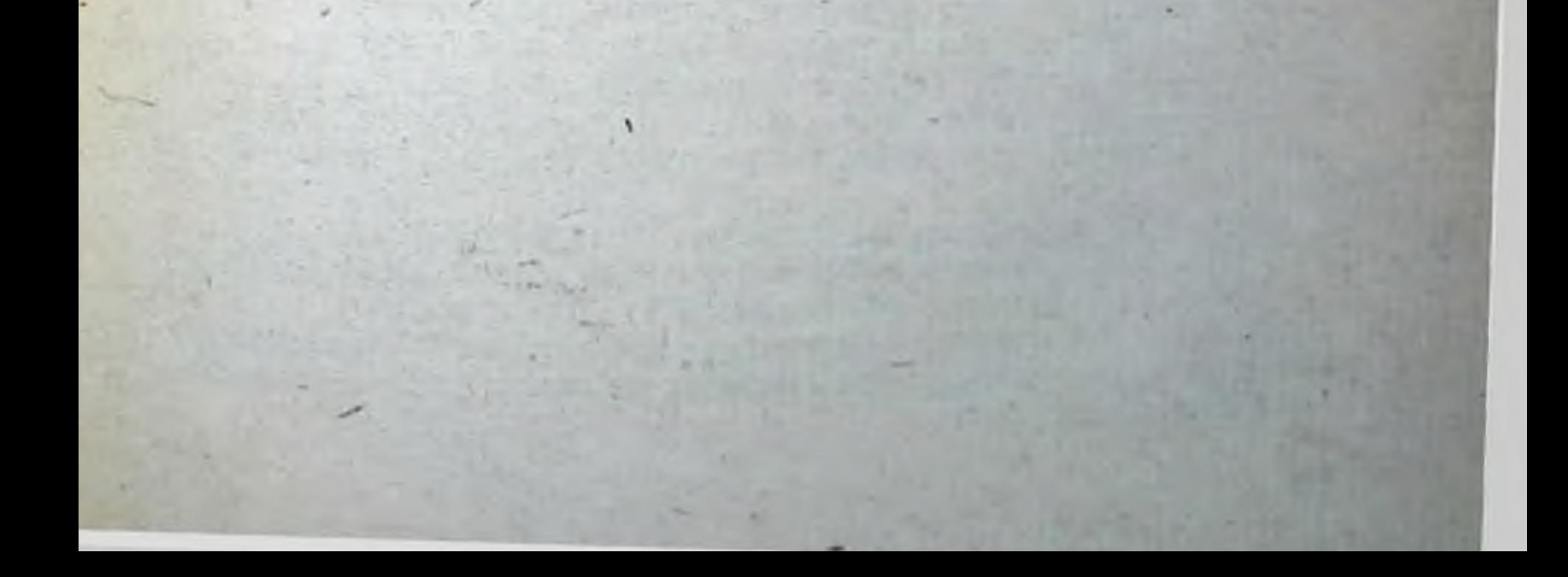

# Глава VIII

# БИОЛОГИЧЕСКАЯ ЗАДАЧА ПО МАТЕРИАЛУ ВСЕГО КУРСА

Оснащение. Лягушка, воронка, шприц на 1 мл, ножницы, пинцет, пробковый столик, препаровальная игла, импульсный генератор ИГ-6, растворы ядов!

Лягушке в подчелюстной лимфатический мешок будет введена токсическая доза одного из следующих вешеств: нитрита натрия, строфантина, карбахолина, сульфата атропина, парамиона, хлоралгидрата, барбамила, нитрата стрихнина, кофени-бензоат натрия. Яды вводит преподаватель, причем студентам не сообщают, какое вещество введено.

Задача заключается в том, чтобы на основании наблюдения и фармакологического анализа определить, какой яд был введен лягушке.

Ход опыта. Записать в протокол состояние лягушки и ее поведение до введения вещества.

Обратить внимание на активные движения (прыжки), координацию движений (рефлекс переворачива-

№ 3 - 0.5% раствор барбамила, вводить по 0,7-0,8 мл. № 4 - 1% раствор карбахолина, вводить по 1 мл.  $N<sub>2</sub>$  5 — 0.2% раствор парамнона, вводить по 1 мл (парамнон заменить диплацином - раствор можно 1:40 000, вводить  $0,6$  мл).  $\overline{10}$ 

№ 6-5% раствор хлоралгидрата, вводить по 1 мл. № 7 - 0.02% раствор нитрата стрихнина, вводить по 0,7-0,8 мл. № 8 - 20% раствор кофенн-бензоата натрия, вводить по 1 мл. № 9 - 0.05% раствор строфантина, вводить по 0.5 мл (нумерацию ядов надо менять, чтобы студенты не знали, какое вещество

<sup>1</sup> Растворы ядов преподаватель получает в склянках под номерами с приложением списка с расшифровкой номеров и указанием, в каком количестве их вводить, например:

<sup>№ 1 - 10%</sup> раствор нитрита натрия, вводить по 1 мл.

<sup>№ 2-0,1%</sup> раствор сульфата атропина, вводить по 1 мл.

ния), окраску кожных покровов, особенно на брюшке, ширину поверхностных сосудов, особенно на плавательных перепонках, наличие легочного дыхания, ширину зрачков.

Попросить преподавателя ввести яд. Отметить время введения.

После введения яда вести тщательное наблюдение за поведением лягушки, обращая внимание на ее активные движения, спинномозговые рефлексы, координацию движений, состояние дыхания, окраску кожных покровов, ширину зрачков.

Все данные записывать в протокол по ходу опыта.

Если у лягушки наступает общее возбуждение, можно сразу же исключить отравление средствами, вызывающими угнетение центральной нервной системы и расслабление скелетной мускулатуры, и проводить анализ, учитывая возможность отравления оставшимися ядами (в протоколе записать, какие яды исключаются и на каком основании).

При развитии судорог провести анализ судорожного приступа.

Если через 15-20 минут после введения вещества в особенных поведении и состоянии лягушки никаких изменений не произойдет, следует проверить работу сердца. Для этого необходимо приколоть лягушку к пробковому столику, обнажить сердце и снять перикард.

При частом ритме сердечных сокращений выяснить причину; возможно, что это связано с блокадой М-холинореактивных систем. Для анализа следует воспользоваться каким-либо ядом, возбуждающим М-холинореактивные системы. Нужный яд (назвав его) попросить у преподавателя, нанести на сердце 2-3 капли.

Если М-холинореактивные системы сердца блокированы, холиномиметическое вещество не проявит своего действия, так как между холиномиметическими и холинолитическими веществами существует одностороннии антагонизм. Если системы свободны, то после нанесения на сердце 2-3 капель вещества, возбуждающего их, сердце должно остановиться. На основании полученных Данных строить свой вывод. В случае остановки сердца определить характер вспомостановки (систолическая или диастолическая),

нить, какие яды вызывают систолическую остановку сердца, какие - диастолическую, и провести соответст. вующий анализ; в случае диастолической остановки, что чаще всего бывает при отравлении веществами, возбуждающими М-холинореактивные системы сердца, провести анализ с помощью дополнительного вещества, которое в количестве 2-3 капель нанести на сердце (вещество попросить у преподавателя); в случае систолической остановки обратить особое внимание на форму желудочка и предсердий. Затем отколоть лягушку от пробкового столика и обратить внимание на ее общее состояние.

На основании полученных данных сделать вывод о том, какое вещество введено.

 $\overline{a}$ 

140

Если после введения яда наблюдаются явления угнетения центральной нервной системы и расслабление поперечнополосатой мускулатуры, можно исключить отравление веществами, возбуждающими центральную нервную систему, и провести дифференциальный диагноз отравления оставшимися ядами (в протоколе записать, какие яды исключаются, и обосновать это исключение).

Если при полном расслаблении поперечнополосатой мускулатуры работа сердца не нарушена (надо вскрыть лягушку и проверить работу сердца), необходимо выяснить, является ли обездвиживание результатом влияния наркотических веществ или же блокады Н-холинореактивных систем скелетных мышц. Для решения этого вопроса необходимо проверить непрямую возбудимость поперечнополосатых мышц. Отпрепаровать седалишный нерв, раздражать его электрическим током, отметить наличие или отсутствие сократительной реакции и на этом основании строить свой вывод.

Если при обездвиживании лягушки одновременно наблюдается остановка сердца, отметить характер остановки и вспомнить какое вещество, угнетающее центральную нервную систему, оказывает побочное действие на сердечную мышцу; в случае диастолической остановки доказать, что она не зависит от состояния вагусного аппарата.

Если у лягушки не наблюдаются описанные выше явления, необходимо обратить внимание на окраску кожных покровов, ширину сосудов, окраску крови (смо-

чить вату кровью данной лягушки и сравнить ее цвет с цветом кровн интактной лягушки).

Если в результате наблюдения и анализа, проведенного на лягушке, не удается определить, какой яд был введен, можно иногда воспользоваться в качестве теста зрачком теплокровного животного. Для этого попросить у преподавателя тот же яд, который он ввел лягушке, закапать 1-2 капли в глаз кошки или кролика и следить за изменением просвета зрачка.

Весь ход задачи должен тщательно протоколироваться.

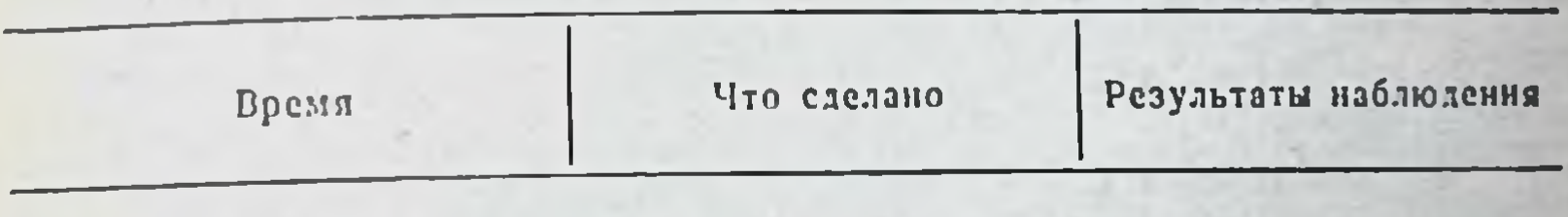

Форма протокола

быть нсчерпывающе (заключение Заключение: должно обосновано),

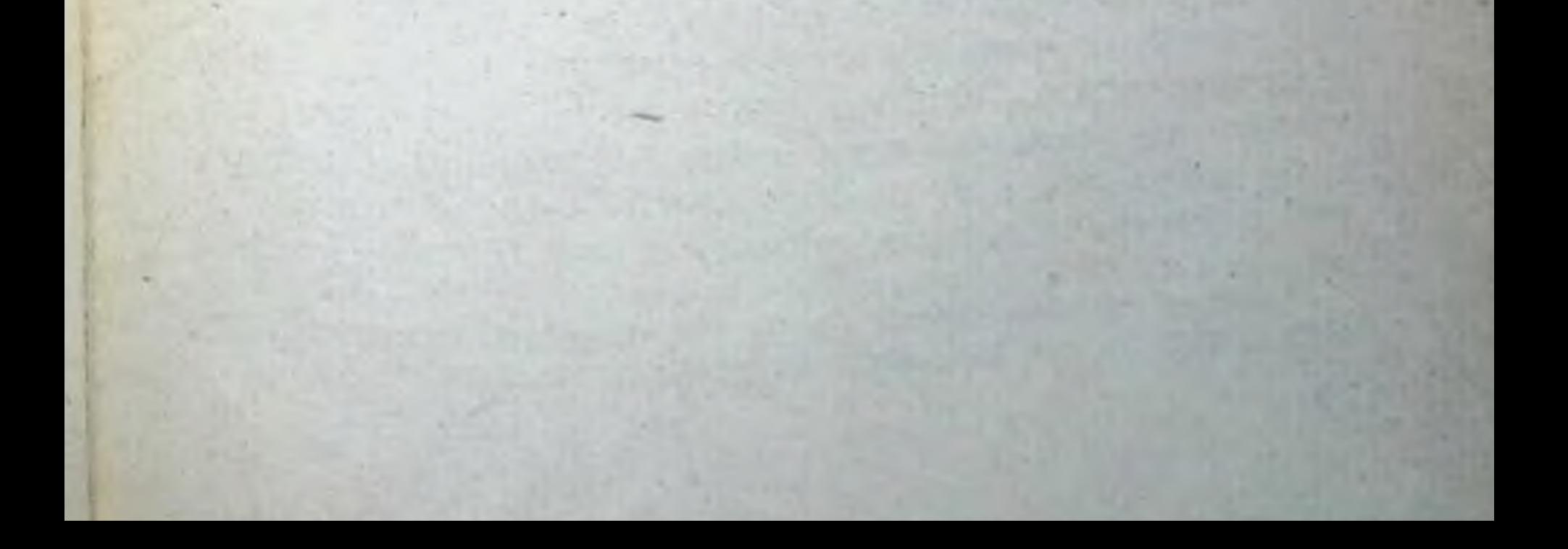

# Часть III ЛЕКЦИОННЫЕ ОПЫТЫ

## Тема лекции: ВОПРОСЫ ОБЩЕЙ ФАРМАКОЛОГИИ

# Опыт 1. Зависимость действия лекарственных веществ от пути введения 1

а) Влияние сульфата магния на крыс в зависимости от пути введения

Оснашение. 2 крысы, шприц на 10 мл, тонкий резиновый катетер длиной 20-25 см, 5% раствор сульфата магния, хлороформ, ножницы, пинцет, операционный столик для крыс.

Ход опыта. Взять двух крыс, которых не следует кормить в день лекции. Одной крысе при помощи резинового катетера и шприца ввести через пищевод 10 мл 5% раствора сульфата магния. Второй крысе инъецировать внутрибрюшинно сульфата магния в 2 раза меньше, чем первой. Через 3-4 минуты крыса, получившая сульфат магния внутрибрюшинно, погибает, а поведение крысы, которой введен тот же раствор рег os, не отличается от нормы. После этого оставшуюся в живых крысу забить введением в легкие хлороформа. Крыс вскрыть. Желудочно-кишечный тракт перевязать у входа в желудок и в области прямой кишки. Желудок и кишечник осторожно вырезать так, чтобы не вылилось их содержимое. Продемонстрировать, что желудок и кишечник крысы, получивший сульфат магния рег os, наполнены жидкостью. Обратить внимание на то, что сульфат всасывается через желудочно-кишечный не магния тракт и при этом пути введения не оказывает резорбтивного действия. У крысы, которой инъецирован сульфат

1 Дается описание опытов (а, б). На лекции можно показывать один из них, так как они вполне заменяют друг друга.

магния внутрибрюшинно, желудок и кишечник пустые. Сделать вывод о скорости всасывания сульфата магния нз брюшнон полости и о причине гибели крысы, получившей сульфат магния внутрибрюшинно.

# б) Влияние хлорида калия на кролика в зависимости от пути введения

Оснащение. Два кролика одинакового веса (2-3 кг), 20% раствор хлорида калия, шприцы на 2 и 10 мл, зонд.

Ход опыта. Одному кролику быстро ввести в краевую вену уха 2 мл 20% раствора хлорида калия. Через 1-2 минуты кролик погибает в судорогах.

Второму кролику ввести в желудок через зонд тройную дозу хлорида калия (6 мл 20% раствора). Видимых изменений в поведении нет. Кролик остается в живых,

# Опыт 2. Рефлекторные эффекты при местном действии веществ

Оснащение. Кролик, 2 флажка: красный и синий, 2 химических стакана на 50 мл, вата, пипетка, шприц на 1 мл, 1% раствор сульфата атропина, 10% раствор гидрохлорида кокаина, нашатырный спирт.

Ходопыта. Кролнка с остриженными усиками привязать к станку спиной вниз. Непосредственно перед опытом в желудочек сердца вставить красный флажок, в диафрагму-синий. Флажки колеблются соответственно ритму дыхания и сердцебиения.

с-ватой, К носу кролика быстро поднести стакан смоченной нашатырным спиртом. Наблюдать остановку дыхания и сердечной деятельности.

Внутривенно ввести 1 мл 1% раствора сульфата атнашатырропина, после чего поднести к носу кролика ный спирт. Отметить остановку дыхання. Ритм сердцебиений не изменяется. В течение 5 минут несколько раз (3-4) по однои капле ввести в носоглотку 10% раствор гидрохлорида кокаина, после чего снова воздействовать нашатырным спиртом. Ритм дыхания и сердечных сокращении остается без изменений.

# Гема лекции: ИНГАЛЯЦИОННЫЕ НАРКОТИКИ

# Опыт 1. Влияние эфира на животных различных классов и зависимость его действия от степени развития центральной нервной системы

Оснащение. Рыбы - караси (позвоночные), водяные жуки. плавунцы, пуглецы (насекомые), пиявки (кишечнополостные), венного дыхания, металлическая посуда с теплон водой (температура 37°), сачок, длинная палочка, эфир для наркоза.

Ход опыта. В банку, наполовниу заполненную водой, поместить несколько рыб, водяных жуков и пиявок. Воду при помощи мехов насыщать парами эфира из склянки Вульфа, находящейся в сосуде с теплой водой (37°). Через 5-7 минут сначала рыбы, а затем и водяные жуки впадают в состояние наркоза. Пнявки все это время остаются подвижными (отвечают на прикосновение палочки). Перенести сачком рыб и жуков в сосуд с чистой водой, после чего увеличить концентрацию эфира до наступления наркоза и у пиявок. Затем перенести сачком пиявок в тот же сосуд с чистой водой, где находятся рыбы и жуки. Чтобы ускорить выведение эфира, мехами через воду пропускать воздух и следить за быстротой пробуждения животных. Через 5-6 минут выходят из состояния наркоза рыбы и жуки, через 10-12 минут-пиявки.

Примечание. Животных можно демонстрировать при помо-<br>щи эпиднаскопа на экране. Для этого водяных жуков, очень ма-<br>леньких рыб (карасиков) и пиявок помещают в плоский стеклянный сосуд, который вставляют в рамку эпиднаскопа (см. описа-<br>ние на стр. 146). Вначале демонстрируют нормальных животных; пие на стр. тър. Вначале демолетрируют пормальных миропедии.<br>затем воду, в которой они находятся, постепенно насыщают эфи-<br>ром (см. выше). Через некоторое время рыбы и жуки впадают в н жуков переносят в сосуд с чистой водой и на экране демонстрируется их пробуждение.

# Опыт 2. Анализ наркотического действия эфира

Оснащение. Кошка, инструменты для децеребрации, трахеотомическая канюля, зажимы Диффенбаха, склянка Вульфа, эфир для наркоза, вата, 2 флажка: красный и синий; импульсный генератор ИГ-6, раствор Рингера-Локка.
Подготовка опыта. У кошки произвести децеребрацию. Через 40 минут после нее на задней лапе в области бедра обнажить седалищный нерв и разрезать его между двумя крепко наложенными лигатурами. Сухожилие четырехглавой мышцы бедра пересечь и лапу через коленный сустав фиксировать к станку гвоздем. Красный флажок через блок подшить к спинным мышцам. Синий флажок через блок привязать к стопе задней лапы (кошку уложить на бок). Найти порог раздраження центрального и периферического концов седалищного нерва (в опыте брать силу тока немного больше пороговой). Об эффекте судить по колебанию флажков.

Ход опыта. Вначале раздражать центральный конец седалищного нерва электрическим током и отметить движения красного флажка. Потом произвести раздражение периферического конца электрическим током, обратить внимание на колебания синего флажка, после чего кошку наркотизировать эфиром из склянки Вульфа до состояния полного наркоза. Затем снова повторить раздражение центрального и периферического концов седалищного нерва.

При раздражении центрального отрезка эффекта нет - красный флажок неподвижен. Раздражение периферического конца вызывает прежнюю реакцию-сниий флажок колеблется.

Примечание. Во избежание высыхания нерва на обнаженный участок его накладывают вату, смоченную раствором Рингера-Локка.

## Опыт 3. Сравнительное действие эфира и хлороформа на кровяное давление и на рефлексы с интерорецепторов

Оснащение. Кошка, трахеотомическая трубка, канюля для артерии, установка для демонстрации изменений кровяного давления при помощи эпидиаскопа, 2 склянки Вульфа, эфир для наркоза. Хлороформ для наркоза, вата, раствор Рингера-Локка, целлофан, анатомический пинцет, зажим Диффенбаха, шприц на 10 мл. скаль-

пель, ножницы, лигатура, 5% раствор лимоннокислого натрия.

Подготовка опыта. Кошку под эфирным наркозом привязать к столнку. В трахею вставить трахеотомическую трубку, через нее поддерживать наркоз из склянки Вульфа. Канюлю, введенную в правую общую сонную артерию, соединить при помощи полнэтиленовой артерню трубки с манометром. Левую общую сонную

145

10 Практикум по фармакологии

взять на лигатуру, под нее подложить полоску целлофановой бумаги (артерию не подтягивать). На передней Во время полного брюшной стенке выстричь шерсть.

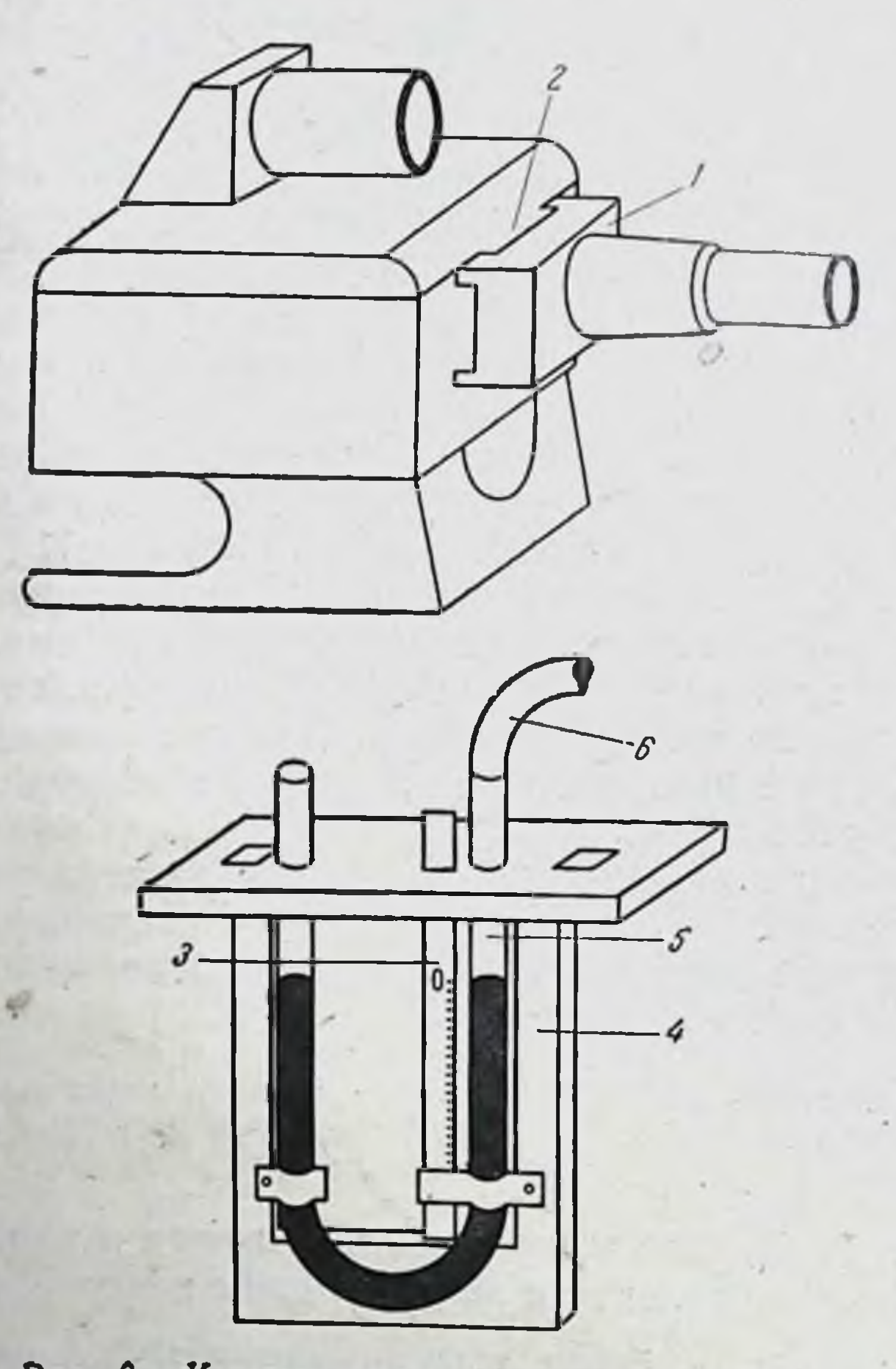

Рис. 6. К методике демонстрации изменений кровяного давления у животных (для большой аудитории).

1-тубус объектива «Перископ»: 2-щель для манометра, прорезанная в верхней и нижней стенках тубуса: 3 - плексигласовая линейка: 4 - деревянная рамка для крепления манометра: 5 - ртутный манометр; 6 - полнэтиленовая трубка.

наркоза произвести лапаротомию (длина разреза должна быть такои, чтобы был свободен доступ к желудку). Рану прикрыть ватой, смоченной физиологическим раствором. الله وجود وأواد جه فيست

Опыт заключается в определении рефлекторной возбудимости сосудодвигательного центра в ответ на зажатие пницетом общей сонной артерии и на подтягивание печеночно-желудочной связки во время глубокого эфирного, а затем хлороформного наркоза. Изменение уровня кровяного давления демонстрируется на экране при помощи эпидиаскопа (см. примечание).

## Примечание

Для демонстрации изменений уровня кровяного давления в большой аудитории мы использовали эпидиаскоп завода школьного приборостроения, в тубусе которого была сделана щель (8×1,5 см) для ртутного манометра (рис. 6). Ртутный манометр в виде U-образной стеклянной трубки, диаметром 6 мм укреплен в специальной рамке. Колено манометра, проецируемое на экран, соединяется полиэтиленовой трубкой, наполненной  $5\%$ раствором цитрата натрия, с канюлей. Последняя вставлена в общую сонную артерию животного (в наших опытах - децеребрированной кошки). Для отсчета колебаний ртути рядом с коленом манометра, соединенным с полиэтиленовой трубкой, помещена прозрачная плексигласовая линейка с делениями. Цифры на линейке расположены с учетом обратного, перевернутого изображения на экране. Для установки уровня ртути на нулевом делении линейку можно перемещать в вертикальном направлении (см. рис. 6).

#### Перед лекцией:

1. Поставить эпидиаскоп на подставку перед экраном.

- 2. Вставить манометр вместе с рамкой, на которой он укреплен, в щель тубуса между конденсором и объективом типа «Перископ».
- 3. Установить рефлектор эпидиаскопа с помощью руко-
- 

ятки в положение для диапроекции.

10\*

- 4. Включить эпидиаскоп в электрическую сеть.
- полнэтнленовой 5. Снять зажимы с сонной артерии и трубки.

Ход опыта. Во время глубокого эфирного наркоза быстро произвести зажатие пинцетом левои общен сонной артерии. Отметить повышение кровяного давления.

Это свидетельствует о том, что рефлекторная возбудн. мость сосудодвигательного центра сохранена.

Произвести смену эфирного наркоза на хлороформный (сменить склянки Вульфа). Повторить зажатие общей сонной артерии. Наблюдать постепенное ослабление рефлекторной реакции с общей сонной артерии на кровяное давление и затем полное ее исчезновение.

Ввести указательный палец правой руки в брюшной разрез справа от желудка и подтягивать неченочно-желудочную связку - давление падает. Убрать палецдавление восстанавливается до неходного уровня.

Несмотря на глубокий хлороформный наркоз, сохраняется рефлекторное угнетающее действие сосудодвигательных центров при раздражении органов брюшной полости.

#### Тема лекции: НЕИНГАЛЯЦИОННЫЕ **НАРКОТИЧЕСКИЕ ВЕЩЕСТВА**

#### Опыт 1. Сравнительная длительность наркоза, вызванного эфиром, паральдегидом и хлоралгидратом

Оснащение. 3 крысы, 3 колпака объемом 5 л с надписями «Эфир», «Паральдегид», «Хлоралгидрат», эфир для наркоза, паральдегид, хлоралгидрат, шприц на 2 мл, 2 химических стаканчика для растворения хлоралгидрата и паральдегида, мерный цилиндр, дистиллированная вода.

Ход опыта. Одной крысе внутрибрюшинно ввести приготовленный ех tempore 10% раствор паральдегида из расчета 1 г/кг и поместить под колпак с надписыо «Паральдегид». Через 5 минут крыса принимает боковое положение. Сон-наркоз продолжается около 2 часов (т. е. исчезает после окончания лекции). Второй крысе ввести внутрибрюшинно 6% раствор хлоралгидрата из расчета 0,4 г/кг и посадить под колпак с надписью «Хлоралгидрат» Боковое положение наступает через 5-7 минут, пробуждение - через 2 часа 30 минут (т. е. по окончании лекции). Третью крысу поместить под колпак с надписью «Эфир», куда внести вату, смоченную 10-12 мл эфира. Боковое положение развивается через 2-3 минуты. Пробуждение происходит через 7 минут. Таким образом, крыса, получившая эфир, быстрее других впадает в состояние наркоза, но продолжительность наркоза наименьшая.

# Опыт 2. Внутривенный и ректальный эфирный наркоз

Оснашение. 2 кролика. Раствор эфира для ректального наркоза (готовится перед лекциен и состоит из 75 частен подсолнечного масла и 25 частей эфира), раствор эфира для внутривенного наркоза (готовится накануне лекции и состоит из 94 частей воды и 6 частей эфира), шприц на 20 мл, канюля с резиновой трубочкой для клизмы, вата.

Ход опыта. Кролику весом 2 кг ввести внутривенно 10 мл водного раствора эфира из расчета 0,5 мл на 100 г веса тела (необходимо раствор брать из глубоких слоев во избежание эмболии). Спустя 1 минуту кролик принимает боковое положение, а через 4 минуты выходит из состояния наркоза. Эфир выделяется через дыхательные пути, что обнаруживается по запаху выдыхаемого воздуха. Другому кролику ввести в прямую кишку шприцем с резиновым наконечником 20 мл масляного раствора эфира из расчета 1 мл на 75 г веса тела. Через 1 минуту 30 секунд кролик принимает боковое положение, которое продолжается 7 минут. В этом случае эфир также выделяется через дыхательные пути.

#### Сравнительная продолжительность действия Опыт 3. фенобарбитала и гексенала

Оснащение. 2 кролика, 5% раствор гексенала (готовить ех tempore), 20% раствор барбитал-натрия или 5% раствор фенобарбитала (0,05 г фенобарбитала растворить в 3 мл 4% раствора едкого натра и добавить дистиллированной воды до 10 мл), шприцы на 10 и 5 мл, вата.

Ход опыта. Одному кролику в краевую вену уха раствор барбитал-натрия из расчета ввести 20% 0,4 г/кг. Если вместо барбитал-натрия берется фенобарбитал, то используется 5% раствор его из расчета 125 мг/кг. Все растворы необходимо вводить медленно. Через 5-10 минут кролик принимает боковое положение, затем впадает в состояние глубокого наркоза, который продолжается в течение многих часов (кролик вы ходит из состояния наркоза лишь на следующий день). Для того чтобы кролик не погиб, его необходимо держать в тепле.

Второму кролику внутривенно ввести 5% раствор гексенала из расчета 12,5 мг/кг. Кролик быстро принимает боковое положение. Через 15 минут действие нар. котика проходит.

#### Опыт 4. Базисный наркоз

Оснащение. 2 крысы (одна из них отмечена красной краской), стеклянный колпак на 5-6 л, эфир для наркоза, вата, 1,5% раствор барбамила, шприц на 5 мл.

Ход опыта. Поместить крыс под колнак и наблюдать за их поведением. Затем одной из крыс (той, которая отмечена красной краской) ввести внутрибрюшинно 1,5% раствор барбамила из расчета 15 мг/кг. Через 3-5 минут крыса становится малоподвижной, вялой.

После того как в поведении одной из крыс наступило заметное изменение, положить под оба колпака вату, смоченную 10-12 мл эфира.

Спустя несколько минут крыса, которой был предварительно инъецирован барбамил, принимает боковое положение и постепенно впадает в состояние глубокого наркоза; вторая крыса становится более подвижной.

Вынуть крыс из-под колпака; через 8-10 мннут первая крыса выходит из состояния глубокого наркоза, встает на лапки, но остается менее подвижной, чем контрольная.

#### Тема лекции: СНОТВОРНЫЕ ВЕЩЕСТВА

## Опыт 1. Влияние хлоралгидрата на условнорефлекторную деятельность собаки

Оснащение. Собака с фистулой околоушной слюнной железы, слюноток, пробирка для собирания слюны, менделеевская замазка, штатив с мерными пробирками, метроном или электрический звонок, сухарный порошок, молоко, хлоралгидрат (навеска 0,25).

Подготовка опыта до лекции. За 4 недели до лекции у собаки весом 15-20 кг с фистулой околоушной слюнной железы выработать условный пищевой слюноотделительный рефлекс на звук метронома 120 ударов в минуту или на электрический звонок. В качестве без-

условного раздражителя применять 15 г сухарного порошка с 15 мл молока. Условный раздражитель в сочетании с безусловным повторять 5-6 раз через каждые 5 минут. Продолжительность действия условного раздражителя 30 секунд (20 секунд изолированного действия условного раздражителя и 10 секунд действия условного раздражителя вместе с безусловным). В качестве показателя возбудительного процесса используется величнна условного рефлекса, которая определяется количеством выделившейся слюны. К концу 2-й недели, правило, устанавливается постоянная величина как пищевого условного слюноотделительного рефлекса, составляющая 0,3-0,6 мл.

Опыт на лекции. Поставить собаку в станок, изолировать от экспериментатора занавесью, обеспечить тишину в аудитории. Наблюдения проводят следующим образом: дают условный и безусловный раздражитель, потом только условный раздражитель. Затем условный и безусловный раздражитель вместе с хлоралгидратом (0,25 г хлоралгидрата примешивают к сухарному порошку и молоку).

На фоне действия препарата вновь повторяют условный раздражитель и условный с безусловным раздражителем.

После дачи хлоралгидрата величина условного рефлекса значительно уменьшается.

слюны, выделенное в ответ на Примечание. Количество введения хлоралгидрата, измеусловное раздражение до и после ряется и пишется на доске.

# Опыт 2. Противосудорожное действие фенобарбитала

(готовить Оснашение. Кролик, 5% раствор фенобарбитала ножницы, раствор, как описано на стр. 149), шприц на 5 мл. вата, игольчатые электроды, импульсный генератор ИГ-6.

Подготовка копыту. Кролика привязать к столику спинкой кверху. Состричь шерсть на голове между ушами. В лобную кость на линии, соединяющей задние края глазниц, по обе стороны от среднен линин на раснгольчатые стоянии 3-4 мм друг от друга вставить электроды. реакции Ход опыта. Найти порог двигательной незначительные движения) (сила тока, вызывающая

и порог судорожного припадка при раздражении годовного мозга электрическим током от импульсного генератора ИГ-6. Внутривенно ввести 50 мг/кг фенобарбитала (вводить медленно!). Через 5 минут снова нанести раздражение электрическим током. Порог двигательной реакции и судорожный порог повышаются, о чем судят потому, что ответная реакция наступает при значительно большей силе тока.

Кролика снять со станка и обратить внимание на то. что, несмотря на понижение возбудимости двигательной сферы коры головного мозга, в его новедении не наблюдается видимых отклонений от нормы.

#### Тема лекции: АЛКОГОЛИ

#### Опыт 1. Влияние этилового спирта на слизистую оболочку желудка собаки

Оснащение. Собака с фистулой желудка, этиловый спирг 70° 120 мл, штатив с 3 пробирками, воронка, стакан.

Подготовка опыта. Поставить собаку в станок. В пробку, закрывающую фистулу, вставить стеклянную трубку, соединенную резиновой трубкой длиной 20-30 см с воронкой. На трубку наложить зажнм.

Ход опыта. Снять зажим с трубки. Ввести 120 мл этилового спирта в желудок по принципу сифона и снова зажать трубку. Через 3-4 минуты фистулу открыть и этиловый спирт вылить.

Подвязать воронку с пробиркой. Через 5-7 минут начинает отделяться желудочный сок с обильным количеством слизи.

#### Тема лекции: ГРУППА ОПИЯ

## Опыт 1. Влияние морфина на различные виды ЖИВОТНЫХ

Оснащение. Собака (перед опытом ее надо обязательно покормить), кошка в клетке, 2 кролика, 2 морские свинки, 2 лягушки под воронками (всех животных предварительно взвесить), шприцы на 1, 2 и 5 мл, 2 и 5% растворы гндрохлорнда морфина.

Ход опыта. Кошке за 40 минут до лекции под кожу ввести 20 мг/кг гидрохлорида морфина в виде  $2\%$  раствора. Через 30 минут у нее наступает настороженность, возбуждение, иногда переходящее в судороги.

Собаке на лекции подкожно ввести 2% раствор гидрохлорида морфина из расчета 6 мг/кг. Спустя 5-7 минут у нее появляется рвота. Затем собака дремлет и засыпает.

Взять двух кроликов. Одному из них за 10 минут до лекции ввести подкожно эффективную для него дозу гидрохлорида морфина, т. е. 20 мг/кг в виде 2% раствора. У кролика развивается дремотное состояние. Второму кролику ввести дозу гидрохлорида морфина, эффективную для собаки, т. е. 6 мг/кг в виде 2% раствора. От этой дозы никаких изменений у кролика не отмечается.

Затем продемонстрировать влияние морфина на морских свинок. Одной из них за 5 минут до лекции ввести подкожно 100 мг/кг гидрохлорида морфина в виде 5% раствора. На 6-7-й минуте действия морфина свинка не реагирует криком при поднимании ее за кожу затылка и сдавливании выйной связки. Дыхание у нее становится замедленным. Второй свинке подкожно ввести в морфина. виде 2% раствора 20 мг/кг гидрохлорида т. е. такое его количество, которое давало угнетение у кролнка. Эта доза на морскую свинку не оказывала влияння.

Опыт завершить иллюстрацией влияния морфина на лягушек, для чего одной лягушке ввести за 20 минут до лекции в бедренный лимфатический мешок гидрохлорид морфина из расчета 2 г/кг в виде 5% раствора и посадить ее под воронку. Через 10 минут лягушка становится вялой, малоподвижной. Второй лягушке в бедренный лимфатический мешок инъецировать ту дозу гидрохлорида морфина, которая действовала угнетающе на морскую свинку, а именно 100 мг/кг в виде 2% раствора. Морфин в дозе 100 мг/кг на лягушку не действует. Обратить внимание на качественное различие в реакции различных животных и на анальгезирующее действие морфина, которое доказывается тем, что свинка под влиянием данного препарата не реагировала криком, когда ее брали за кожу затылка.

Таблица доз гидрохлорида морфина, эффективных для различных **ВИДОВ** животных и человека (написать на доске)

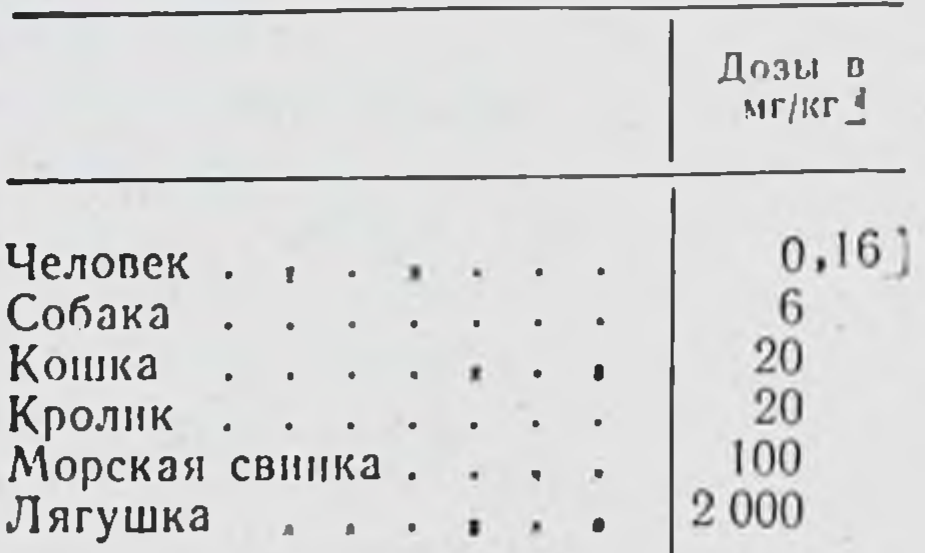

#### Опыт 2. Влияние морфина на дыхание

Оснащение. Кролик. шприц на 1 мл. 2% раствор гидрохлорида морфина, ртутные колпачки, 2 мериых цилиндра на 1 л, стеклянный тазик.

Ход опыта. Кролику, привязанному к столику, вставить трахеоломическую трубку, оба отвода которой соединить с клапанами: один - с вдыхательным, а другой - с выдыхательным. Для определения количества дыханий и его объема в минуту установить систему, состоящую из двух градуированных цилиндров, Haполненных водой и перевернутых в плоский сосуд с водой.

Под один из цилиндров подвести трубку от выдыхательного клапана. По пузырям, проходящим через воду при каждом выдохе, подсчитать число выдохов за минуту, по пространству, заполненному воздухом в цилиндре. - объем выдыхаемого воздуха за минуту. Затем высчитать объем каждого вдоха путем деления объема выдыхаемого воздуха за минуту на количество дыханий в минуту, после чего в ушную вену ввести гидрохлорид морфина, сначала в малой дозе 2 мг/кг (0,1 мл/кг 2% раствора); эта доза гидрохлорида морфина через 3 минуты дает уменьшение количества дыхательных движений с неизменным и даже увеличенным общим объемом. Таким образом, объем каждого вдоха от малой дозы больше чем в норме (см. таблицу).

Затем кролику ввести еще 10 мг/кг гидрохлорида морфина (0.5 мл/кг 2% раствора). Через 3 минуты наступает урежение ритма и уменьшение объема дыхания. Полученные результаты записать на доске.

#### Влияние гидрохлорида морфина на дыхание (данные одного ИЗ ОПЫТОВ)

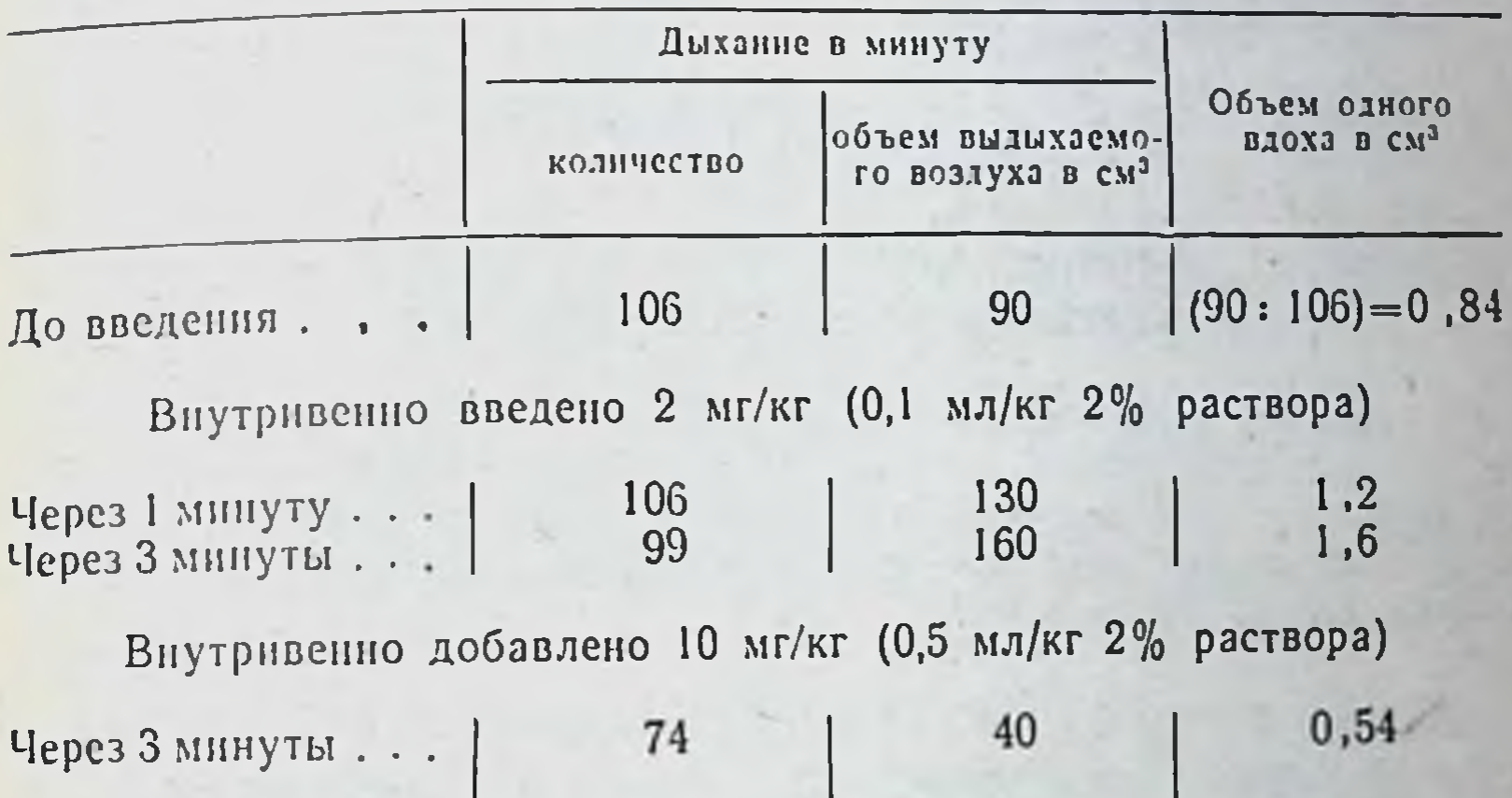

## Опыт 3. Влияние дибазола на кровяное давление

Оснащение. Кошка, инструменты для децеребрации и трахеотомии, установка для демонстрации кровяного давления с помощью эпиднаскопа (см. описание на стр. 147), 1% раствор дибазола, 0.1% раствор бензогексония; стеклянные канюли: одна артериальная, две венозные; зажимы Диффенбаха, 5% раствор цитрата натрия.

Подготовка опыта до лекции. Через 40 минут после децеребрации кошке вставить канюли: одну в общую сонную артерию для регистрации кровяного давления, две другие - в бедренные вены для введения соединить веществ. На лекции артериальную канюлю посредством длинной полиэтиленовой, заполненной цитратом, трубки с ртутным манометром. Уровень тени ртути проецировать на экран. Отметить величину кровяного давления. Через бедренную вену ввести 1% раствор дибазола из расчета 3 мг/кг. Кровяное давление этом падает, а через 3-4 минуты восстанавливается до исходного. Для анализа гипотензивного действия диба-30ла внутривенно ввести 0,1% раствор бензогексония из  $155$ 

расчета 0,1 мг/кг. Эта доза бензогексония блокирует симпатические ганглии и кровяное давление понижается. Затем снова ввести 1% раствор дибазола из расчета 3 мг/кг.

Дибазол дает гипотензивный эффект, несмотря на блокаду ганглиев. Следовательно, депрессорная реакция на введение дибазола связана с прямым сосудорасширяющим действием.

#### Тема лекции: КОФЕИН

## Опыт 1. Влияние кофеина на величину и скорость угасания условного рефлекса

Оснащение. Собака с фистулой околоушной слюнной железы, слюноток, пробирка для собирания слюны, менделеевская замазка, штатив с мерными пробирками, метроном или электрический звонок, сухарный порошок, молоко, 10% раствор кофени-бензоата натрия, шприц на 2-5 мл.

Подготовка опыта до лекции. У собаки с фистулой околоушной слюнной железы за 3-4 недели до лекции выработать условный пищевой слюноотделительный рефлекс на звук метронома (120 ударов в минуту) или на электрический звонок. В качестве безусловного раздражителя можно употребить смесь 15 г сухарного порошка и 15 мл молока. Для собирания слюны к приклеенному менделеевской замазкой слюнотоку подвесить пробирку. Условный раздражитель повторять 5-6 раз через каждые 5 минут продолжительностью в 30 секунд (20 секунд изолированное действие условного раздражителя и 10 секунд действие условного раздражителя совместно с безусловным). В качестве показателя возбудительного процесса использовать величину условного рефлекса и скорость его угасания.

К концу 2-й недели, как правило, устанавливается постоянная величина условного пищевого слюноотдели-

тельного рефлекса, равная 0,3-0,6 мл. Накануне лекции провести контрольный опыт, в котором определить, когда угасает условный рефлекс и сколько слюны выделяется при каждом изолированном применении условного раздражителя без последующего подкрепления его безусловным. Обычно полное угасание условного рефлекса происходит после троекратного или

четырехкратного применения условного раздражителя без подкрепления безусловным. Количество слюны уменьшается постепенно (например, 0,5; 0,4; 0,2; 0).

На лекции на доске записать данные контрольного опыта. Собаке подкожно ввести кофенн из расчета 5 мг/кг. Спустя 5 минут подкрепить условный рефлекс безусловным. Затем через каждые 5 минут применять условный раздражитель без подкрепления безусловным. Количество слюны, выделенное на условный раздражитель, каждый раз записывать на доске. Полученные результаты сравнить с данными, выявленными накануне. Обычно после введения кофеина величина условного рефлекса возрастает, а угасание его замедляется, что свидетельствует об усилении в центральной нервной системе процесса возбуждения. Иногда наряду с увеличением условного рефлекса наблюдается ускорение его угасания. Это указывает на параллельное усиление и процесса торможения.

#### Опыт 2. Влияние кофеина на диурез

выведенными мочеточниками, 5% Оснащение. Собака с раствор кофенн-бензоата натрия, воронка и пробирка для собирания мочи, штатив с пробирками, две мерные колбы на 50 мл, пипетки на 1 и 2 мл, насыщенный раствор пикриновой кислоты, 10% раствор едкого натра, колориметр.

Ход опыта. За час до лекции собаку с выведенными мочеточниками поставить в станок. В подвешенную пробирку собирать мочу за каждые 15 минут. Затем на лекции ввести внутривенно 10 мг/кг кофеин-бензоата натрия. Снова собрать порцию мочи за 15 минут. Количество мочи после введения кофенна увеличивается. Для анализа действия кофеина на диурез сравнить концентрацию эндогенного креатинина в последней порцин мочи до введения кофенна и первой порции мочи после введения кофенна. Для этого в мерные колбы на 50 мл налить по 1 мл мочи из каждой пробирки, добавить в обе колбы по 1,5 мл насыщенного раствора пикриновой кислоты и по 0,5 мл 10% раствора едкого натра. Содер-ЖИМОЕ Обеих колб взболтать и оставить стоять на 5 минут. Затем колбы долить дистиллированной водой до метки. Растворы взболтать и колориметрировать. Раствор с мочой, взятой до введения кофенна, принять за

контроль. По показаниям колориметра вычислить степень падения концентрации креатинина в моче после введения кофеина и сравнить со степенью увеличения диуреза. Обычно степень повышения диуреза превосходит степень уменьшения концентрации креатинина в моче после введенного кофеина. Следовательно, увеличение диуреза происходит как за счет уменьшения обратного всасывания, так и увеличения фильтрации.

Пример (данные одного опыта):

Количество мочи до введения кофеина - 1,7 мл.

Количество мочи после введения кофениа - 4,1 мл. Диурез увеличнлся на 2,4 мл или на  $\frac{2,4}{1,7}$  · 100 = 141%. Показания колориметра до введения кофенна - 12, а после введения - 20.

Степень снижения концентрации креатинина составляет:

$$
\frac{8}{12} \cdot 100 = 66{,}6\%.
$$

#### Тема лекции: СТРИХНИН

#### Опыт 1. Влияние стрихнина на декапитированную кошку

Оснащение. Кошка, аппарат для искусственного дыхания, ножницы, кусачки Листера, зажимы Пеана, зажимы Диффенбаха, скальпель, нитки, навощенный шпагат, трахеотомическая кашоля, канюли для вен, шприц на 1-2 мл, грелка, склянка Вульфа, эфир для наркоза, 0.02% раствор гидрохлорида адреналина, 0,1% раствор нитрата стрихнина, тазик, вата.

Подготовка опыта. Кошку наркотизировать эфиром под колпаком. Привязать к столику. В трахею вставить трахеотомическую трубку. С обеих сторон перевязать сосудисто-нервный пучок и перерезать между двумя лигатурами. Последовательно, также между двумя лигатурами, перерезать **BCe** мышцы шеи спереди и сзади, затем пищевод. На позвоночник в области шеи наложить лигатуру из навощенного шпагата. Выше лигатуры отсечь позвоночник кусачками Листера. Трахеотомическую трубку быстро соединить с аппаратом для искусственного дыхания. Кошку поместить на грелку. Отпрепаровать бедренные вены на обеих лапах; в вены вставить канюли. Для поддержания кровяного

давления в одну бедренную вену через канюлю ввести 0.2 мл 0.02% раствора гидрохлорида адреналина.

Ход опыта. У кошки постукиванием по лапам и хвосту проверить рефлексы, отметить их величину. Через вторую бедренную вену ввести 0,1 мл 0,1% раствора нитрата стрихнина. Спустя 2-3 минуты наблюдать повышение рефлексов. После дополнительного внутривенного введения 0.2 мл 0,1% раствора стрихнина отметить генерализованную ответную реакцию, что свидетельствует о нарушении реципрокного торможения в спинном мозгу.

Инъецировать еще 1 мл 0,1% раствора стрихнина, после чего нанесенное кошке обычное раздражение вызывает уже рефлекторные тетанические судороги. Через склянку Вульфа к вдыхаемому воздуху подключить эфир. Через некоторое время судороги прекращаются; поступление эфира прекратить, судороги возобновляются.

#### Тема лекции: КОРАЗОЛ

#### Опыт 1. Влияние коразола на дыхательный центр в норме и при угнетении

Оснащение. Кошка, 2 канюли для вен, трахеотомическая трубка, зажимы Диффенбаха, кимограф с закопченной лентой; писчик Энгельмана, соединенный с капсулой Марея; 2% раствор коразола, ампула с тиопентал-натрием, из которого перед употреблением готовится 2,5% раствор; 2 шприца на 1 и 2 мл, 0,5% раствор новоканна.

Подготовка опыта. Под эфирным наркозом кошку децеребрировать, в трахею и бедренные вены вставить канюли. Отпрепаровать синокаротидные области, взять на лигатуру каротидные артерии близко от синусов. Трахеотомическую трубку соединить с капсулой Марея. Дыхание регистрировать на закопченном ленте кимографа. Ход опыта. Вначале проверить действие коразола на нормальное дыхание, для чего внутривенно инъецировать 2% раствор его из расчета 3-4 мг/кг. Дыхание не изменяется. В другую вену ввести 2.5% раствор тиопентал-натрия из расчета 12-18 мг/кг. Дыхание при этом прекращается. Быстро внутривенно ввести раствор ко-

разола в прежней дозе. Отмечается восстановление дыхания.

Для анализа действия коразола на дыхание денервировать синокаротидные области или введением в окружающие ткани  $1-1,5$  мл  $0,5\%$  раствора новокаина с каждой стороны, или механическим разрушением пинцетом ткани вокруг синусов. Дыхание после денервации синокаротидных областей, как правило, несколько урежается.

Внутривенное введение раствора тиопентала вновь дает остановку дыхания, которая также снимается внутривенным применением раствора коразола.

#### Тема лекции: ВЕЩЕСТВА, ДЕЙСТВУЮЩИЕ В ОБЛАСТИ М-ХОЛИНОРЕАКТИВНЫХ СИСТЕМ

#### Опыт 1. Резорбтивное действие карбахолина

Оснащение. Собака, 0,1% раствор карбахолина, 0,1% раствор сульфата атропина, шприц.

Ход опыта. Собаке ввести подкожно 0,1 мг/кг карбахолина в 0,1% растворе (токсическая доза). Через 5 минут наблюдаются слюнотечение, мышечная слабость, дефекация, редкий пульс, рвота. При развитии этих явлений инъецировать внутривенно 1 мл 0,1% раствора сульфата атропина, затем подкожно еще 0,7 мл его. Все явления отравления быстро снимаются атропином.

## Опыт 2. Анализ влияния пилокарпина и атропина на секрецию подчелюстной железы кошки

Оснащение. Децеребрированная кошка (лучше брать кошку с широкой мордой), 1% раствор гидрохлорида пилокарпина, 0,1% раствор сульфата атропина, раствор метиленового синего интенсивно голубой для заполнения системы, импульсный генератор ИГ-6, шприц на 1 и 10 мл, зажимы Диффенбаха; пинцет анатомический. изогнутый, лигатуры, ножницы, стеклянная канюля (диаметр канюли немного больше, чем диаметр ушной канюли), установка для демонстрации отделения слюны с помощью эпидиаскопа<sup>1</sup>, система ре-

1 См. описание на стр. 146. Дополнительно специальсделать ную рамку с отверстиями в вертикальных стоиках рамки для пипетки, в которой будет передвигаться жидкость.

зиновых трубок, 2 зажима Пеана для зажатия трубок, пипетка с делениями на 1 мл.

Подготовка опыта. Через 30-40 минут после децеребрации снять зажимы Диффенбаха с сонных артерий. Разрезать кожу и фасции на передней поверхности шеи посередине между краем нижней челюсти и средней линией шеи. Справа или слева обнажить m. digastriсиѕ (волокна которой идут параллельно краю нижней челюсти), осторожно рассечь мышцу по длине, отступя на 1 см от средней линии. Под рассеченной двубрюшной мышцей видны волокна m. mylohyoideus, расположенные в поперечном направлении. Эту мышцу разрезать тоже по ходу волокон. Под ней находится n. lingualis, направляющийся к m. mylohyoideus. Под язычным нервом латерально от средней линии лежит вартонов проток. Этот проток идет на шее в продольном направлении. Если приподнять n. lingualis, то натягивается chorda tympani. Язычный нерв перевязать лигатурой как можно ближе к средней линии и перерезать.

В вартонов проток по направлению к подчелюстной железе вставить стеклянную канюлю. Для проверки правильности введения канюли и состояния chorda tymрапі можно раздражать барабанную струну электрическим током. Если канюля заполняется слюной, значит она вставлена правильно и chorda tympani электровозбудима. При этом следует отметить минимальную силу тока, вызывающую хорошую реакцию.

Затем канюлю соединить с длинной резиновой трубкой, другой конец которой присоединить к стеклянной пипетке с делениями. Всю систему с помощью большого шприца заполнить интенсивно голубым раствором метиленового синего. Капилляр вставить в рамку и помевены стить в щель тубуса эпидиаскопа. В бедренные ввести канюли. Одну канюлю заполнить раствором гндрохлорида пилокарпина, другую — раствором сульфата атропина. Следить, чтобы на венах были хорошне зажимы и чтобы атропин не попал в кровь до введения холиномиметических веществ, так как он может оказать не-Желательное в этот момент холинолитическое действие. Под барабанную струну подвести погружные электроды. Ходопыта на лекции. На экране на изображежидкости условным нии капилляра отметить уровень 161 11 Практикум по фармакологии

«О». Раздражать chorda tympani в течение 10 секунд электрическим током той же силы, которой пользовались при подготовке к опыту. Следить за выделением слюны которая передвигает столб жидкости в капилляре на несколько делений (на 2-9 делений).

Внутривенно инъецировать 0,2 мл 1% раствора гидрохлорида пилокарпина, после чего выделение слюны происходит более энергично и столб жидкости передвигается непрерывно до тех пор, пока не будет применен внутривенно сульфат атропина в количестве 1 мл 0,1% раствора. Через несколько секунд после введения атропина движение жидкости в капилляре приостанавливается, так как слюна не выделяется.

Последующее введение пилокарпина и раздражение барабанной струны не дают прежнего эффекта, столб жидкости в капилляре остается на прежнем уровне.

#### Опыт 3. Анализ влияния карбахолина на сердце кролика

Оснащение. Кролик, красный флажок на игле, 1% раствор сульфата атропина, раствор карбахолина 1:10 000, шприц, ножницы, пинцет, лигатуры, импульсный генератор ИГ-6.

Ходопыта. Привязать кролика к станку спиной вниз. Отпрепаровать на шее левый блуждающий нерв, перевязать его как можно выше и подвести под него электроды. В сердце вставить флажок.

При раздражении блуждающего нерва электрическим током наблюдается кратковременная остановка сердцебиений (предварительно необходимо определить минимальную силу тока, вызывающую эту реакцию). Затем дать вдохнуть кролику нашатырный спирт, воздействие которым также сопровождается кратковременной остановкой работы сердца.

После введения в краевую вену уха кролика 1,5 мл раствора карбахолина 1:10000 получается остановка сокращений сердца на длительное время. Не позднее чем через 15-20 секунд ввести внутривенно 2 мл 1% раствора сульфата атропина - отмечается BOCCTAновление сердечной деятельности. После восстановления сердечной Деятельности повторить: раздражение блуждающего нерва, вдыхание па-

ров нашатырного спирта и введение карбахолица. Остановки сердцебиений больше не происходит.

## Опыт 4. Влияние пилокарпина и атропина на ширину зрачка

Оснащение. Кошка, 2% раствор гидрохлорида пилокарпина. 1% раствор сульфата атропнна, 2 пипеткн.

Ход опыта. За 20 минут до начала лекции кошке закапать в один глаз 2 капли 1% раствора сульфата атропина, в другой глаз - такое же количество 2% раствора гидрохлорида пилокарпина. К концу первого часа отмечается расширение зрачка атропинизированного глаза и резкое сужение зрачка другого глаза.

#### Тема лекции: ВЕЩЕСТВА, ДЕЙСТВУЮЩИЕ В ОБЛАСТИ Н-ХОЛИНОРЕАКТИВНЫХ СИСТЕМ

#### Опыт 1. Анализ влияния никотина бензогексония  $\mathbf{H}$ на ганглии

Оснащение. Децеребрированная кошка, 0,1% раствор никотина, 0,1% раствор бензогексония, раствор ацетилхолин-хлорида 1:50 000, раствор гидрохлорида адреналина 1:10 000, шприцы на 1, 2 и 10 мл. ножницы, скальпель, пинцеты, лигатуры. Установка для демонстрации кровяного давления с помощью эпидиаскопа (описание см. на стр. 147), 2 импульсных генератора ИГ 6 с погружными электродами, зажимы Диффенбаха, лампа, аппарат для искусственного дыхания, 5% раствор цитрата натрия.

Подготовка опыта. За 20 минут до лекции удецеребрированной кошки взять на лигатуру блуждающий нерв на шее и перерезать его. Вскрыть брюшную понерв, идущий лость, подвести лигатуры под чревный слева к надпочечнику, перевязать его как можно дальше от надпочечника и погрузить под него закрытые электроды. В сонную артерию вставить канюлю для записи кровяного давления, а в бедренные вены ввести канюлидля инъекции лекарственных веществ. Ход опыта налекции. Перерезать у кошки спинной мозг. Включить искусственное дыхание. Затем регистрировать кровяное давление в общей сонной артерии через канюлю, вставленную в нее и соединенную

 $11*$ 

с манометром системой трубок. При раздражении чрев. ного нерва в течение 10-20 секунд давление у кошки повышается. Возвращается оно к исходному уровню через 3 минуты (каждый раз перед демонстрацией опыта тестировать, при какой силе тока раздражение чревного нерва сопровождается гипертензией). После чего ввести внутривенно 0,1 мл/кг 0,1% раствора никотина, т. е. такую дозу, которая дает возбуждение Н-холинореактивных систем. Кровяное давление у кошки повышается. Спустя 5-6 минут давление возвращается к неходному уровню.

На фоне действия никотина раздражение чревного нерва вызывает первоначальное повышение кровяного давления.

Провести затем раздражение блуждающего нерва. Оно сказывается в виде депрессорной реакции, которая довольно быстро исчезает.

В дальнейшем изучить влияние внутривенного введения 0,1% раствора бензогексония из расчета 0,4 мл/кг.

Кровяное давление от него снижается. На этом фоне раздражение чревного нерва не дает больше подъема кровяного давления.

Раздражение периферического конца блуждающего нерва также не оказывает гипотензивного действия, в то время как внутривенное введение 0,2 мл раствора гидрохлорида адреналина 1:10000 приводит к повышению кровяного давления.

От внутривенного введения 0,5 мл раствора ацетилхолина 1:100 000 выявляется обычное снижение кровяного давления.

Следовательно, все это иллюстрирует то, что бензогексоний блокирует Н-холинореактивные системы надпочечников и ганглиев и не влияет на периферические Мхолинореактивные и адренореактивные системы.

164

#### Опыт 2. Анализ влияния коркония дыхательный на центр

Оснащение. Децеребрированная кошка, 0,01% раствор коркония, 2% раствор новокаина; подушка с карбогеном и резиновой трубкой, заканчивающейся иглон для присоединения к трахеотомической канюле; капсула Марея, кимограф с закопченной лентой.

Подготовка опыта. В трахею децеребрированной кошки вставить канюлю и соединить ее через резиновую трубку с капсулой Марея. В бедренную вену ввести канюлю для последующей инъекции раствора коркония.

Ходопыта. На кимографе с помощью капсулы Марея записать ритм и амплитуду дыхательных движений децеребрированной кошки. Ввести внутривенно 1 мл/кг 0,01% раствора коркония, т. е. 0,1 мг/кг. Наблюдается усиление и учащение дыхания. Затем для анестезии нерва Геринга произвести новокаинизацию синокаротидной зоны (область каротидных клубочков с обеих сторон инфильтрировать 1-2 мл 2% раствора новокаина). Через 3-5 минут после анестезии ввести в прежней дозе раствор коркония и вновь осуществить регистрацию дыхания. Отметить, что после новокаинизации синокаротидных зон корконий не вызывает уже обычного рефлекторного возбуждения дыхания вследствие нарушения проводимости по нерву Геринга.

В дальнейшем проверить влияние углекислоты на дыхание, для чего ввести иглу от подушки с карбогеном в трахеотомическую трубку, открыть кран и нагнетать карбоген в дыхательные пути кошки. Так как углекислота, входящая в состав карбогена, может непосредственно возбуждать дыхательный центр, то введение ее приводит к учащению и усилению дыхания и после новоканнизации синокаротидных зон.

Отсюда можно заключить, что корконий возбуждает дыхание, влияя на каротидные клубочки.

# Опыт 3. Влияние парамиона на Н-холинореактивные системы поперечнополосатых мышц и ганглиев

Оснащение. Децеребрированная кошка, 0,1% раствор парамиона, два импульсных генератора ИГ-6 с двумя ключами, тремя парами электродов (две пары погружных электродов и одна пара в виде тонких иголочек), метроном-прерыватель, блок, установленный на тяжелом штативе, гири на 500 и 1000 г, кимограф с удлинителем и закопченной лентой, писчик Энгельмана с противовесом 30-50 г, толстые лигатуры, булавки, гвозди, молоток, ножницы большие и маленькие, два анатомических пинцета, скальпель, шприц на 2 мл, зажимы Диффенбаха, 2 флажка (синий - для регистрации сердечных сокращений), дыхания, красный - для регистрации раствор Рингера-Локка, аппарат для искусственного дыхания. 165

Подготовка опыта до лекции. Через 40 минут после децеребрации у кошки на задней поверхности бед. ра обнажить седалищный нерв и перевязать его как можно выше прочными лигатурами так, чтобы Hapyшить проведение импульсов к центру.

Ахиллово сухожилие проколоть булавкой, перерезать его как можно ближе к месту прикрепления к кости и туго перевязать длинной толстой лигатурой выше булавки, которая служит для укрепления лигатуры. Затем тупым путем отпрепаровать нкроножную мышцу в нижней ее трети, избегая при этом кровотечения.

Седалищный нерв укрепить в погружные электроды. после чего лапу в полусогнутом положении прочно зафиксировать в станке, прибив ее гвоздями в области коленного сустава и стопы. Для записи сокращений мышцы на закопченной ленте кимографа одну лигатуру от икроножной мышцы через блок присоединить к писчику Энгельмана с противовесом в 30-50 г. Конец второй лигатуры пропустить через блок и прикрепить к нему груз в 500-1000 г (такой груз необходим для предварительного растяжения мышцы и уменьшения амплитуды сокращений).

Электроды от седалищного нерва присоединить к импульсному генератору через метроном для получения ритмических раздражений с частотой 60 раз в минуту. Игольчатые электроды от второго ИГ-6 закрепить на икроножной мышце. В правую бедренную вену вставить стеклянную канюлю для введения парамиона. На шее обнажить левый блуждающий нерв, взять на лигатуру, перевязать как можно выше и перерезать. Оставшийся на лигатуре периферический конец нерва положить в закрытые электроды и прикрыть ватой, смоченной теплым раствором Рингера - Локка. До лекции определить силу тока, вызывающую сокращения икроножной мышцы при раздражении нерва и при прямом раздражении мышцы. В сердце вставить флажок, по движению которого можно судить о ритме сердечных сокращений. Найти силу тока, вызывающую остановку сердца при раздражении блуждающего нерва. Ввести в область диафсиний флажок для регистрации дыхательных рагмы движений. Ход опыта на лекции. Раздражать седалищный нерв электрическим током с частотой 60 импульсов в ми-

нуту. На длинной ленте кимографа записать сокращенуту и сокращечтобы установилась равномерная амплитуда сокращений. Через 2-3 минуты во время раздражения нерва ввести внутривенно 0,1% раствор парамиона  $\mathbf{B}$ дозе 100 у/кг. Констатируется резкое снижение амплитуды сокращений и затем их полное исчезновение.

На фоне прекращения передачи раздражения с нерва на мышцу произвести прямое раздражение мышцы. Отметить, что на прямое раздражение мышца отвечает хорошим сокращением. Дыхание при введении этой дозы парамнона сохранено, о чем свидетельствует движение синего флажка.

Параллельно проверить действие парамиона и на Н-холинореактивные системы ганглиев блуждающего нерва. Вставить красный флажок в сердце и по движению его сосчитать вначале исходный ритм сердечных сокращений, а также после раздражения блуждающего нерва. При этом выявляется замедление ритма сердцебиений, так как малые дозы парамиона не нарушают передачи импульсов через ганглии.

Затем ввести внутривенно большую дозу парамиона - 500 у/кг. Происходит остановка дыхания. В это время животное нужно перевести на искусственное дыхание.

Вновь раздражать блуждающий нерв. После инъекции большой дозы парамиона раздражение преганглионарного волокна блуждающего нерва не сопровождается уже замедлением ритма сердечных сокращении. Это свидетельствует о нарушении передачи импульсов в ганглиях.

Опыт 4. Анализ механизма действия курареподобных **(конкурентно** веществ на нервно-мышечные синапсы блокирующие и деполяризующие вещества)

Оснащение. Две децеребрированные кошки, два импульсных генератора ИГ-6, 2 пары электродов (одна пара погружных электродов, другая пара в виде тонких иголочек), метроном-преры-Ватель; блок, установленный на тяжелом штативе. Пири в 500 и 1000 г. кимограф с удлинителем и закопченной лентой, писчик Энгельмана с противовесом 30-50 г. толстые лигатуры, 2 простые булавки, 2 гвоздя, молоток, ножницы большие и маленькие, пинцеты анатомические, шприц на 2 мл. стеклянные канюли для введения в вены, зажимы Диффенбаха; два флажка. синни и красный:

аппарат для искусственного дыхания, 0,01% раствор дитилина, 01%

Подготовка опыта. На обеих кошках подготовка опыта проводится одинаково: через 40 минут после децеребрации на задней поверхности бедра обнажить седалищный нерв, перевязать как можно выше лигатурами так, чтобы нарушить проведение импульсов к центру. Ахиллово сухожилие левой лапы проколоть булавкой. перерезать ближе к месту прикрепления и туго перевязать толстой лигатурой выше булавки, которая служит для укрепления лигатуры.

Икроножную мышцу тупым путем отпрепаровать в нижней ее трети (избегать кровотечения). Нерв укрепить в погружные электроды, после чего лапу в полусогнутом положении прочно прибить к станку гвоздями через коленный сустав и стопу. Одну лигатуру от икроножной мышцы присоединить к писчику Энгельмана с противовесом в 30-50 г для записи сокращений мышцы на закопченной ленте кимографа. На конец второй лигатуры, пропущенной через один блок, прикрепить груз 500-1000 г для предварительного растягивания мышцы и уменьшения амплитуды сокращений. Электроды от седалищного нерва присоединить к импульсному генератору для нанесения ритмических раздражений 30-40 раз в минуту. От второго ИГ-6 электроды в виде иголочек закрепить на икроножной мышце. В правую бедренную вену вставить канюлю для введения лекарственных веществ.

Предварительно, до лекции, определить силу тока, вызывающую сокращение икроножной мышцы при раздражении нерва и при прямом раздражении мышцы.

Ходопыта. У одной из кошек записать амплитуду сокращений икроножной мышцы на закопченной ленте кимографа при ритмическом раздражении нерва через метроном-прерыватель с частотой 60 импульсов в минуту. После установления равномерной амплитуды сокращений (обычно через 2-3 минуты после начала раздражения) ввести внутривенно 0,1% раствор d-тубокурарина в дозе 200 у/кг. Наблюдается резкое снижение амплитуды, а иногда и полное отсутствие сокращений мышцы на раздражение нерва. Не прекращая раздражения нерва, включить электрический ток так, чтобы он проходил через игольчатые

электроды и производил непосредственное воздействие на мышцу. Отмечается сокращение мышцы, в то время как раздражение нерва не сопровождается таким эффектом. Отключить прямое раздражение мышцы.

Ввести внутривенно 0,1% раствор прозерина в дозе 75 у/кг. При введении прозерина - антихолинэстеразного средства - восстанавливается синаптическая передача импульсов, нарушенная конкурентно блокирующим веществом - d-тубокурарином - и мышца снова начинает сокращаться при раздражении седалищного нерва.

На другой кошке подвести электроды к седалищному нерву так же, как у первого животного, и произвести раздражение седалищного нерва электрическим током с частотой 60 импульсов в минуту.

Когда установится равномерная амплитуда сокращений в ответ на раздражение нерва, ввести внутривенно 0,01% раствор дитилина в дозе 20  $\gamma$ /кг. При этом наблюдается резкое снижение мышечных сокращений. Через 3-4 минуты действие дитилина прекращается. Снова ввести внутривенно 0,01% раствор его в той же дозе и записать сокращение мышцы при раздражении седалнщного нерва.

Не дожидаясь восстановления синаптической проводимости, инъецировать внутривенно 0,1% раствор прозерина в дозе 75 у/кг. На фоне действия дитилина (деполяризующего вещества) прозерин не только не восстанавливает сокращения мышцы на раздражение нерва (как это было в случае с d-тубокурарином), а вызывает на более длительное время прекращение мышечной деятельности, т. е. усиливает эффект этого курареподобного средства.

действием Опыт 5. Антагонизм между центральным никотина и спазмолитина

 $\bar{e}$ 

Оснащение. 2 кролика, 0,1% раствор никотина. 1% раствор спазмолитина, шприц на 2 мл.

Ходопытаналекции. Одному из кроликов в краевую вену уха ввести 0,6 мг/кг никотина в 0,1% растворе. Через 20—30 секунд у него появляются очень сильные судороги, продолжающиеся в течение 3 минут. Другому кролику профилактически инъецировать медленно внутривенно 1% раствор спазмолитина из рас-

чета 7 мг/кг, а через 5 минут - никотин в той же дозе. в которой он был введен контрольному животному. После спазмолитина никотин не вызывает судорог, так как спазмолитин блокировал центральные Н-холинореактивные синапсы.

#### Тема лекции: АНТИХОЛИНЭСТЕРАЗНЫЕ ВЕЩЕСТВА

#### Опыт 1. Влияние физостигмина на эффекты. получаемые со стороны кровяного давления при раздражении блуждающего нерва и введении ацетилхолина

Оснащение. Децеребрированная кошка, установка для демонстрации кровяного давления на экране при помощи эпидиаскопа (описание см. на стр. 147). импульсный генератор ИГ-6, раствор ацетилхолин-хлорида 1:2000 000 (перед лекцией из исходного раствора приготовить раствор 1:20 000 000). 0.05% раствор салицилата физостигмина, шприцы на 1, 2 и 10 мл; стеклянные канюли: одна артериальная, две венозные; мерный цилиндр. 3 кровоостанавливающих зажима, пожницы, 2 зажима Пеана, зажимы Диффенбаха, анатомический пинцет, лигатуры, физиологический раствор, 5% раствор цитрата натрия.

Подготовка опыта. Децеребрировать кошку. Через 40 минут вставить канюли: одну - в правую сонную артерию, соединив ее с манометром, для регистрации кровяного давления и две - в бедренные вены для внутривенного введения веществ. Обнажить на шее левый блуждающий нерв, перерезать его и периферический конец взять на лигатуру (на нерв положить вату, смоченную физиологическим раствором).

Предварительно, до начала опыта, определить силу тока, вызывающую при раздражении блуждающего нерва незначительное паление кровяного давления (на 10-15 мм рт. ст.). Подобрать дозу ацетилхолина, дающую примерно такую же реакцию (такой дозой обычно будет 0.5-1 мл раствора анетилхолина 1:20 000 000).  $\sqrt{2}$  03Y ацетилхолина проверить обязательно на той же кошке, которая будет демонстрироваться на лекции. Демонстрацию измечений кровяного давления производить посредством отбрасывания на экран тени уровня ртути в стеклянной тоубке манометра, поставленной в рамку эпилиаскопа. Манометр соединить системой резиновых трубок,

заполненных цитратом, со стеклянной канюлей вставтенной в общую сонную артерию.

Ход опыта. Отметить величину кровяного давления в норме. Раздражать периферический конец блуждающего нерва электрическим током. Обратить внимание на степень и продолжительность депрессорной реакции. После возвращения кровяного давления  $\mathbf K$ исходному уровню внутривенно ввести предварительно подобранную дозу ацетилхолина (см. выше) и вновь отметить величину и продолжительность падения давления.

Через 2-3 минуты внутривенно ввести 0,05% раствор салнцилата физостигмина в дозе 0,1 мг/кг. После физостигмина повторить раздражение блуждающего нерва и введение ацетилхолина; и то, и другое воздействие вызывает более выраженное и более длительное снижение кровяного давления.

#### Опыт 2<sup>1</sup>. Инактивация прозерином холинэстеразы крови

Оснащение. Децеребрированная кошка, установка для демонстрации кровяного давления с помощью эпидиаскопа (описание см. на стр. 147); 50 мл дефибринированной крови кролика, разведенной рингеровским раствором 1:4 (10 мл крови, 40 мл раствора Рингера); раствор Рингера, 0,1% раствор прозернна. 1% раствор димедрола, 1% раствор ацетилхолин-хлорида, 2 микропипетки;<br>стеклянные канюли: одна артериальная, две венозные; мерный<br>цилиндр, зажимы Диффенбаха, 2 зажима Пеана, ножницы, анатоми-<br>ческий пинцет, лигатуры, 4 химических стак раствор цитрата натрия.

Подготовка опыта. Через 40 минут после децеребрации вставить кошке канюли: одну в сонную артерию н две в беддля регистрации кровяного давления ренные вены - для инъекции веществ. Ввести внутривенно 1% раствор димедрола в дозе 1 мг/кг (для предупреждения гистаминного депрессорного эффекта при введении крови кролика). Ходопыта на лекции. Взять 4 стаканчика, впервый из них налить 10 мл раствора Рингера и добавить 0,1 мл 1% раствора ацетилхолина. Во второй стаканчик поместить 10 мл дефибринированной крови, разбавленной раствором Рингера 1:4. В третни стаканчик налить

1 Опыт, разработанный проф. М. Л. Беленьким в Рижском медицинском институте. 171

10 мл дефибринированной крови, разведенной раствором Рингера 1:4, и добавить 0,1 мл 1% раствора ацетилхо. лина. В четвертый стаканчик налить 10 мл дефибринированной крови, смешанной с раствором Рингера в отношении 1:4, добавить 0,1 мл 1% раствора ацетилхолина и 0,1 мл 0,1% раствора прозернна.

Сразу после приготовления растворов проецировать на экран кровяное давление кошки (так же, как в опыте 1). после чего ввести внутривенно 0,5 мл дефибринированной крови из второго стаканчика. Кровяное давление не меняется.

Инъецировать внутривенно 0,5 мл ацетилхолина 1:10000, растворенного в рингеровской жидкости (первый стаканчик). Наблюдается гипотензивная реакция (дозу ацетилхолина тестировать обязательно на той же кошке до лекции; пользоваться дозой, вызывающей не очень сильное падение кровяного давления). После возвращения кровяного давления к исходному уровню подействовать 0,5 мл содержимого третьего стаканчика (ацетилхолин 1:10000, растворенный в разведенной дефибринированной крови). Кровяное давление снижается. Затем ввести 0,5 мл жидкости из четвертого стаканчика (ацетилхолин, растворенный в дефибринированной крови, содержащей прозерин 1:100 000). Происходит также падение кровяного давления.

Отметить, что введение жидкостей из первого, третьеего и четвертого стаканчиков, сразу после приготовления, сопровождается почти одинаковым депрессорным эффектом.

Содержимое стаканчиков оставить стоять 30 минут. Это время необходимо для того, чтобы холинэстераза дефибринированной крови разрушила ацетнлхолин.

Через 30 минут кошке вновь внутривенно ввести реактивы в следующем порядке:

1) 0,5 мл содержимого второго стаканчика. При этом уровень кровяного давления не изменяется; 2) 0,5 мл жидкости из первого стаканчика. Отмечается обычный депрессорный эффект; 3) 0,5 мл содержимого третьего стаканчика. Указать, что после 30-минутного контакта с холинэстеразой дефибринированной крови ацетилхолин потерял свою активность и потому от данной жидкости кровяное давление не меняется или падает незначительно:

4) 0,5 мл жидкости из четвертого стаканчика. Продемонстрировать наличие хорошего депрессорного эффекта, свойственного действию ацетилхолина.

Следовательно, дефибринированная кровь, содержащая холинэстеразу, разрушила ацетилхолин в третьем стаканчике и поэтому кровяное давление не изменилось. Прозернн, блокируя холинэстеразу, предохранил от разрушения ацетилхолин в четвертом стаканчике и введение этой жидкости способствовало более четкому гипотензивному действию.

#### Тема лекции: ВЕЩЕСТВА, ДЕЙСТВУЮЩИЕ В ОБЛАСТИ АДРЕНОРЕАКТИВНЫХ СИСТЕМ

#### Опыт 1. Влияние адреналина на изолированное сердце кошки по Лангендорфу

Оснащение. Кошка, стеклянный колпак, эфир для наркоза, вата, склянка Вульфа, трахеотомическая трубка, три банки Мариотта, канюли для вены и артерии, скальнель, ножницы, пинцеты, зажимы Пеана и Диффенбаха, шприц на 10 мл и игла для промывания сердца и заполнения раствором Рингера - Локка венозной<br>канюли, раствор Рингера-Локка, канюля для сердца; 2 ступки, в которых производят промывание сердца; нитки, аппарат для перфузии сердца, блоки, грузики, кимограф с закопченной лентой, кислород в подушке, шприц на 1 мл, гидрохлорид адреналина в ампувода, писчик Энгельмана.

Подготовка опыта (на лекции). Наркотизированную эфиром кошку привязать к станку. Вставить канюли в яремную вену и в общую сонную артерню по направлению к сердцу. Соединить с помощью резиновой трубки сосуд Мариотта с яремной веной. Снять зажим с сонной артерии. Промыть сосуды через яремную вену теплым раствором Рингера — Локка из банки Мариотта.

Вскрыть грудную клетку. Вырезать сердце вместе с легкими и поместить его в ступку с теплым раствором Рингера — Локка температуры 37—38°. Снять перикард. сердце!). Осторожно отрезать легкие (не поранить Вставить канюлю в аорту, плотно фиксировать ее лигатурой, заполнить раствором Рингера - Локка и быстро сердца по поместить сердце в аппарат для перфузни один рас-Лангендорфу (сосуды Мариотта заполнить: твором Рингера-Локка, другой-раствором гидрохло-

рида адреналина 1:1000000). Через 2 блока посредст. вом серфины и лигатуры соединить сердце с рычагом Энгельмана для записи его сокращений на закопченной ленте кимографа.

Ход опыта. Пропустить через сосуды сердца раствор Рингера-Локка. Записать сокращения сердца. Затем проводить перфузию раствором гидрохлорида адреналина 1:1000000. Наблюдать увеличение амплитуды и учащение ритма сердцебиений.

Вновь перфузировать сердце раствором Рингера-Локка. Через несколько мниут ритм и амплитуда его сокращений возвращаются к норме.

#### Опыт 2. Анализ влияния адреналина на кровяное давление

Оснащение. Децеребрированная кошка, аппарат для искусственного дыхания, 5% раствор цитрата натрия, канюли, установка для записи кровяного давления с помощью эпиднаскопа (описание см. на стр. 147), нитки, шприц на 2 мл, зажимы Диффенбаха, пинцет, ножницы, вата, 0,1% раствор гидрохлорида адреналина в ампулах (для приготовления раствора 1:100 000), 0,1% раствор сульфата атропина, 0,1% раствор бензогексония.

Ход опыта. У децеребрированной кошки вставить канюли в обе бедренные вены и сонную артерню. Регистрировать кровяное давление, демонстрируя его уровень на экране. Обратить внимание на ритм сердцебиений.

Ввести в бедренную вену 0,5-1 мл раствора гидрохлорида адреналина 1:100000 (обязательно тестировать до лекции). Должно быть значительное повышение кровяного давления и вагусный пульс, после чего инъецировать внутривенно 1 мл 0,1% раствора сульфата атропина. Вновь проверить влияние гидрохлорида адреналина. Наблюдается подъем кровяного давления без вагусного пульса. Для выяснения вопроса, не зависит ли адреналиновая гипертензия от возбуждения симпатических ганглиев, следует блокировать их внутривенным введением 0,1% раствора бензогексония из расчета 0,4 мл/кг. Обычно после введения бензогексония кровяное давление снижается. Последующее введение гидрохлорида адреналина дает гипертензивный эффект. Чтобы исключить деиствие адреналина на сосудодвигательный центр, необходимо перерезать спинной МОЗГ под

продолговатым и снова ввести гидрохлорид адреналина. В этом случае повышение кровяного давления тоже происходит.

Следовательно, адреналин повышает кровяное давление, возбуждая адренореактивные системы сосудов. Для подтверждения такого заключения проводим опыт 3.

## Опыт 3. Влияние адреналина на сосуды изолированного уха кролика

Оснащение. Два сосуда Мариотта, изолированное ухо кролика, пятнугольная стекляннная пластинка, менделеевская замазка,. плитка, вата, ушные канюли, раствор Рингера-Локка, гидрохлоиглы, эпиднаскоп, воронка, вставленная в рамку.

Ходопыта. В артерию уха кролика вставить канюлю. Промыть сосуды раствором Рингера - Локка. Поместить изолированное ухо на пятиугольную стеклянную пластинку. Соединить канюлю с сосудами Мариотта, установленными на высоте 80-100 см от пластинки. Один из сосудов заполнить раствором Рингера - Локка, другой — раствором гидрохлорида адреналина 1:1000000. При перфузии растворов капли, падающие с угла пластинки через воронку, проецировать на экране при помощи эпидиаскопа.

Вначале через сосуды уха пропустить раствор Рин-гера — Локка, отметить количество капель за 1 минуту. Затем перфузировать в течение 2-3 минут раствор гидрохлорида адреналина 1:1000 000.

Через несколько секунд наступает резкое сужение сосудов, о чем свидетельствует уменьшение количества капель, вытекающих из сосудов уха. Отмыть адреналин раствором Рингера - Локка. Наблюдать постепенное возвращение количества вытекающих капель к исходному уровню.

## Опыт 4. Анализ влияния эфедрина и адреналина на кровяное давление

Оснащение. Децеребрированная кошка, аппарат для искусственного дыхания, канюли для артерии и вен. система для демонстранни кровяного давления с помощью эпиднаскопа (описание см. на стр. 147), шприцы, вата, пинцет, ножницы, зажимы Диффен-

 $175.$ 

баха, импульсный генератор ИГ-6, закрытые электроды, 5% раствор нитрата натрия, раствор гидрохлорида адреналина 1:50 000 (гото-<br>вить из ампульного 0,1% раствора гидрохлорида адреналина) 0,5% раствор гидрохлорида эфедрина, 1% спиртовой раствор симпатолитина, 0,1% раствор сульфата атропина (1 мл на кошку), дистиллированная вода, мерный цилиндр на 10 мл.

Ход опыта до лекции. У децеребрированной и атропинизированной кошки вскрыть брюшную полость. Перевязать плотно центральный конец чревного нерва, идущий к надпочечнику, и под периферический конец его подвести закрытые электроды. Вставить канюли в сонную артерию и обе бедренные вены.

Ходопыта на лекции. Кровяное давление кошки проецировать на экран при помощи эпидиаскопа и зарегистрировать его уровень в норме, после чего внутривенно ввести 1 мл раствора адреналина 1:50 000 со скоростью 3-5 секунд. Отметить степень и длительность повышения кровяного давления. Затем раздражать электрическим током чревный нерв. При этом тоже наблюдается гипертензивный эффект.

При установлении исходного уровня кровяного давления внутривенно инъецировать 1 мл 0,5% раствора эфедрина. Происходит длительное повышение кровяного давления. Через 7-10 минут после возвращения кровяного давления к норме ввести внутривенно прежнюю дозу раствора адреналина. Получается более значительное и длительное повышение кровяного давления.

При раздражении электрическим чревного TOKOM нерва, идущего к надпочечнику, на фоне действия эфедрина также констатируется более сильное и более длительное повышение кровяного давления.

Внутривенно инъецировать симпатолитин из расчета 3 мг/кг (для чего необходимое количество 1% спиртового раствора симпатолитина разбавить в 5-6 мл дистиллированной воды и все ввести). Кровяное давление от него падает. Симпатолитин, блокируя адренореактивные системы, снимает прессорный эффект эфедрина. От последующего внутривенного введения 1 мл раствора гидрохлорида адреналина 1:50 000 выявляется извращенное действие, т. е. снижение кровяного давления. Раздражение чревного нерва после симпатолитина не сопровождается обычным повышением кровяного давления.

# Опыт 5. Влияние фенамина на собаку

Оснащение. Собака, 1% раствор фенамина, шприц на 5 мл. За 20-30 минут до начала лекции (т. е. за 1-11/2 часа до демонстрации) ввести собаке подкожно 1% раствор фенамина из расчета 2 мг/кг. На лекции показать ее студентам. Обратить внимание на возбуждение и беспокойство животного.

### Опыт 6. Анализ седативного действия резерпина и аминазина

Оснащение. 6 белых мышей, три сетчатые клетки размером 10 × 6 × 6 см с прикрепленными к ним писчиками (рис. 7), клетки подвешены на эластичных резинках к штативам, 3 кимографа с закопченными лентами, физиологический раствор, 0,05% раствор аминна 1 мл.

Для демонстрации седативного действия резерпина и аминазина, а также анализа их влияния использовали ориентировочный рефлекс, который проявляется в виде повышенной двигательной активности, как только мышь помещают в отдельную клетку. Легко подвижная клетка начинает колебаться. Колебания клетки уменьшаются, если введенное вещество оказывает седативное действие.

Ход опыта. Взять трех мышей. Первой мыши за 40 мннут до лекции ввести внутривенно резерпин из расчета 1 мг/кг. В самом начале лекции второй мыши ввести внутрибрюшинно аминазин из расчета 5 мг/кг и третьей - 0,2 мл физиологического раствора. Поместить мышей в клетки, подвешенные на эластичных резинках к штативам, и разместить штативы так, чтобы писчики касались ленты кимографов. Колебания клеток регистрировать на кимографе. Отметить значительно менее выраженное колебание клеток с мышами, которым инъецировали резерпни и аминазин.

Для выяснения механизма седатнвного действия резерпина и аминазина взять трех новых мышей и за не-

сколько минут до начала второго часа лекции ввестн внутрибрюшинно каждой из них антиаминоксидазное вещество - ипрониазид - из расчета 100 мг/кг. В самом начале второго часа лекции первой мыши ввести резерпин, второй - аминазин, третьей-физиологический раствор в указанных выше дозах. Констатировать, что мышь, получившая физиологический раствор,

12 Практнкум по фармакологии

обладает обычной подвижностью; мышь, паходящаяся под воздействием аминазина, по-прежнему малоподвижна; мышь, которой был применен резерпин, проявляет •

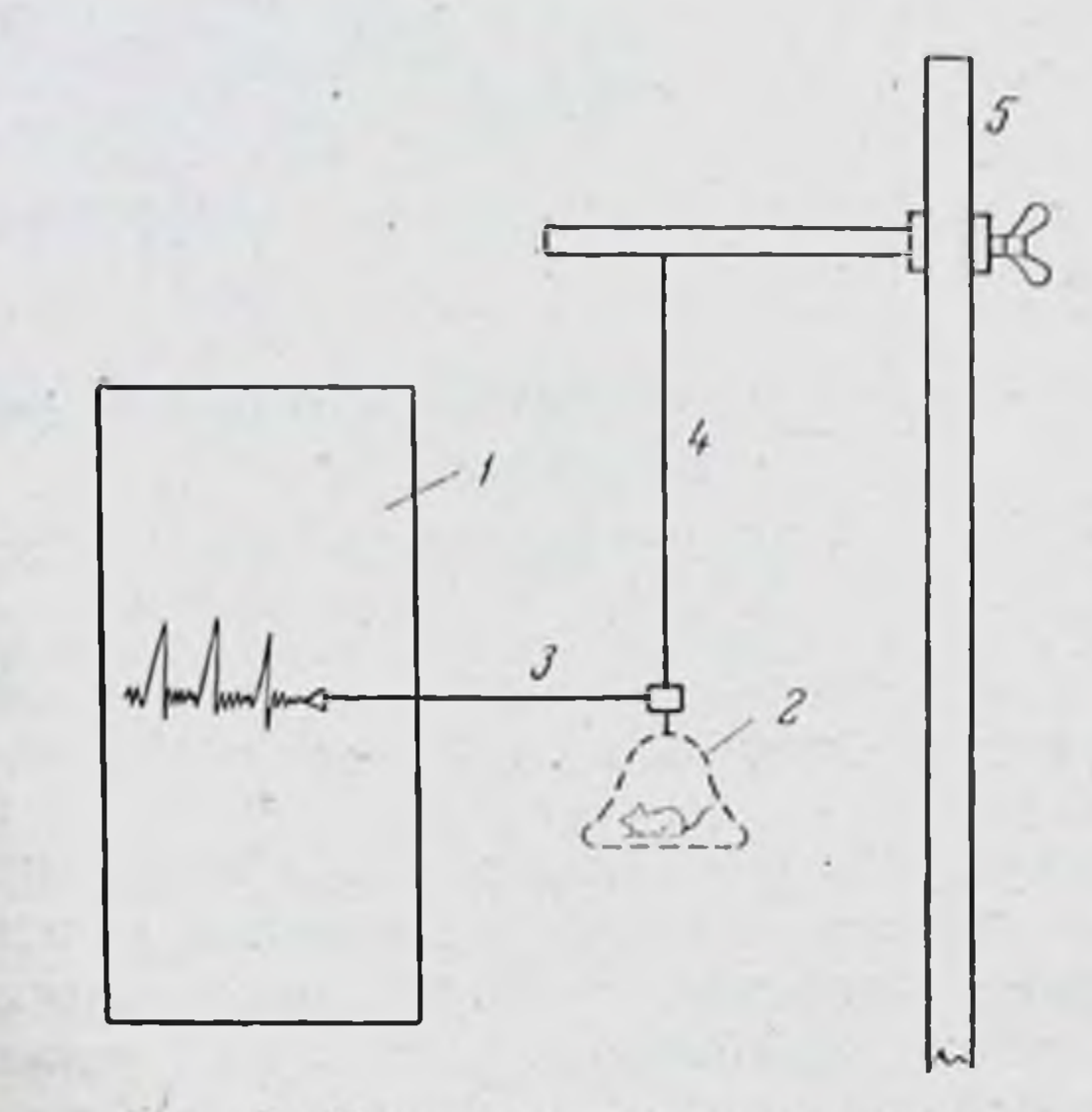

Рис. 7. Методика записи ориентировочного рефлекса.

1-кнмограф с закопченной лентой; 2сетчатая клетка; 3 - писчик, прикреплен-<br>ный к клетке; 4 - эластичная резинка;  $5 -$ штатив.

резкое двигательное беспокойство. Следовательно, седативный эффект резерпина снимается антиаминоксидазным действием ипрониазида.

Результат одного из опытов представлен на рис. 8. Можно полагать, что в механизме успокаивающего действия резерпина имеет значение изменение содержания адреналина, норадреналина и серотонина в ткани мозга.

Тема лекции: МЕСТНОАНЕСТЕЗИРУЮЩИЕ ВЕЩЕСТВА

Опыт 1. Терминальная анестезия роговицы глаза кролика, вызванная кокаином

Оснащение. Кролик с подстриженными ресницами, глазная нипетка, 5% раствор гидрохлорида кокаина.

Ход опыта. Продемонстрировать обычный роговичный рефлекс у кролика (смыкание век на прикосно-

Рис. 8. Влияние аминазина и резерпина на ориентировочный рефлекс у нитактных мышей (A)- и у мышей на - после введения физиологического раствора;  $II$  - после введения аминазина;  $III$  -после введения резерпина. 6 Alexandria del proporta del control

 $12<sup>*</sup>$ 

вение к роговице). Обратить внимание на величину зрачка и просвет сосудов слизистой оболочки глаза. Затем в конъюнктивальный мешок одного глаза закапать несколько капель 5% раствора гндрохлорида кокаина. Через 3-5 минут снова проверить роговичный рефлекс. Кроме того, сравнить с другим глазом величину зрачка и просвет сосудов.

проявления от коканна терминальной Вследствие анестезии исчезает роговичный рефлекс. В результате антиаминоксидазного его действия наблюдается побледнение роговицы, расширение зрачка. Рефлекс на прикосновение к краю века сохраняется.

#### Опыт 2. Влияние новокаина на проводимость седалищного нерва кошки

Оснащение. Децеребрированная кошка, импульсный генешприц на 1 мл, 5% раствор новоканна.

Подготовка опыта. У децеребрированной кошки на одной из задних лап перерезать сухожилие четырехглавой мышцы бедра, чтобы сокращение лапы не вызывало движения всей кошки. Затем кошку привязать к станку спиной кверху. На той же лапе на возможно большем протяжении обнажить седалищный нерв, отпрепаровать икроножную мышцу и перерезать ахиллово сухожилие. Эту лапу фиксировать к станку гвоздем, пробитым через коленный сустав. Ахиллово сухожилие через блок соединить с флажком, по движению которого следить за сокращением икроножной мышцы. К одной из передних лап присоединить второй флажок другого цвета для определения центральной реакции. Под нерв подвести кусочек фотопленки, отмытой от эмульсии, чтобы защитить мышцы от воздействия новокаина. Обнаженный седалищный нерв раздражать электрическим током от ИГ-6. Ход опыта на лекции. Продемонстрировать сокращение икроножной мышцы на раздражение электрическим током седалищного нерва (доказательство проведения импульсов по двигательным волокнам) и общую двигательную реакцию (сокращение передней лапы результат проведения импульсов по чувствительным во-
локнам). Затем под оболочку обнаженного седалищного нерва ввести 0,1-0,15 мл 5% раствора новокаина Через 2-4 минуты раздражать участки нерва, располо-женные выше и ниже зоны новокаинизации, и следить за ответными реакциями.

В указанных условиях опыта можно наблюдать, что при действии новокаина на смешанный нерв раньше выключается проводимость импульсов по чувствительным волокнам (при раздражении нерва ниже места новоканнизации отсутствует общая двигательная реакция), несколько позднее нарушается проведение импульсов по двигательным волокнам (отсутствует сокращение икроножной мышцы при раздражении нерва выше места новокаинизации).

# Опыт 3. Влияние кокаина на слизистую оболочку языка студента

Оснащение. Салфетка из марли, 10% раствор гидрохлорида кокаина, ватный тампон, игла.

Ход опыта. Одного из студентов вызвать к доске, посадить лицом к остальным студентам. При помощи марлевой салфетки этот студент держит за кончик свой высунутый язык. Ассистент смазывает слизистую языка ватным тампоном, смоченным 10% раствором гидрохлорида кокаина. Через 2-3 минуты ассистент производит покалывание языка иголкой. Болевая чувствительность языка к этому времени исчезает, и студент ощущает лишь прикосновение к языку. Затем студент, испытывающий на себе действие кокаина, должен определить, какое вещество ему положат на язык: горькое (хинин), сладкое (сахар) или соленое (соль). Если вещество горькое, студент поднимает правую руку, если сладкоелевую, если соленое - обе руки. На доске так, чтобы всем студентам, кроме демонстрируемого, было видно, записать какое вещество дается студенту. терминального анестезипроявления В результате рующего действия кокаина на слизистую оболочку языка студент не может узнать, какое вещество было ему насыпано на язык.

#### Тема лекции: ГОРЕЧИ

# Опыт 1. Влияние горечи на секрецию желудочного сока

Оснащение. Гастроэзофаготомированная собака, измельчен. ное мясо, пробирки для собирания желудочного сока, пипетка, полынная настойка.

Подготовка опыта. За несколько дней до лекнии необходимо ставить ежедневно опыты с мнимым кормлением, но без дачи горечи. Мнимое кормление осуществлять измельченным мясом в течение 3 минут, после чего желудочный сок собирать каждые 5 мннут в течение часа в пробирки, подвешенные к желудочной фистуле.

Результаты эксперимента, полученные в день, предществующий лекции, считать контролем к опыту на лекции.

Ход опыта. На доске записать данные выделения желудочного сока, полученные накануне. Затем на язык собаке накапать 8 капель полынной настойки. Через 5 минут после этого произвести мнимое кормление. Данные сокоотделения, полученные на лекции, записать на доске рядом с результатами, полученными накануне, и сравнить.

Горечь, введенная за несколько минут до приема пищи, усиливает отделение желудочного сока.

## Тема лекции: СЛАБИТЕЛЬНЫЕ СРЕДСТВА

# Опыт 1. Влияние сульфата магния на функции кишечника

Оснащение. Станок для собаки, собака с изолированной кишечной петлей по Тири-Велла, резиновый дренаж с толстой ниткой, штатив с пробирками, шприц на 10 мл с резиновой трубкой, теплый физиологический раствор, теплый 10% раствор сульфата

#### магния.

182

Ходопыта. Собаку положить в станке на спину. В анальное отверстие изолированной кишечной петли вставить дренаж и закрепить его (толстую ннтку, продетую через дренаж, завязать на спине). Отверстие дренажной трубки закрыть зажимом. В оральное отверстие

изолированной кишечной петли ввести 5 мл теплого физиологического раствора. Через 5 минут после введения физиологического раствора собаку поднять и установить в станке. К дренажу подвести воронку с мерной пробиркой, зажим с дренажа снять и жидкость собирать в пробирку в течение 5 минут. Затем собаку вновь положить на спину, отверстие дренажа закрыть зажимом, в оральное отверстие изолированной кишечной петли **ВВести** 5 мл теплого 10% раствора сульфата магния. Через 5 минут собаку поднять, зажим с дренажа снять и собирать жидкость в новую пробирку в течение 5 минут. Отметить, сколько жидкости выделилось из изолированпой кишечной петли в обоих случаях.

При введении физиологического раствора в изолированную кишечную петлю часть его всасывается слизистой оболочкой кншечной петли и в пробирку выливается жидкости меньше 5 мл. Сульфат магния не всасывается слнзистой кишечника. Вследствие повышенного осмотического давления, создаваемого этой солью, в просвете кишечника удерживается и тот кишечный сок, который за это время выделится. Поэтому из изолированной кишечной петли выделяется даже больше жидкости, чем вводили, так как к введенному раствору прибавится выделившийся кишечный сок.

# Тема лекции: РВОТНЫЕ И ОТХАРКИВАЮЩИЕ **ВЕЩЕСТВА**

# Опыт 1. Условнорефлекторная рвота у собаки, выработанная на введение апоморфина

Оснащение. Собака, шприц на 1 мл, навеска гидрохлорида апоморфина (5 мг), сосуд с дистиллированной водон, сосуд для растворення гидрохлорида апоморфина, тазик для рвотных масс, физиологический раствор.

Подготовка опыта. Условный рефлекс у собаки на введение апоморфина начинают вырабатывать за  $1/2$ месяца до лекции. Каждый день (можно через день) в одно и то же время экспернментатор вводит накормленнои собаке подкожно 1 мл 0,5% раствора гидрохлорнда апоморфина — безусловный раздражитель. Раствор гидрохлорида апоморфина готовить непосредственно перед 183 употреблением. Подготовка раствора, заполнение шприца раствором производятся на виду у собаки - условный раздражитель. В последнюю неделю перед лекцией гидрохлорид апоморфина вводят собаке в лекционном зале, чтобы угасить ее реакцию\_ на новую обстановку.

Ход опыта на лекции. Привести собаку в лекционный зал и поставить так, чтобы она была видна студентам. После этого подходит демонстратор и на виду у собаки начинает производить такие же манипуляции. какие связаны с введеннем гидрохлорида апоморфина, но вместо гидрохлорида апоморфина приготавливает физиологический раствор.

Один вид демонстратора и его манниуляции, связанные с подготовкой раствора, вызывают у собаки слюнотечение, учащение дыхания, дрожание, расслабление скелетной мускулатуры - состояние паиѕеа. Введение физиологического раствора (вместо гидрохлорида апоморфина) усиливает состояние nausea, иногда наблюдается рвота.

# Тема лекции: НИТРИТЫ И НИТРОГЛИЦЕРИН

#### Опыт 1. Влияние амилнитрита на сосуды уха кролика

Оснащение. Кролик, ампула с амилиитритом, вата, марля, химический стаканчик на 50 мл.

Ход опыта. Ампулу с амилнитритом завертывают в несколько слоев марли, раздавливают и помещают в стаканчик. Стаканчик с амилнитритом подносят к носу кролика. При вдыхании паров амилнитрита у кролика отмечается расширение сосудов на ушах. Наблюдение ведется при проходящем электрическом свете (для данного опыта лучше брать белого кролика).

# Опыт 2. Анализ действия нитроглицерина на кровяное давление кошки

Оснашение. Децеребрированная кошка, установка для демонстрации кровяного давления с помощью эпидиаскопа (описание см. на стр. 147), канюли для вен и артерий, 0,02% раствор нитроглицерина (готовить из 1% спиртового раствора). 0.1% раствор бензогексония, шприц на 1 мл, ножницы, скальпель, пинцет, зажимы Диффенбаха.

Ход опыта. Уровень кровяного давления децеребрированной кошки проецировать на экран с помощью эпидиаскопа. Внутривенно ввести 0,4 мл 0,02% раствора нитроглицерина. Наблюдается падение кровяного давления, которое возвращается к исходному уровню через 3-4 минуты. Для анализа гипотензивного действия нитроглицерина внутривенно ввести 0,1% раствор бензогексония из расчета 0,1 мг/кг. Эта доза бензогексония блокирует как парасимпатические, так и симпатические ганглии. Давление понижается. Затем снова ввести 0,4 мл 0,02% раствора нитроглицерина; он оказывает гипотензивное действие, несмотря на блокаду ганглиев.

Примечание. Для более полного анализа **ГИПОТЕНЗИВНОГО** действия интроглицерина можно еще перерезать спинной мозг под продолговатым, т. е. исключить действие нитроглицерина на сосудодвигательный центр.

## Тема лекции: ГИСТАМИН И ПРОТИВОГИСТАМИННЫЕ **СРЕДСТВА**

## Опыт 1. Предупреждение димедролом гистаминового бронхоспазма у морской свинки

Оснашение. 2 морские свинки, стеклянный колпак объемом 5-6 л. 1% раствор гистамина, 1% раствор димедрола, пульверизатор, шприц на 1 мл.

Ходопыта. Двух морских свинок примерно одного веса посадить под колпак. Отметить их поведение. Затем одной из свинок внутрибрюшинно ввести 1% раствор димедрола из расчета 10 мг/кг. Через 5 минут при помощи пульверизатора под стеклянный колпак распылить 1,5-2 мл 1% раствора гистамина в течение 1-11/2 минут с небольшими перерывами.

Через 2-3 минуты у свинки, которой не введен димедрол, отмечается затрудненное дыхание в результате бронхоспазма. Свинка принимает боковое положение и погибает. Поведение второй свинки в это время не отличается от нормального. Через 30-60 мннут выявляется только некоторое возбуждение.

Примечание. Пульверизатор должен давать очень мелкое распыление так, чтобы под колпаком образовался Чтобы туман. стеклянный колпак не запотевал, изнутри он должен быть влажным.

# Тема лекции: ОБЩИЕ ПРИНЦИПЫ ЛЕЧЕНИЯ ОСТРЫХ ОТРАВЛЕНИЙ

# Опыт 1. Лечение при отравлении цианидами

Оснащение. Кролик, 1% раствор цианистого калия, 1% раствор нитрита натрия, 30% раствор тиосульфата натрия, шприц на 10 мл, два шприца по 2 мл.

Ходопыта. Кролику ввести подкожно 1% раствор цианистого калия из расчета 0,4 мл/кг. У кролнка через несколько минут развивается одышка, судороги и, наконец, остановка дыхания. Как только дыхание остановилось, внутривенно ввести 1% раствор нитрита натрия из расчета 1,5 мл на 1 кг веса и затем (не вынимая иглы из вены) 4 мл 30% раствора тносульфата натрия (на кролика). Через 2-3 минуты дыхание восстанавливается. Кролик принимает обычное положение.

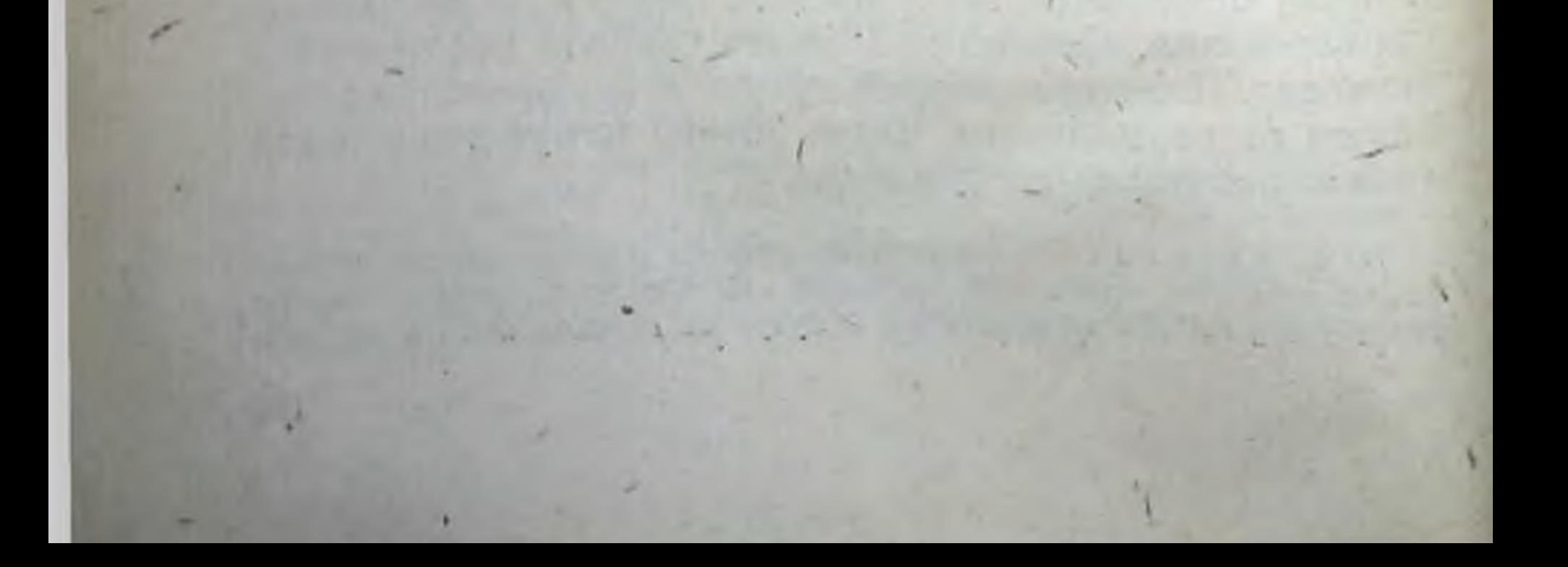

#### **ОГЛАВЛЕНИЕ**

3

187

Предисловие

#### Часть 1

#### ОБЩАЯ РЕЦЕПТУРА И ТЕХНОЛОГИЯ ЛЕКАРСТВЕННЫХ ФОРМ

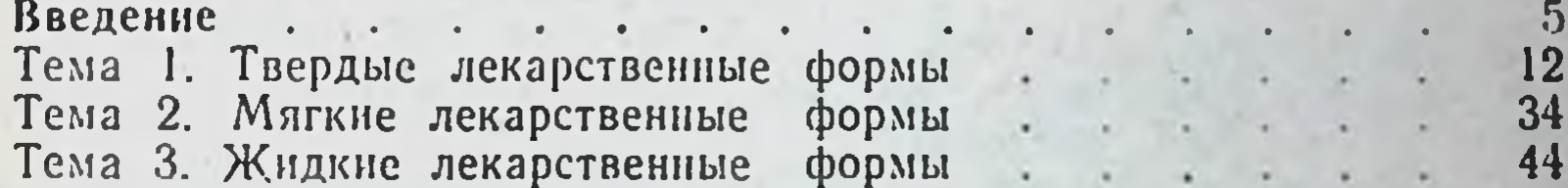

#### Часть II

#### ПРАКТИКУМ ПО ФАРМАКОЛОГИИ

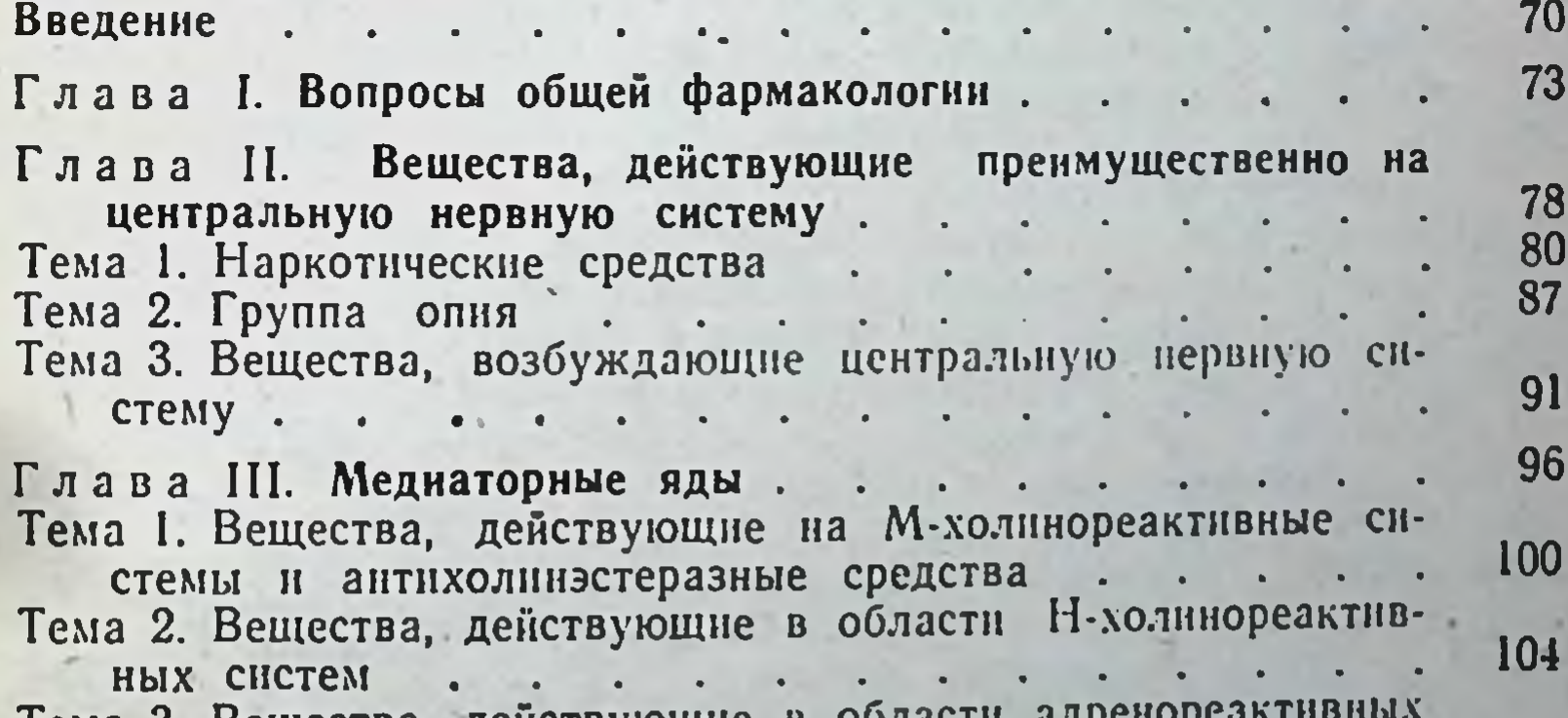

Гема 3. Вещества, денствующие в области адренор 105 **СНСТЕМ**  $\bullet$ 106 Тема 4. Биологическая задача по разделу «Меднаторные яды» Глава IV. Вещества, действующие в области окончании чув-109 ствительных нервов . . . . . . . 110 Тема 1. Местноанестезирующие средства 112 Тема 2. Обволакивающие средства Тема 3. Вещества, раздражающие чувствительные нервные 112  $\sim$ окончания **Contract Contract Contract Contract Contract Contract Contract Contract Contract Contract Contract Contract Contract Contract Contract Contract Contract Contract Contract Contract Contract Contract Contract Contract Contr** 

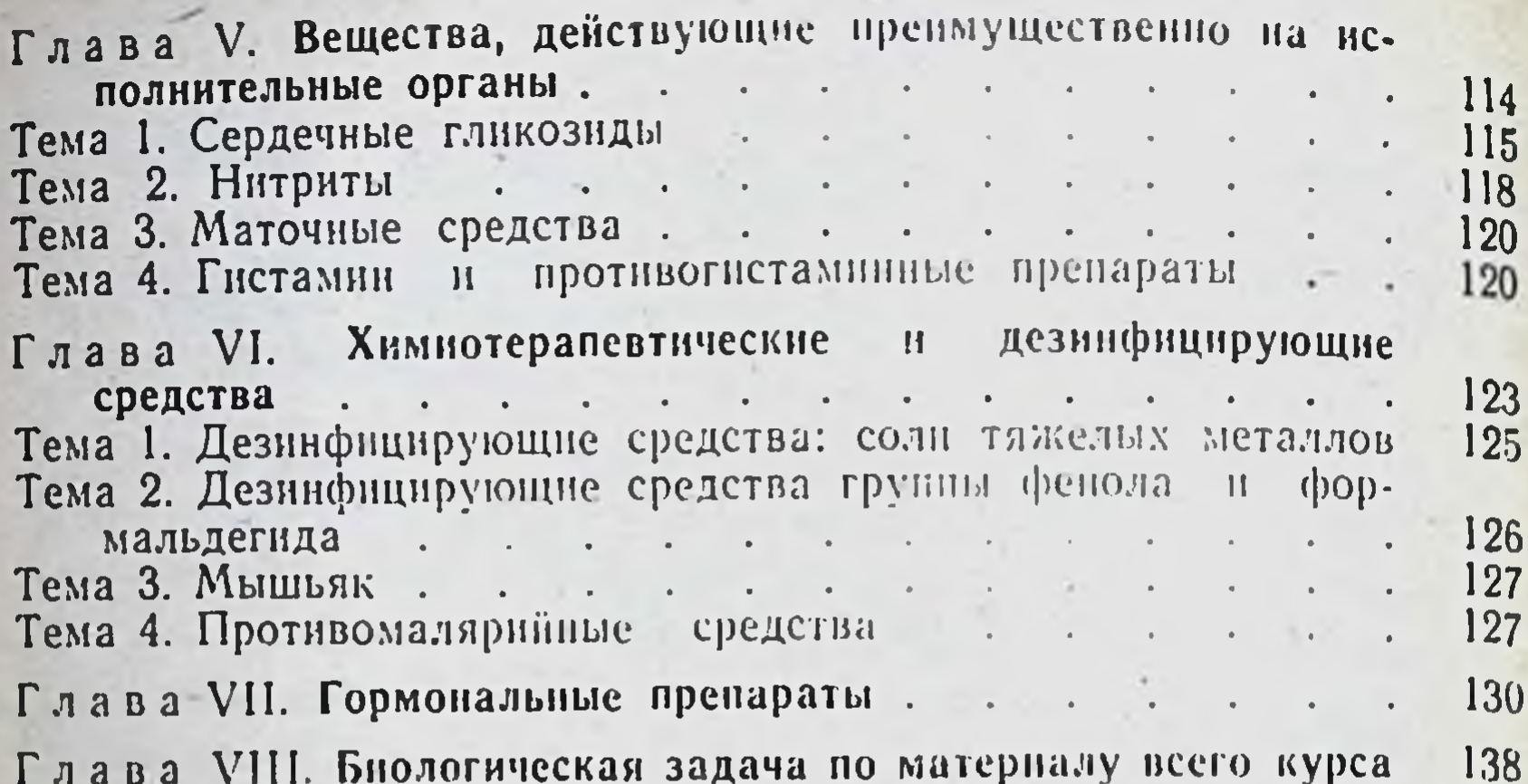

#### Часть III

#### ЛЕКЦНОННЫЕ ОПЫТЫ

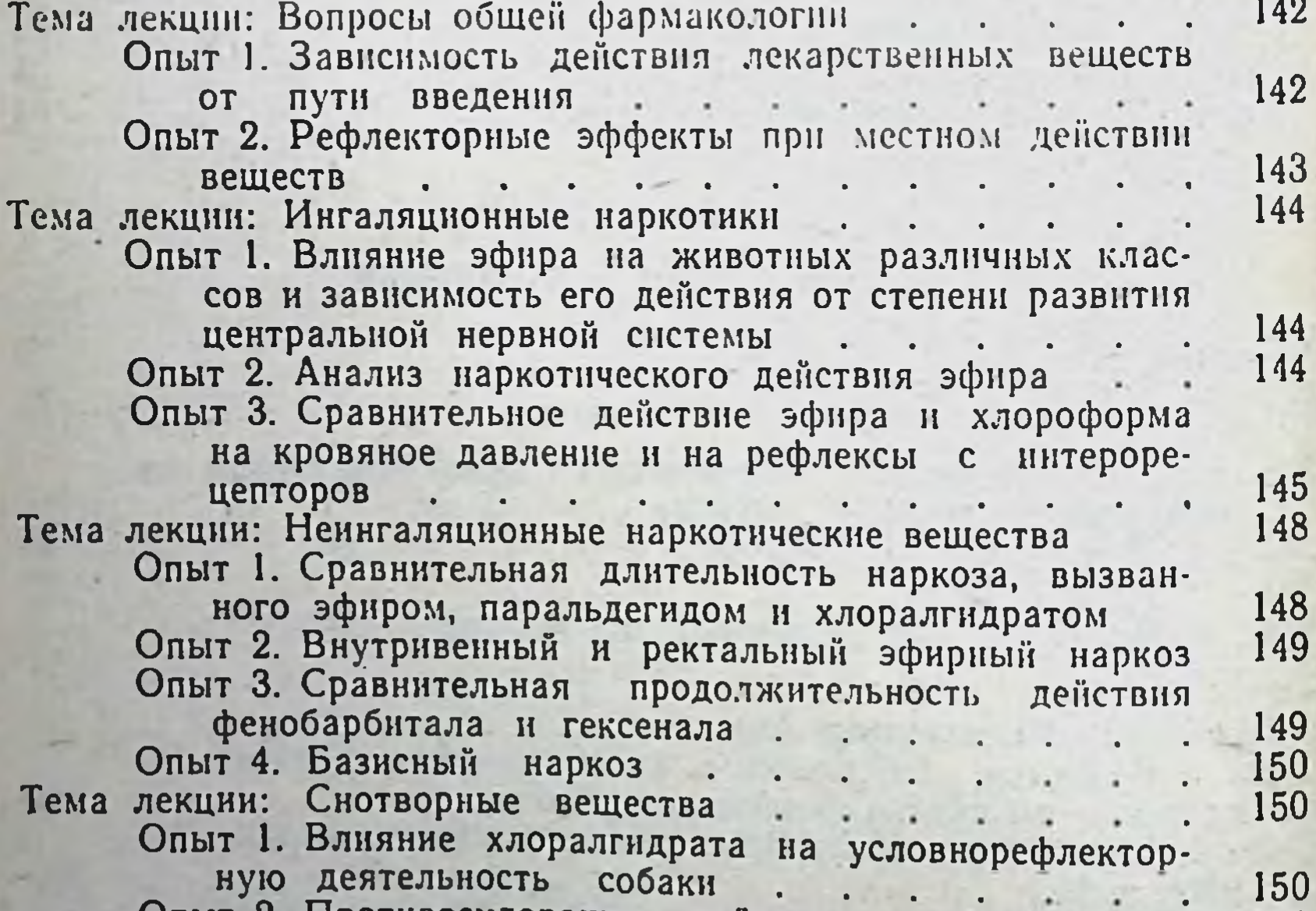

Опыт 2. Противосудорожное действие фенобарбитала 151 Гема лекции: Алкоголи . . . . . . . . . 152 Опыт 1. Влияние этилового спирта на слизистую оболочку желудка собаки 152 Тема лекции: Группа опия . . 152  $\sqrt{2}$ Опыт 1. Влияние морфина на различные виды животных 152 Опыт 2. Влияние морфина на дыхание 154 Опыт 3. Влияние дибазола на кровяное давление 155 Тема лекции: Кофени 156  $\bullet$ 

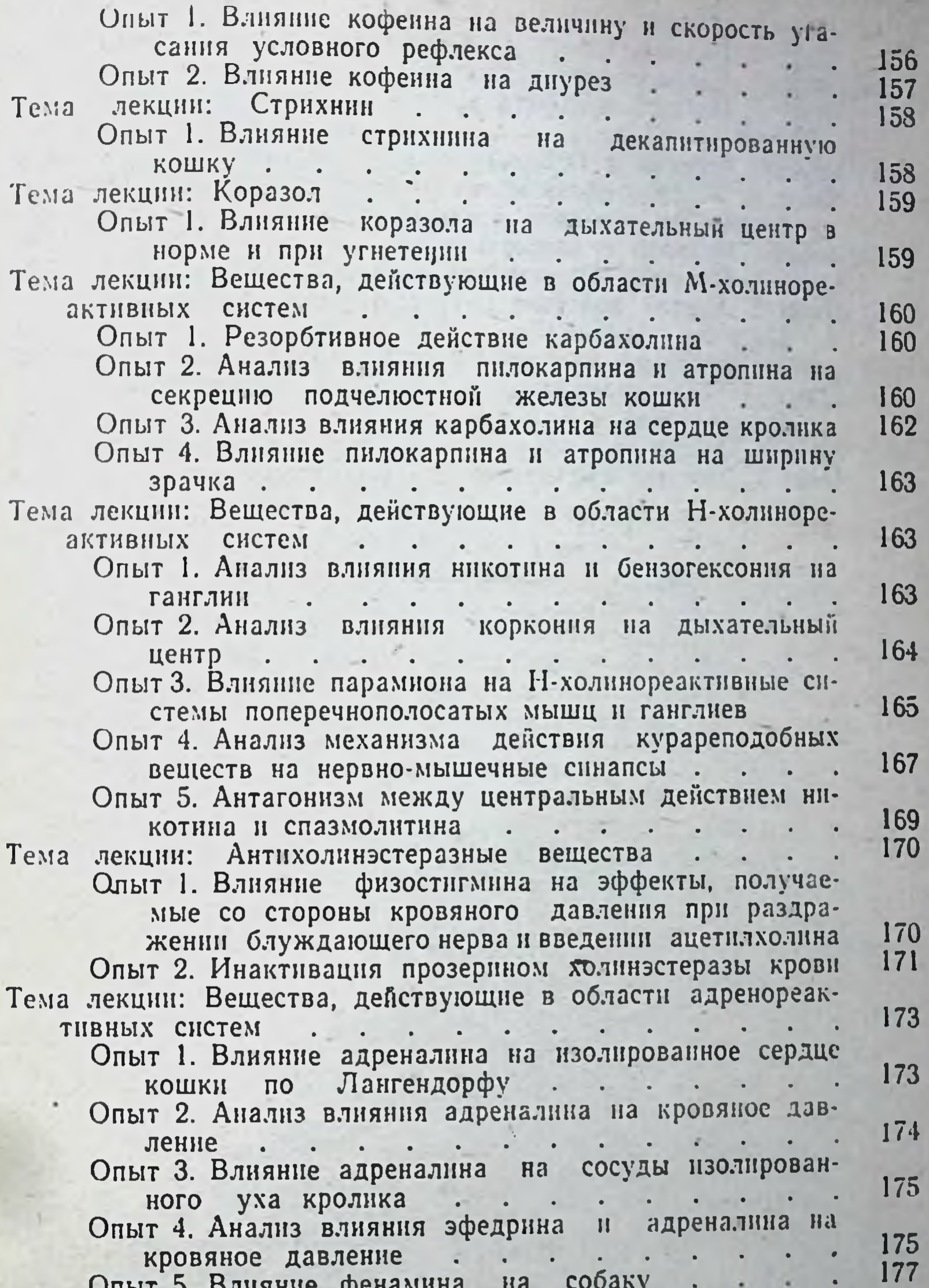

Опыт 6. Анализ седативного действия резерпина и 177 178 Опыт 1. Терминальная анестезия роговшиы глаза кро-178 180 лищного нерва кошки . . . . . . . . Опыт 3. Влияние коканна на слизистую оболочку язы-181 ка студента . . . . . . . .  $\mathbf{r}$ 

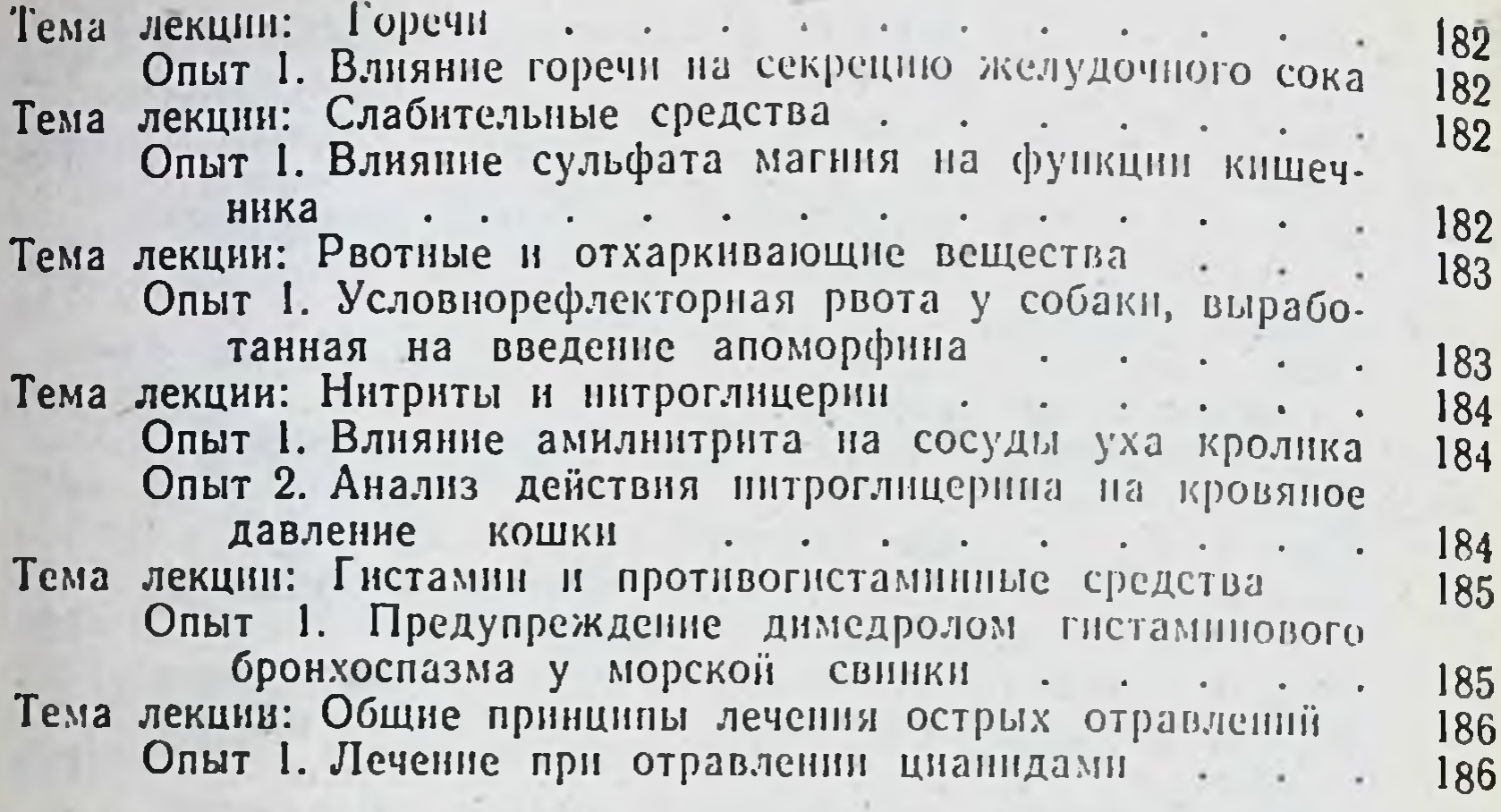

 $\mathbf{1}$  $\frac{1}{2} \left( \frac{1}{2} \right)$ When. 屬 **We make the**  $\rightarrow$  $\sim$  $\pmb{\mathfrak{h}}$  $\sim$  100  $\mu$ 

#### Редактор А. А. Пыхтина

Техи. редактор А. М. Миронова Корректор Е. С. Беляева Переплет художника В. С. Сергеевой

Сдано в набор 7/Х 1964 г. Подписано к печати 31/XII 1964 г. Формат бумаги 84×1081/32 =6,0 печ. л. (условных 9,84 л.) 9,11 уч.-изд. л. Тираж 30 000 экз. Т-18171 МУ-29

Издательство «Медицина». Москва, Петроверигский пер., 6/8 Заказ 557. 11-я типография Главполиграфпрома Государственного комитета Совета Министров СССР по печати, Москва, Нагатинское шоссе, д. 1. Цена 37 коп.

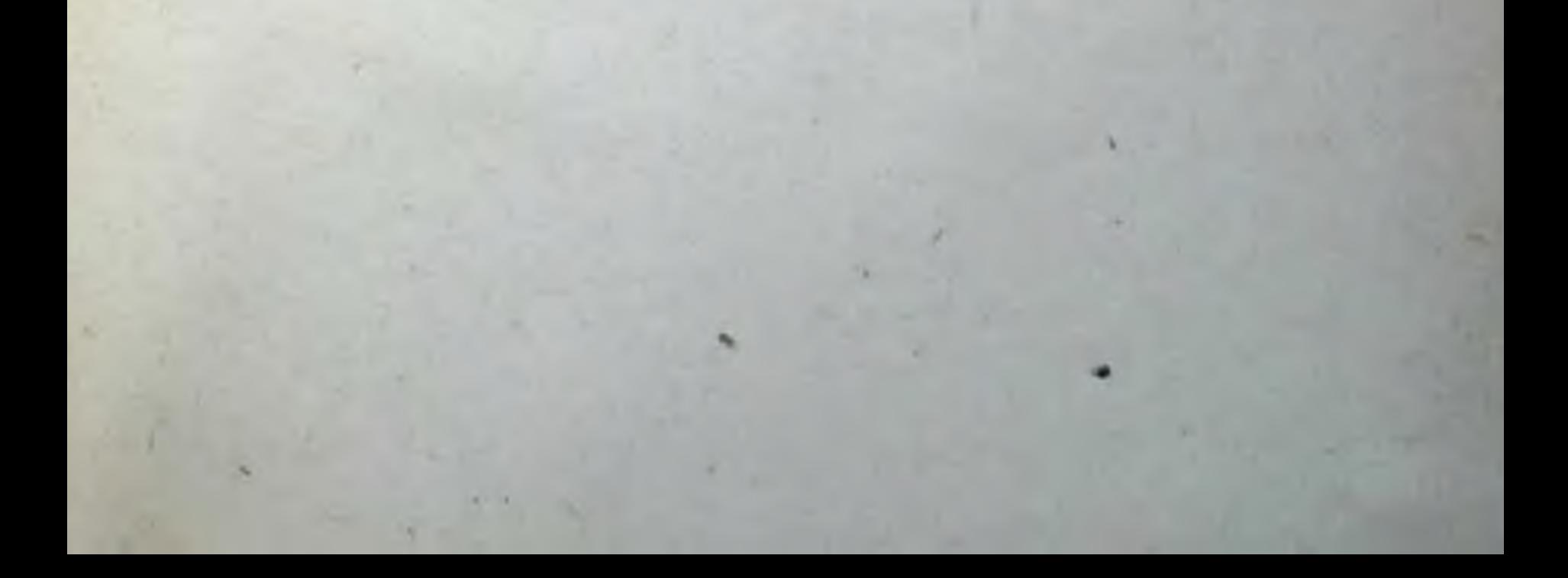